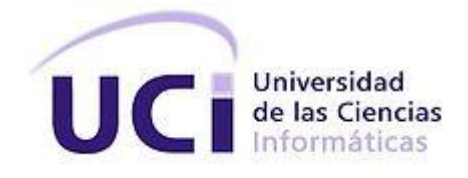

# Universidad de las Ciencias Informáticas

# Facultad 1

# **Portal Web del Centro Nacional de Educación Sexual**

Trabajo de diploma para optar por el título de Ingeniero en Ciencias Informáticas

**Autor:**

Alejandro Ramón Torres Oliva

# **Tutores:**

Msc. Liudmila Amat Reyes Ing. Yuneldis Reyes Velázquez

> La Habana, Junio del 2014 Cuba

### **Declaración de autoría**

Declaro que soy el único autor del trabajo y autorizo a la Facultad 1 de la Universidad de la Ciencias Informáticas a hacer uso del mismo en lo que estimen necesario.

Para que así conste firmo la presente a los \_\_\_\_ días del mes \_\_\_\_\_\_\_\_ del año\_\_\_\_\_\_\_\_\_.

 $\overline{\phantom{a}}$  , and the contribution of the contribution of the contribution of  $\overline{\phantom{a}}$  , and  $\overline{\phantom{a}}$  , and  $\overline{\phantom{a}}$  , and  $\overline{\phantom{a}}$  , and  $\overline{\phantom{a}}$  , and  $\overline{\phantom{a}}$  , and  $\overline{\phantom{a}}$  , and  $\overline{\phantom{a}}$  , and

 $\frac{1}{\sqrt{2}}$  , and the contract of the contract of the contract of the contract of the contract of the contract of the contract of the contract of the contract of the contract of the contract of the contract of the contra

Autor: Tutores: Tutores: Tutores: Tutores: Tutores: Tutores: Tutores: Tutores: Tutores: Tutores: Tutores: Tutores: Tutores: Tutores: Tutores: Tutores: Tutores: Tutores: Tutores: Tutores: Tutores: Tutores: Tutores: Tutores:

Alejandro Ramón Torres Oliva **Msc. Liudmila Amat Reyes** 

Ing. Yuneldis Reyes Velázquez

### **Agradecimientos**

Agradezco a mis tutores (Liudmila Amat Reyes y Yuneldis Reyes Velázquez), por ser tan pacientes y haber dedicado tanto tiempo a la realización de este trabajo. A Miguel Jaeger, Disnayle Jorge Chacón y a todos aquellos que de una u otra forma me dieron su apoyo y ayuda en el desarrollo de este trabajo.

### **Dedicatoria**

Dedico este trabajo a toda mi familia y amigos, en especial a mis padres, a mi hermana y a mi novia, a mi abuela Maruca y mis abuelos que ya no están conmigo y sé que les hubiese gustado mucho haber compartido este momento. A todos los profesores y a las personas que de una forma u otra ayudaron y contribuyeron en mi superación profesional. A todos mis amigos que siempre estarán en mi corazón.

**Avales y reconocimientos**

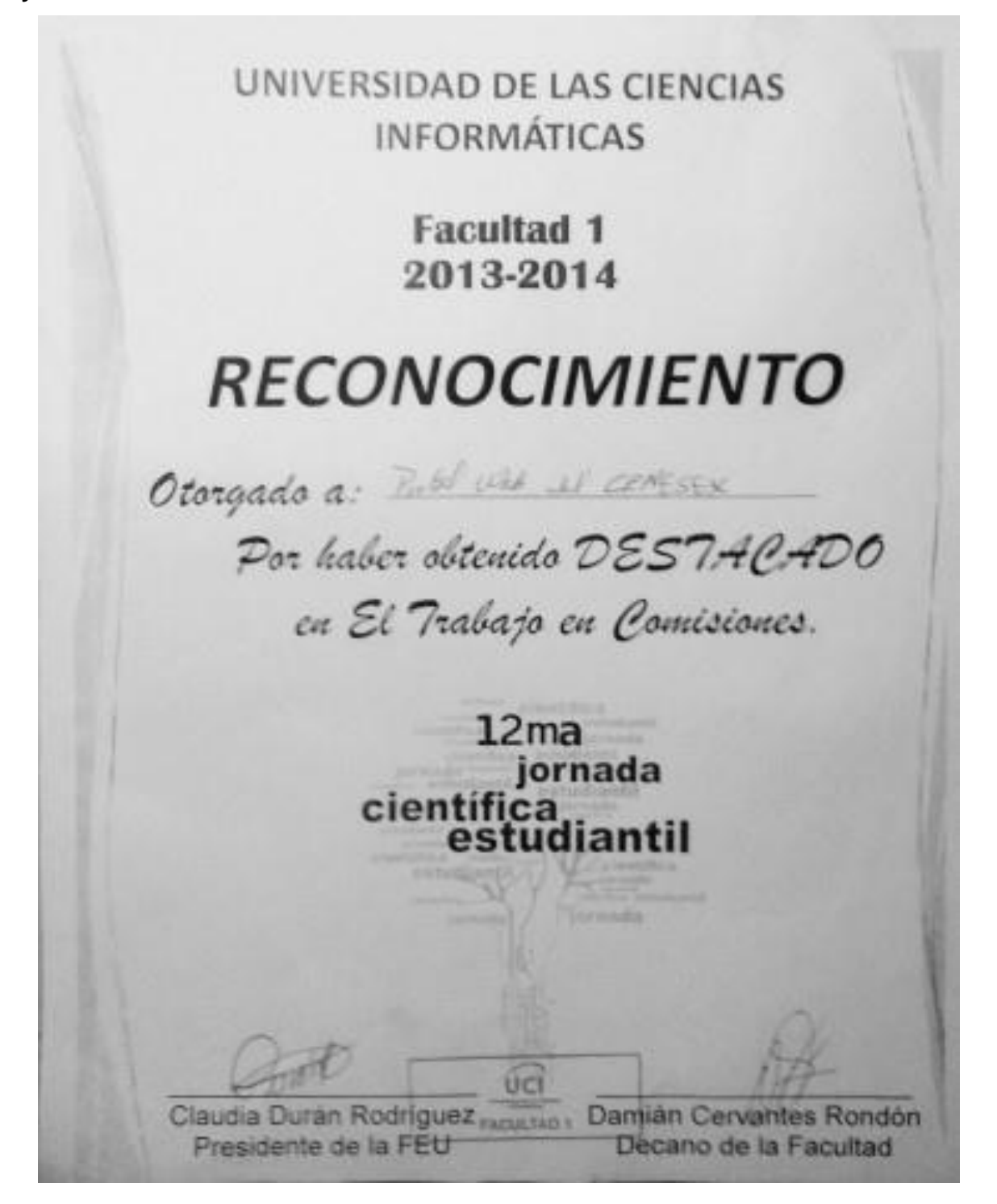

#### **Resumen**

El Centro Nacional de Educación Sexual (CENESEX) es una institución docente, investigativa y asistencial, en el área de las sexualidades. Abierto a la búsqueda científica, al intercambio de experiencias y al diálogo de saberes, CENESEX cuenta con profesionales de reconocido prestigio de diferentes disciplinas científicas que abordan, con un enfoque integral, el estudio de las sexualidades. Esta institución en la actualidad tiene presencia en Internet con un portal web que presenta deficiencias en cuanto a usabilidad, funcionalidad y diseño, constituyendo la consecuencia de la inconformidad por parte del equipo que labora con el mismo y de sus usuarios. El presente trabajo propone como solución la construcción de un nuevo portal web para el CENESEX haciendo uso del Sistema de Gestión de Contenidos Drupal, que brinde nuevos servicios y un diseño adaptable, de forma que utilice las potencialidades que brinda Internet para contribuir a la divulgación de la labor de la institución, propicie el acceso e intercambio de los usuarios y mejore su presencia en la red de redes.

**Palabras clave**: portal web institucional, sexualidad, Centro Nacional de Educación Sexual.

# Índice

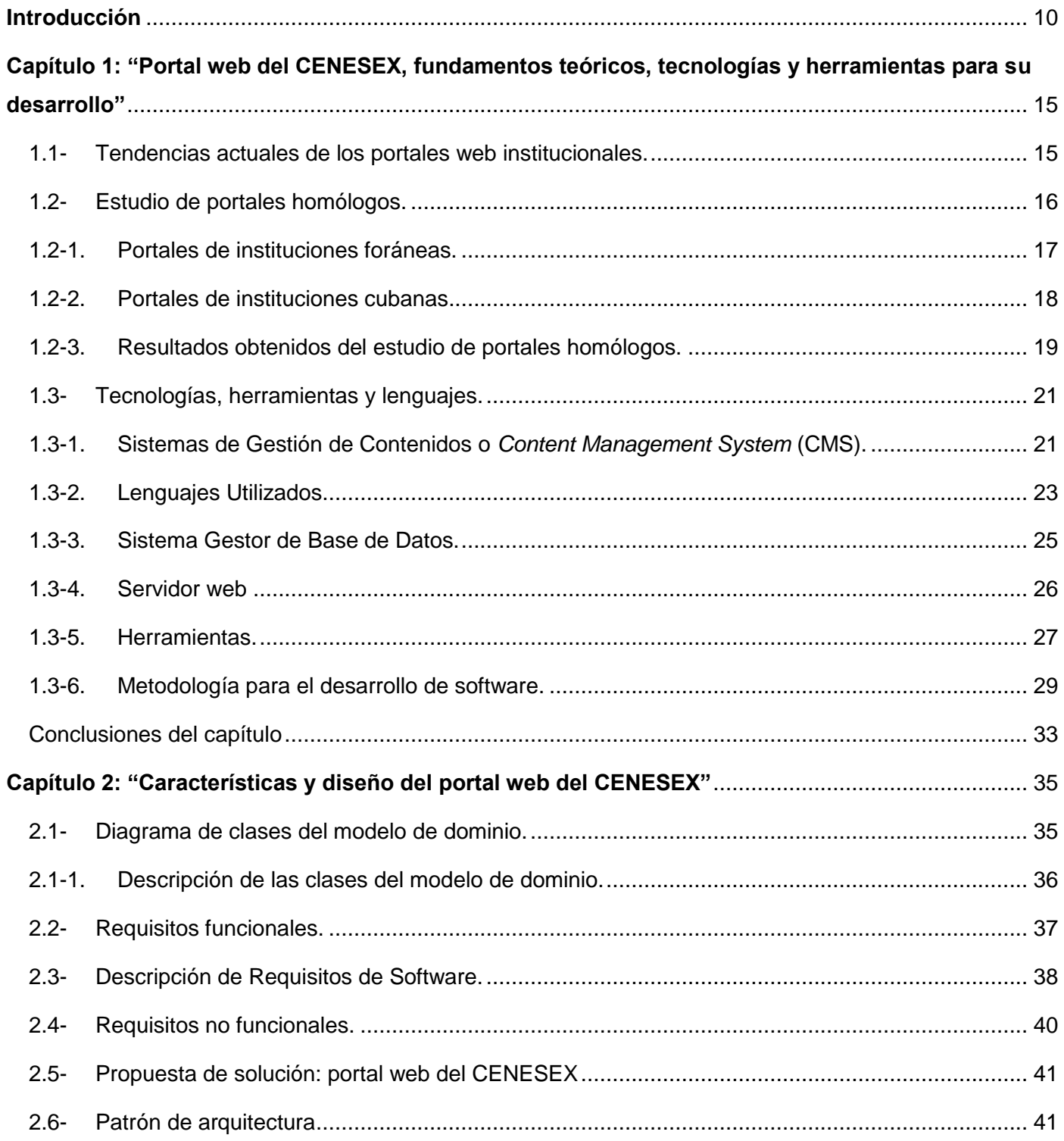

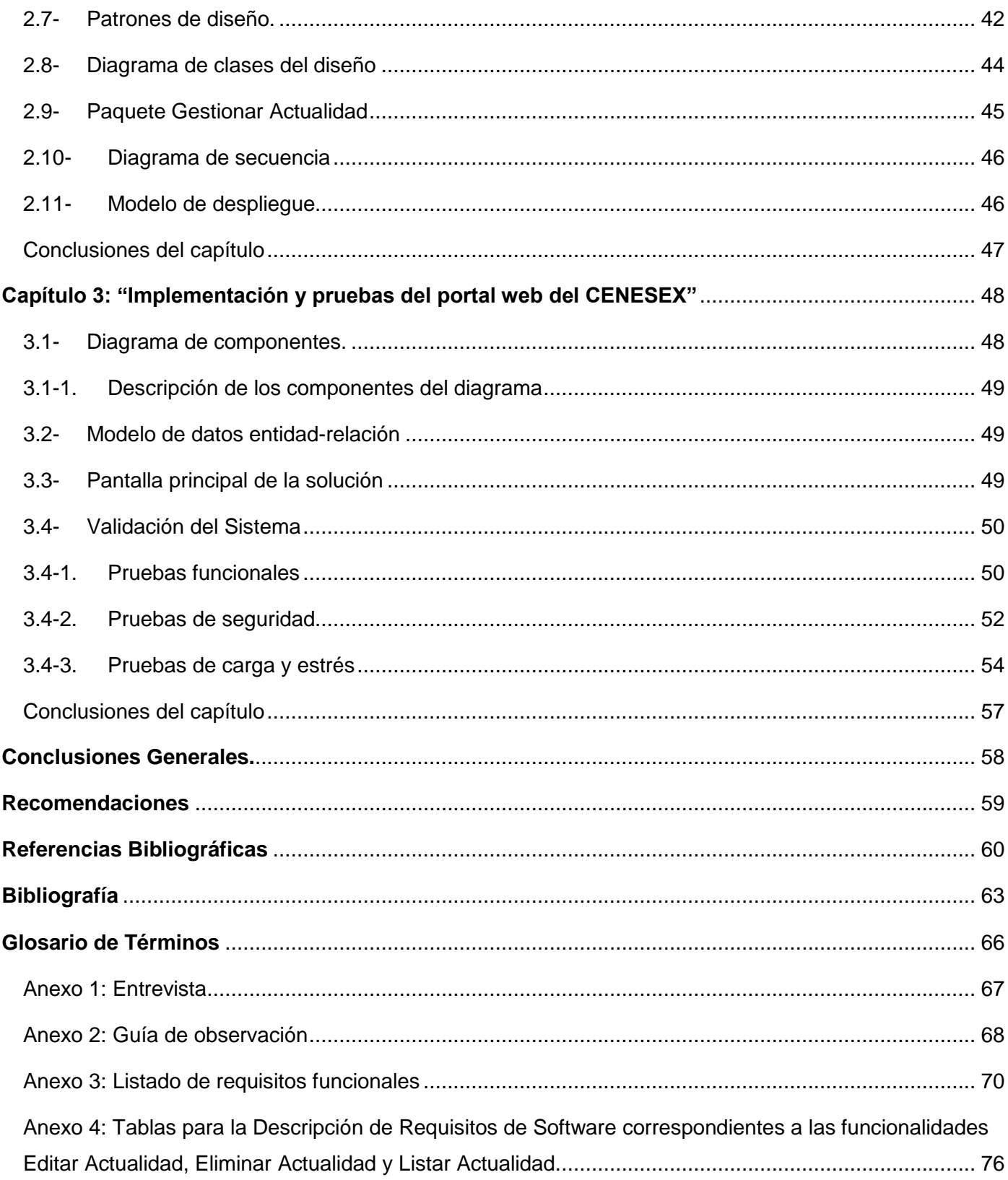

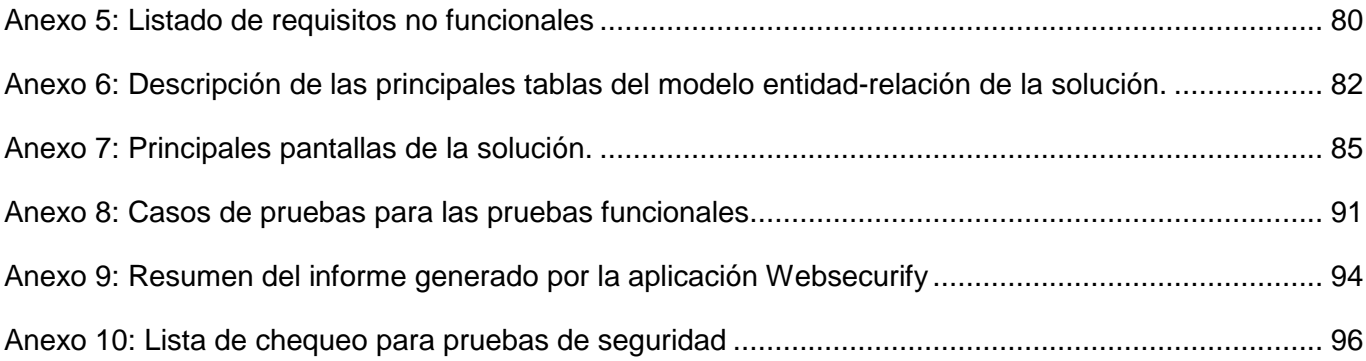

<span id="page-9-0"></span>El desarrollo de las Tecnologías de la Información y las Comunicaciones ha tenido un gran auge en las últimas décadas debido a la necesidad de hacer la vida más eficiente y ágil. Una de las tecnologías más importantes en este sentido ha sido Internet, esta red de redes poco a poco ha ocupado un importante lugar en la vida cotidiana del ser humano actual. En sus inicios una de las ideas fundamentales del uso de esta tecnología fue la comunicación entre personas geográficamente aisladas con el objetivo de compartir ideas y conocimiento, en la actualidad responde a muchas otras necesidades y cada año surgen nuevas aplicaciones.

Según las estadísticas publicadas en el sitio web *Internet World Stats* (1), en el año 2000 tenían acceso unos 360,985,492 usuarios, para el 30 de junio del 2012 era de 2,405,518,376 usuarios de una población mundial estimada de 7,017,846,922. Aunque existen actualmente muchas personas sin acceso a Internet, esta ha cambiado la manera de ver el mundo, se han desarrollado nuevas formas de compartir información y conocimiento, de prestar servicios, de comprar y vender. Internet puede ser visto como una herramienta para la colaboración gracias a las tecnologías que en él convergen que permiten crear un espacio para compartir ideas. La forma en que el ser humano actual se comunica ha evolucionado con el surgimiento del correo electrónico, las salas de chat, las redes sociales, la telefonía IP y otras formas de comunicación basadas en Internet. No se puede obviar que es el espacio ideal para divulgar el trabajo que realizan empresas e instituciones en todo el mundo.

La forma en que las instituciones y empresas se presentan en la web ha evolucionado en los últimos años. En sus inicios era necesario estar presente como fuera, surgiendo de esta forma un gran número de pequeñas páginas donde se mostraba información básica y estática: datos de contacto, información general y en casos muy remotos alguna información más profunda. Posteriormente se trabajó en el mejoramiento de los contenidos y se agregaron servicios de valor añadido. Compañías tales como *AOL*, *Microsoft* y *Netscape* se pueden considerar como las promotoras en la evolución de las páginas web, ya que son las pioneras en la incorporación de estos servicios, con lo que potenciaban el tráfico y fidelizaban a los usuarios.

En la actualidad las empresas para capturar clientes se les hace necesario estar visibles en Internet puesto que son más las personas que acceden al mismo, por tanto, la publicidad que generan debe estar dirigida principalmente a esta tecnología. Pero también las instituciones, ya sean culturales, científicas o educativas necesitan de Internet para divulgar su trabajo (2).

En nuestros días una de las formas de hacer llegar información a un número grande de personas es a través de la creación de portales web, estos son sistemas que concentran información y servicios en un mismo sitio web mediante un conjunto de páginas organizadas sobre la base de un contenido estructurado. David Morrison los caracteriza de la siguiente manera:

- **P**ersonalización para usuarios finales.
- **O**rganización del escritorio.
- **R**ecursos informativos divididos y organizados.
- **T**rayectoria o seguimiento de las actividades del usuario.
- **A**cceso a base de datos.
- **L**ocalización de personas o cosas importantes.

El aspecto más importante de los portales subyace en la personalización, eliminando de esta forma las dificultades en la navegación y ofertando información guiada a una audiencia variada o específica (3).

Existen diversas clasificaciones para los portales pero de manera general los portales se pueden clasificar, según su contenido y los usuarios a los que desean llegar, en portales de propósitos generales u horizontales, especializados (corporativos o verticales) (4). Los primeros son aquellos que están enfocados en satisfacer una amplia gama de necesidades del usuario, por lo general están estructurados por categorías o temas que abordan esferas desde el ocio hasta las ciencias. Los especializados se centran en un tema o dominio en específico, provee herramientas, información, artículos, investigaciones y estadísticas, estos a su vez pueden ser corporativos, institucionales o de comercio.

En nuestro país también se reconocen los portales web como una nueva y atractiva vía para mostrar al mundo la realidad social, económica y política del país; además de permitir el acceso a la información más actualizada de diversos temas.

A partir de 1996 Cuba se conecta oficialmente a Internet y es entonces cuando se comienza el desarrollo de páginas web para la promoción de servicios; entre estos se encuentra el turismo de salud. Ya para el 2006, se registraba alrededor de 900 000 usuarios de correo electrónico, y a través de la red de salud Infomed se conectaban ya más de 30 000 profesionales del sector. Según estadísticas publicadas en el sitio Cubanic (5), el país cuenta con 2356 dominios registrados bajo ".cu".

En la actualidad numerosas instituciones cuentan con presencia en Internet a través de la web. El Centro Nacional de Educación Sexual (CENESEX) es una de las tantas que ven los portales web como una herramienta para el desarrollo de su trabajo científico y educativo. Fundada el 22 de noviembre de 1989, es una institución docente e investigativa en el área de la sexualidad humana. Abierto a la búsqueda científica, al intercambio de experiencias y al diálogo de saberes, cuenta con profesionales de reconocido prestigio de diferentes disciplinas que abordan con un enfoque integral el estudio de la sexualidad.

Actualmente el centro cuenta con un sitio web que se erige como presencia en Internet. En el mismo se ofrecen noticias actualizadas, contacto, información sobre los departamentos que lo componen y servicios que se prestan, foro, acceso a otros sitios, revista Sexología y Sociedad, fotos y videos.

A través de una entrevista (ver anexo 1) realizada a 3 trabajadores del centro que forman parte del grupo de personas que trabajan en el sitio web, entre ellos se encuentra la Msc. Yuleidy Mérida González que ocupa el cargo de Jefa de Departamento de Comunicación y Relaciones Públicas, se conocieron inconformidades que poseen con respecto al mismo. En conjunto con la aplicación de una guía de observación (ver anexo 2) al sitio web actual del CENESEX se detectaron problemas de diseño, estética visual entre otros aspectos como por ejemplo: la pérdida de la navegabilidad, consecuencia esta de la existencia de vínculos rotos, páginas vacías y longitud del sitio demasiada extensa, lo que provoca desmotivación del usuario y conlleva a la pérdida de visitantes. La forma en que se publica el contenido actualmente provoca que en ocasiones no esté disponible en el tiempo requerido y por consiguiente el sitio web no muestra la información más actualizada. Existe dificultad en el manejo de algunos contenidos como resultado de limitaciones en la cantidad de caracteres, esta situación produce inconformidad en los especialistas que redactan las publicaciones del sitio y limita su capacidad creativa, propiciando la insatisfacción del cliente en la actualidad. La dimensión del sitio no es utilizada adecuadamente existiendo mucho espacio aprovechable en blanco sin brindar la posibilidad de cambiar de posición algunos elementos para dinamizar el aspecto del mismo. Lo anterior resulta en un sitio web que no varía mucho en su pantalla principal y que resulta poco atractivo para el usuario que lo visita. La reestructuración del contenido publicado tiene limitantes, generando dificultad en su actualización. Errores de formato en la visualización de elementos como los vínculos para ampliar la lectura de algunos resúmenes, afectan la estética del sitio web.

Luego de lo expuesto anteriormente cabe plantear el **problema a resolver**: ¿Cómo contribuir a la divulgación del trabajo del Centro Nacional de Educación Sexual utilizando las potencialidades que brinda Internet?

El **objeto de estudio** de la investigación lo constituye el desarrollo de portales web y el **campo de acción**  el desarrollo de portales web institucionales.

Para dar solución al problema planteado se propone como **objetivo general** desarrollar un portal web para el CENESEX que utilice las potencialidades que brinda Internet para contribuir a la divulgación de la labor de la institución, propicie el acceso e intercambio de los usuarios y mejore su presencia en la red de redes.

Los **objetivos específicos** de la presente investigación son:

- 1. Caracterizar las tendencias actuales de los portales web para la difusión del trabajo de instituciones relacionadas con la educación sexual y la salud en general.
- 2. Diseñar un portal web para el CENESEX teniendo en cuenta las funcionalidades con que debe contar el mismo.
- 3. Implementar el portal web basándose en el diseño.
- 4. Validar la solución desarrollada.

Se tiene como **Idea a Defender** que la propuesta de implementación de un portal web para el CENESEX con un diseño agradable pensado para el usuario final, mediante el uso de técnicas y estrategias de interacción con los usuarios deberá contribuir a mejorar la divulgación del trabajo del centro y su presencia en Internet.

Para dar cumplimiento a los objetivos específicos se deben desarrollar las siguientes tareas de investigación:

- 1. Caracterización de las tendencias actuales de los portales web para la difusión del trabajo de instituciones relacionadas con la sexualidad y la salud en general.
- 2. Identificación de requisitos funcionales y no funcionales para el desarrollo del portal web.
- 3. Selección de las tecnologías, herramientas, estándares, patrones y metodologías que permitan desarrollar una solución.
- 4. Implementación de las funcionalidades del portal web a desarrollar.
- 5. Aplicación de pruebas de funcionalidad a la solución desarrollada.
- 6. Aplicación de las pruebas de carga y estrés a la solución desarrollada.

7. Aplicación de las pruebas de seguridad a la solución desarrollada.

8.

Para dar solución al trabajo investigativo se utilizaron los siguientes **métodos de investigación**:

- **Entrevista**: Se empleó en los encuentros que se realizaron con el cliente, con el objetivo de definir los requisitos funcionales y no funcionales del portal web, además de elementos de diseño y arquitectura de la información.
- **Histórico-lógico**: Se realiza un estudio del estado del arte, el análisis de algunos portales web institucionales en el país y foráneos, con el objetivo de determinar características comunes, además definir las tecnologías y herramientas más usadas y eficientes para su desarrollo.
- **Modelación**: Creación de escenarios que permitan comprender las interacciones de los objetos en un ambiente controlado, para su estudio y perfeccionamiento.
- **Analítico-sintético**: Mediante su uso se consultaron sitios web, artículos, libros y otras bibliografías para obtener elementos que permitan seleccionar herramientas, lenguajes y metodología para la solución al problema.
- **Observación**: Se utilizó para detectar las causas de algunos de los problemas detectados en el sitio web actual.

La investigación se estructura en tres capítulos:

**Capítulo 1:"Portal web del CENESEX, fundamentos teóricos, tecnologías y herramientas para su desarrollo".** Este capítulo tiene como objetivo la realización de un estudio de las tendencias para los portales web institucionales, las herramientas y tecnologías a utilizar para arribar a la solución del problema planteado.

**Capítulo 2:"Características y diseño del portal web del CENESEX".** El objetivo de este capítulo consiste en documentar el proceso de elaboración del portal web. Se documentan los requisitos funcionales y no funcionales de la solución.

**Capítulo 3:"Implementación y pruebas del portal web del CENESEX".** Este capítulo tiene como objetivo mostrar los resultados del proceso de implementación de la propuesta de solución y se definen los casos de pruebas para validar la misma.

# <span id="page-14-0"></span>Capítulo 1: "Portal web del CENESEX, fundamentos teóricos, tecnologías y herramientas para su desarrollo"

Este capítulo tiene como objetivo analizar algunos conceptos básicos relacionados con el tema de investigación, realizar un estudio de las tendencias actuales de los portales web institucionales que permita crear una base teórica para comprender mejor la solución del problema. Se muestran los resultados obtenidos del estudio de homólogos realizado a portales web institucionales. Además se realiza un estudio de la base tecnológica óptima a utilizar en la solución del problema.

### <span id="page-14-1"></span>1.1- Tendencias actuales de los portales web institucionales.

El uso de los portales web se ha extendido en los últimos años debido al desarrollo tecnológico en las telecomunicaciones. Los portales están pensados para que los usuarios puedan disponer de información actualizada y un lugar donde compartir ideas. Consiste en la personalización para usuarios finales, recursos informativos divididos y organizados, trayectoria o seguimiento de las actividades de los usuarios, el acceso a bases de datos, localización de personas o cosas importantes (6). Algunos autores de manera general definen los portales web como el lugar donde se le ofrece al usuario de forma integrada y rápida el acceso a recursos y servicios relacionados a una temática. En general los portales están dirigidos a resolver necesidades de información específica acerca de un tema de interés para los usuarios al que está dirigido.

Algo importante es la determinación del propósito del portal, esto define una serie de clasificaciones que de una forma u otra categorizan los portales. Juan Carlos Gómez García (7) los categoriza en portales de propósito general y los especializados. Los de propósito general son aquellos que abordan varios temas buscando satisfacer las necesidades de información de diferentes tipos de usuarios.

Los especializados a su vez son divididos en dos grupos, los corporativos y los verticales; el primero está destinado a portales para compañías y empresas, el segundo tipo es utilizado para abordar un tema específico, en el mismo se incluyen los portales geográficos y los temáticos.

Muchos autores coinciden en clasificarlos en portales horizontales, verticales y diagonales. Los horizontales tienen un propósito general proporcionando información variada que puede ir desde estado del clima hasta viajes o ventas de vehículos, este tipo de portales ha ido perdiendo terreno en la red de

redes debido a que no ofrece toda la información necesaria de cada tema por lo que muchos usuarios no se sienten atraídos. Los portales verticales poseen un contenido específico que se dirigen a usuarios con necesidades de información más profunda sobre un tema. Los portales diagonales son una unión de los anteriores, normalmente son usados por redes sociales o aplicaciones generalistas. Esta última clasificación proporciona una visión bien definida de las características que presentan cada tipo de portal.

Los sitios web de carácter educativo, médico, empresarial o institucional forman parte de la clasificación de portales verticales, los mismos abordan temas destinados a usuarios específicos. En el ámbito institucional los portales web han ganado espacio debido a la facilidad que brindan principalmente para la publicación de contenido relacionado con productos que ofertan, servicios que prestan y sus funciones.

De manera general los portales web institucionales ofrecen servicios de presentación y difusión selectiva de información, esto consiste en que algunos portales permiten la personalización del entorno por parte del usuario. En la mayoría de los portales se ofrece el servicio de envío de boletines de noticias y otras informaciones a través de correo electrónico a los usuarios que se subscriban al mismo. Cada día es más frecuente el uso de imágenes, sonido y video como medios que facilitan la comprensión del contenido publicado. Es frecuente encontrar enlaces, accesos rápidos y publicidad. Es posible la descarga en formato PDF del contenido publicado. En cuanto a calidad de los contenidos, estos tienen un alto grado de enlace interno además del acceso a otros contenidos externos relacionados. Es frecuente conservar un histórico de los contenidos que han sido publicados. Facilidad en la actualización de la información. Se ofrecen en algunos portales web servicios libres que requieren del registro previo del usuario.

En la mayoría se integran servicios de comunicación tales como foros de debate, correo electrónico gratuito, chat, entre otros. Es frecuente el uso de buscadores internos y externos, además de la integración con redes sociales.

Este trabajo intenta buscar una solución al problema planteado por los compañeros del CENESEX, con la expectativa de satisfacer las necesidades relacionadas con la presencia del centro en Internet.

### <span id="page-15-0"></span>1.2- Estudio de portales homólogos.

Se realizó una búsqueda de portales web de instituciones nacionales y extranjeras con el fin de determinar características comunes que puedan ser adicionadas a la solución propuesta. Los elementos analizados son divididos en cuatro categorías: redes sociales y contacto, elementos de carácter informativo, elementos adicionales y diseño.

# <sup>17</sup> Capítulo 1

### <span id="page-16-0"></span>1.2-1.Portales de instituciones foráneas.

- Portal web del *Center for Population Options* (disponible en: [http://www.advocatesforyouth.org/index.php\)](http://www.advocatesforyouth.org/index.php). En su página principal se muestra en la parte superior un banner con el logotipo del centro y un buscador interno. Posee un menú principal con nueve enlaces que se expanden al pasar el cursor por encima de los mismos, a través de este menú se puede acceder a todas las secciones del portal. Se caracteriza por un diseño en dos columnas, en la izquierda se visualiza el contenido y en la derecha se muestran un grupo de vínculos a secciones específicas dentro del portal. En el pie de página se muestran enlaces a sitios de interés.
- Portal web del *Canada International Education Center* (disponible en: [http://www.gociec.com/index.html\)](http://www.gociec.com/index.html). En la parte superior de su portada se encuentra el logotipo de la institución y un botón que permite pasar a la versión en idioma chino de la página. Posee un menú principal con cuatro vínculos. Se muestra un pequeño bloque con información de contacto donde se encuentra el número telefónico, el fax y el correo electrónico a través de los cuales se puede contactar con la institución. En la sección de contenido está visible un banner animado que muestra información de interés para el visitante con vínculos para acceder a la misma, debajo de este banner se muestra un texto que brinda información acerca del centro. Finalmente en el pie de la página se repite la información de contacto.
- Portal web del Instituto Centroamericano de la Salud (disponible en: [http://www.techcreativesite.com/Icas/index.php\)](http://www.techcreativesite.com/Icas/index.php). La página principal cuenta con un menú principal desplegable en la cabecera con cinco enlaces, seguido por dos botones que permiten escoger el idioma (español por defecto, inglés). Seguido muestra un banner con el logotipo de la institución y algunas imágenes relacionadas con la misma. Presenta un diseño basado en dos columnas, en la izquierda se muestran las noticias actualizadas; en la derecha se visualizan dos bloques con vínculos a los programas de la institución y sitios de interés. Al pie de página se muestra un bloque con noticias relacionadas con temas específicos y se repite el menú principal.

 Portal web del Instituto de Salud Carlos III (disponible en: [http://www.isciii.es/ISCIII/es/general/index.html\)](http://www.isciii.es/ISCIII/es/general/index.html). En su página principal presenta un banner en la parte superior donde aparece el logotipo de la institución; además incluye el menú principal con 6 vínculos, acceso al mapa del sitio, contacto, accesibilidad y la posibilidad de cambiar a varios idiomas. En esta zona posee un buscador interno con búsqueda avanzada. Presenta un diseño basado en tres columnas. En la primera columna aparecen la noticia más actualizada y noticias anteriores, con la posibilidad de que el usuario se subscriba vía RSS. En la segunda columna se encuentran los bloques convocatorias y ayudas al cual se puede subscribir el usuario vía RSS, perfil del contratante y publicaciones. En la tercera columna se muestran bloques que permiten el acceso directo a secciones internas del portal y a otros sitios de interés. Al pie de página se encuentran vínculos a otras instituciones y acceso al mapa del sitio, contacto, accesibilidad.

### <span id="page-17-0"></span>1.2-2.Portales de instituciones cubanas.

- Portal web del Centro Nacional de Educación Sexual (Disponible en: [http://www.cenesex.org\)](http://www.cenesex.org/). La página principal cuenta con un banner superior donde se muestra el logo y el nombre del centro, además se muestran vínculos a algunas secciones del sitio incluyendo la subscripción al boletín y el formulario de contacto. Justo debajo del banner está visible el menú principal con ocho vínculos. Tiene un buscador interno. Debajo del menú principal, se muestra un banner animado donde aparecen las noticias más relevantes. El resto de la página principal cuenta con un diseño a dos columnas. En la columna izquierda se muestran noticias, eventos y otras informaciones que pueden incluir imágenes. En la columna derecha se muestra la agenda, notas informativas, temas recientes del foro, últimas noticias y publicaciones, artículos de páginas externas, etiquetas y categorías del sitio. En el pie de página se encuentra una breve descripción del centro, vínculos a distintas secciones del portal y al mapa del sitio, vínculos a las redes sociales y a la información de contacto.
- Portal web del Hospital Clínico Quirúrgico Hermanos Ameijeiras (disponible en: [http://www.hospitalameijeiras.sld.cu/web\\_hha/index.php\)](http://www.hospitalameijeiras.sld.cu/web_hha/index.php). Su página principal cuenta con un banner en la cabecera donde aparece el nombre de la institución, justo debajo se encuentra el menú principal con ocho vínculos. Cuenta con un diseño en tres columnas, en la primera columna se muestran los bloques: menú principal, intranet, enlaces a Infomed, otros sitios, clínica internacional y quién está en línea. En la segunda columna se muestran las noticias relacionadas con el centro,

esta sección cuenta con paginación. En la tercera columna están disponibles los bloques: citas, buscador (buscador interno), noticias al día, cinco héroes, acta médica HHA, encuesta y calendario. En el pie de página se muestra información del portal.

 Portal web del CIMEQ (disponible en la dirección [http://www.sld.cu/sitios/cimeq/\)](http://www.sld.cu/sitios/cimeq/). Su página principal cuenta con un banner con el logotipo del centro, sobre este banner aparece el logotipo de Infomed y la fecha. Presenta un diseño basado en tres columnas, en la primera se muestran los bloques quienes somos, logros, programas de desarrollo, calificación profesional, CELAMED, editorial CIMEQ, investigaciones, docencia y servicio internacional. En la segunda columna se muestran informaciones actualizadas divididas por secciones que pueden comprender desde información del centro hasta publicaciones. En la tercera columna están disponibles los bloques: buscador de artículos, correo, artículos médicos de interés, noticias relacionadas con el centro, el idioma y la medicina, noticias, lecturas, diario, justicia y dignidad, enlaces de interés, última actualización, botón de impresión de artículo. En el pie de página se muestra información sobre el editor principal del sitio y las políticas del portal.

### <span id="page-18-0"></span>1.2-3.Resultados obtenidos del estudio de portales homólogos.

Luego de realizar un análisis de las características de los portales web institucionales tomados para el estudio se obtuvieron los resultados contenidos en las categorías:

### **Redes sociales y contacto**

- Redes sociales: de los 7 portales analizados, sólo 2 brindan la posibilidad de acceso a las redes sociales donde la institución está presente.
- Contacto: los 7 portales analizados brindan la posibilidad de contactar con la institución, en algunos a través de un formulario de contacto y en otros por correo electrónico.
- Blog: de los 7 portales sólo 1 tiene como parte de sus secciones un blog.
- Foros: sólo 1 de los 7 portales analizados presenta un foro.

### **Elementos de carácter informativo**

- Noticias: en los 7 portales analizados se puede encontrar noticias, las mismas por lo general están vinculadas a la labor de la institución o temas afines.
- Enlaces a sitios de interés: los 7 portales presentan enlaces a sitios externos que poseen información que es de interés para la institución que los usuarios tengan acceso de forma directa.
- RSS o boletines: solo 3 de los 7 portales permite la subscripción a un boletín o canal RSS sobre contenido del sitio.
- Información de la institución: los 7 portales dedican una sección a explicar su labor, estructura y otras informaciones que son de su interés que el usuario conozca.

### **Elementos adicionales**

- Buscador interno: 5 de los 7 portales posee un buscador interno que permite realizar búsquedas en el contenido publicado.
- Multilenguaje: 3 de los 7 portales brinda la posibilidad de cambiar el idioma del portal completo, en 1 de los 3 es posible cambiar a más de 2 idiomas.
- Calendario: 2 de los 7 portales tiene disponible un calendario.
- Estadística: 2 de los 7 portales muestra estadísticas del portal.
- Encuesta: 1 de los 7 portales permite la publicación de encuestas.

### **Diseño**

 De manera general los 7 portales presentan un diseño básico basado en 3 secciones principales: cabecera, cuerpo, pie de página. Las diferencias se evidencian en el cuerpo, en tres portales es a 2 columnas, en otros 3 es a 3 columnas, en el restante hacen un diseño mixto de 2 y 4 columnas.

En aras de obtener una solución de calidad se considera incluir los elementos analizados. Existen elementos que son poco usados en algunos de los portales vistos, esto no quiere decir que su uso no sea frecuente, ejemplo de esto es la encuesta que constituye una herramienta ideal para recoger opiniones de los usuarios. Las redes sociales hoy en día son una vía efectiva para promover los portales web por lo que se considera que deben incluirse elementos que permitan la vinculación con las mismas. Es importante escoger un diseño que acomode el contenido de forma que navegar por el portal constituya para el usuario una experiencia agradable.

### <span id="page-20-0"></span>1.3- Tecnologías, herramientas y lenguajes.

En esta sección del capítulo 1 se define la base tecnológica que permitirá el desarrollo de la solución.

### <span id="page-20-1"></span>1.3-1.Sistemas de Gestión de Contenidos o *Content Management System* (CMS).

En sus inicios la Web se caracterizaba por contener páginas estáticas en las cuales el contenido no variaba al menos que se modificara la página o el sitio, con el desarrollo de las tecnologías de la información cada día son generados un sin número de contenidos, y la tendencia es a que todo esté montado en la red. Debido a esto es que surgen las páginas dinámicas que son construidas tomando el contenido de una base de datos. Para ello existen los CMS que son sistemas que permiten la generación, edición y publicación de contenidos. Estos a su vez realizan este trabajo de forma transparente para el usuario, permiten a los desarrolladores y administradores de los portales ingresar contenido de una manera rápida y sencilla. Según Martin White un CMS es un programa de computadora que permite publicar, editar y modificar contenido, así como el mantenimiento desde una interface central. Estos sistemas proveen procedimientos para el manejo de flujo de trabajo en un ambiente colaborativo (8).

Los CMS son sistemas de fácil instalación, actualización rápida y sencilla, permiten la instalación de módulos para ampliar las potencialidades del mismo, por lo general poseen una comunidad que trabaja en su mejoramiento, ofreciendo soporte y documentación. Estos sistemas se pueden clasificar en dos grandes grupos, por un lado los que son de código abierto y por otro lado los propietarios. Dentro de la primera clasificación se pueden diferenciar según el lenguaje utilizado en su creación (*ColdFusion Markup Language* (CFML), *Ruby on Rails*, Python, PHP, Perl, Microsoft ASP.NET, Java).

Se decidió escoger un CMS basado en PHP debido a que este lenguaje del lado del servidor es uno de los más usados en la actualidad según estadísticas publicadas en el sitio de TIOBE *Software* en el mes de diciembre del 2013. Existen más de 20 sistemas basados en este lenguaje, entre los que se destacan:

#### **WordPress**

Es un proyecto de código abierto que permite a cientos de programadores alrededor del mundo trabajar en su desarrollo y mejoramiento. En sus comienzos un simple sistema de blog, ha evolucionado hasta convertirse en un completo sistema gestor de contenidos incluyendo *plugins*, *widgets* y temas que permiten ampliar sus posibilidades. Existen diversas comunidades de las cuales se puede obtener ayuda y soporte. Es de fácil instalación y actualización.

Es un sistema basado en PHP y MySQL bajo la licencia GPLv2. A través de su sitio web oficial es posible descargar 2 160 temas y 28 383 *plugins* (9).

### **Joomla**

Es un premiado sistema gestor de contenidos que permite la creación de sitios web y poderosas aplicaciones en línea. Es una solución de código abierto disponible de forma gratuita. Su fácil uso y la posibilidad de extenderlo lo convierte en uno de los gestores más populares.

Puede ser usado para la creación de:

- Portales o sitios web corporativos.
- Intranets y extranets corporativas.
- Publicaciones, revistas y periódicos en línea.
- Comercio electrónico y reservaciones en línea.
- Aplicaciones gubernamentales.
- Sitios web para pequeños negocios.
- Sitios web para organizaciones sin fines de lucro.
- Comunidades virtuales.
- Sitios web escolares.
- Páginas personales.

Está diseñado para que su instalación y puesta en marcha sea sencilla para usuarios menos avanzados. Puede ser instalado en sistemas GNU/Linux, Windows y Mac OS. Incluye características que permiten mejorar el rendimiento web, hacer versiones imprimibles de páginas, blogs, foros, encuestas, calendarios, búsquedas internas y multilenguaje (10).

#### **Drupal**

Es un software libre de código abierto que permite de forma fácil la organización, el manejo y la publicación de contenido.

Es desarrollado y mantenido por una comunidad de más de 630 000 usuarios y desarrolladores. Está distribuido bajo los términos de la Licencia Pública General GNU. Sus principios son la modularidad, estandarización, colaboración y fácil uso.

Puede ser usado en:

- La publicación de noticias.
- Intranets corporativas.
- Sitios web institucionales.
- Sitios web de arte, música y multimedia.
- Portales comunitarios o comunidades virtuales.
- Sitios de redes sociales.

Permite la creación de blogs, encuestas, foros, vinculación a redes sociales, multilenguaje, multiplataforma. Está basado en PHP y MySQL (11). En su sitio web oficial se encuentran disponibles 24 757 módulos y 1 885 temas, además de una amplia documentación y trabajo colaborativo a través de los foros.

### **CMS seleccionado**

Como resultado de un análisis de las características de los Sistemas de Gestión de Contenidos mencionados anteriormente se decide utilizar Drupal en su versión 7.27, debido a que facilita una avanzada gestión de usuarios, permite una amplia gama de posibilidades para el trabajo con el contenido. Es un sistema bien documentado, con una comunidad extensa que brinda ayuda en línea.

La característica de ser modular permite que su actualización y mejora sea rápida, además de transparente para el usuario. Es posible el trabajo con diferentes bases de datos.

### <span id="page-22-0"></span>1.3-2.Lenguajes Utilizados.

En la actualidad existen varios lenguajes para la programación web que han surgido a raíz de las necesidades y el cambio en las tendencias del desarrollo de aplicaciones para Internet.

Como solución se propone la construcción de un Portal Web utilizando el CMS Drupal, el mismo trabaja básicamente con *Hypertext Preprocessor* (PHP), este lenguaje permite la integración con otros con el fin de lograr una solución más completa.

Para la programación de los módulos se hace uso de PHP, JavaScript, *Cascading Style Sheets* u Hoja de Estilo en Cascada (CSS), *HyperText Markup Language* o Lenguaje de Marcado de Hipertexto (HTML).

#### **HTML**

Es un lenguaje que define una sintaxis y coloca instrucciones para el navegador, las cuales son transparentes para el usuario, que le indican cómo mostrar el contenido del documento, el texto, las imágenes y otros medios soportados. Permite la construcción de un documento interactivo mediante el uso de hipertextos. Utiliza un sistema de etiquetas que estructuran el documento (12).Este lenguaje comenzó en la versión 2.0 y ha evolucionado hasta la versión 5(13). Para la solución se decide utilizar HTML5.

#### **CSS**

CSS es un lenguaje de hojas de estilos que permite darle formato al contenido mostrado en una página web, está vinculado estrechamente con HTML. Mediante el uso de selectores es posible definir el color, tamaño y tipo de letra del texto, posicionamiento de los elementos en la página, definir la estructura del contenido. La última versión de este lenguaje es el CSS 3(14).Para la solución se decide utilizar CSS3.

#### **JavaScript**

JavaScript es un lenguaje de programación interpretado, o sea, se pueden ejecutar directamente en el navegador. Es muy usado en la creación de páginas Web dinámicas. Se puede integrar con otros lenguajes tales como el HTML. Maneja y define eventos sobre objetos dentro de una página Web, permite la programación orientada a objetos. Responde a eventos en tiempo real. Es utilizado del lado del cliente, por lo que es muy rápido, ideal para hacer mejoras en la interfaz de usuario (15).

#### **PHP**

Es un lenguaje de programación eficiente y de fácil aprendizaje que se estima que es usado en aproximadamente siete millones de dominios en todo el mundo (16). El mismo permite la integración con distintas bases de datos tales como Postgres, MySQL, Oracle, SQLite y Microsoft SQL Server. Es un lenguaje multiplataforma y su desempeño no varía entre un sistema u otro. Por defecto está diseñado para integrarse con *Apache Web Server* aunque es soportado por otros servidores incluyendo *Microsoft Internet Information Server*. Es de código abierto, está programado en C y provee una interface de programación de aplicaciones o *Application Programming Interface* (API) bien definida. El soporte al lenguaje es gratuito y de fácil acceso (17).Para la solución se decide utilizar PHP5.

### <span id="page-24-0"></span>1.3-3.Sistema Gestor de Base de Datos.

Un Sistema Gestor de Base de Datos (SGBD) o *Data Base Management System* (DBMS) se define como una colección de datos relacionados entre sí, estructurados y organizados, además de un conjunto de programas que acceden y gestionan esos datos. Esa colección de datos es denominada Base de datos (BD) o *Data Base* (DB) (18).

Estos sistemas son aplicaciones que permiten definir, crear y mantener bases de datos, ofreciendo para ello un acceso controlado. En la actualidad existen diferentes SGBD, algunos libres y otros privativos. Entre los más conocidos y utilizados en la actualidad se encuentran: Microsoft SQL Server, Oracle, Microsoft Access, MySQL, PostgreSQL y otros. Drupal permite el trabajo con los SGBD PostgreSQL, MySQL y SQLite.

#### **PostgreSQL**

PostgreSQL es un sistema de base de datos relacional de código abierto y orientado a objeto. Se puede ejecutar en sistemas operativos Linux y Windows. Permite almacenar imágenes, sonidos y video.

Posee interfaces de programación para C/C++, Java, .Net, Perl, Python, Ruby, entre otros. Incluye los tipos de datos INTEGER, NUMERIC, BOOLEAN, CHAR, VARCHAR, DATE, INTERVAL y TIMESTAMP. No está definido el tamaño máximo que puede tener una base de datos. Soporta tablas hasta de 32 TeraBytes, con un máximo entre 250 y 1600 columnas por tabla (19).

#### **MySQL**

MySQL es un sistema de gestión de base de datos relacional, multi hilo y multiusuario. Se puede obtener bajo la licencia GNU GPL. Está desarrollado mayormente en ANSI C. Es posible acceder a base de datos MySQL desde distintos lenguajes (C, C++, Java, Lisp, Perl, PHP, Python, Ruby) gracias a las APIs específicas para cada uno. Su uso tiene mayor peso en aplicaciones web. Es multiplataforma. Implementa disparadores, cursores, vistas actualizables, SSL, SELECTs anidados y funciones. Es posible almacenar hasta 50 millones de registros y hasta 64 índices por tabla (20).

### **SQLite**

SQLite es una librería que implementa una máquina de base de datos SQL transaccional. En este sistema el proceso de lectura y escritura se realiza directamente al archivo en el disco sin necesidad de un proceso intermediario de un servidor.

No necesita ser instalado, además no posee servicios que sean necesarios iniciar, detener o configurar. No es necesario un administrador para crear nuevas bases de datos o asignar permisos a usuarios. No utiliza ficheros de configuración. En su código fuente trabaja un equipo internacional de desarrolladores que dan soporte de forma constante. Es de código abierto y este se encuentra disponible en dominios públicos (21).

#### **SGBD seleccionado**

Se elige el SGBD PostgreSQL debido a que es un sistema libre y gratuito que permite instalaciones ilimitadas, posee mayor soporte que los sistemas comerciales gracias a una extensa comunidad de desarrolladores que trabajan en su mejoramiento. Representa un ahorro en los costos de operación puesto que fue diseñado para requerir ajustes y mantenimientos más espaciados. Proporciona estabilidad y confiabilidad pues es un sistema que presenta un índice de caídas prácticamente nulo. Es posible obtener su código fuente para realizar modificaciones que se adapten a las necesidades propias de cualquier usuario. Permite la duplicación de bases de datos en múltiples sitios de réplica. Presenta interfaces nativas para ODBC, JDBC, C, C++, PHP, Perl, TCL, ECPG, Python y Ruby. Posee herramientas para generar código SQL portable compatible con otros sistemas.

### <span id="page-25-0"></span>1.3-4.Servidor web

Un servidor web es un programa que trabaja del lado del servidor, entre sus funcionalidades se encuentra la de dar respuesta a las peticiones realizadas por aplicaciones situadas del lado del cliente haciendo uso generalmente del protocolo HTTP. Su arquitectura básica la constituye un cliente y el servidor, del lado del cliente una aplicación que puede ser un navegador, del lado del servidor un repositorio de sitios web y una o más bases de datos (22).

En base a los resultados publicados en el estudio realizado por el sitio Netcraft para diciembre del 2013 se consideran los siguientes servidores:

#### **Apache**

Desarrollado por la Fundación de Software Apache, es un servidor web HTTP de código abierto, extensible, modular, gratuito y multi-plataforma. Posee una gran cantidad de módulos que amplían sus funcionalidades (23). Es uno de los componentes de la popular plataforma de aplicaciones LAMP (L de Linux como sistema operativo, A de Apache como servidor web, M de MySQL/MariaDB como gestores de base de datos y P de Perl/PHP/Python como los lenguajes de programación que soporta).

La última versión disponible es la 2.4 (24).Cuenta con una amplia comunidad de soporte descentralizada, que permite a los usuarios obtener respuestas a sus preguntas con un alto grado de calidad.

### **Nginx**

Es un servidor web que está ganándose su espacio en los últimos años, es considerado una alternativa al famoso Apache. Trabaja con el protocolo HTTP, es de código abierto, multi-plataforma. Incorpora servicios de correo electrónico con acceso al Protocolo de Mensajes de Internet (IMAP por sus siglas en inglés) y al servidor *Post Office Protocol* (POP) (25).Además puede ser utilizado como un proxy inverso. Este servidor se centra en el rendimiento, la escalabilidad y la eficiencia en costes. Es capaz de procesar miles de conexiones simultáneas. Su última versión es la 1.4.0 (26). Según estadísticas publicadas en el sitio web Netcraft, su uso se extiende a más de cien millones de sitios en Internet (27).

### **Servidor seleccionado**

De los servidores analizados anteriormente se escoge el Apache, está demostrado que es el servidor web más utilizado a nivel mundial, posee una comunidad bastante amplia integrada por usuarios y desarrolladores de diferentes partes del mundo que permiten obtener soporte de forma rápida y sencilla, su modularidad lo hace adaptable para distintos tipos de proyectos, se publican actualizaciones frecuentemente lo que posibilita el incremento y mejoramiento de sus funcionalidades.

### <span id="page-26-0"></span>1.3-5.Herramientas.

En el desarrollo de portales web convergen distintas herramientas que agilizan el trabajo, utilizadas para la programación, el diseño, la gestión de base de datos, generación de diagramas y realizar pruebas al sistema.

#### **NetBeans IDE 7.2**

Este entorno de desarrollo integrado es libre, de código abierto y sin restricciones para su uso; pensado principalmente para el desarrollo de aplicaciones con el lenguaje Java. Permite escribir, compilar, depurar y ejecutar programas. Soporta además otros lenguajes tales como PHP, C/C++, XML, HTML. Todas sus funciones de este entorno son provistas por módulos. Tiene versiones para Windows, Linux, Mac OS (28). Para el desarrollo de la solución se utilizará la versión 7.2.

### **Gimp**

Programa de Manipulación de Imágenes de GNU (GIMP por sus siglas en inglés) es un programa de libre distribución usado para el retoque de fotos, la composición de imágenes y la creación de imágenes. Es posible realizar la conversión de formatos para imágenes. Posee una variedad de *plugins* que permiten incrementar sus prestaciones.

Fue desarrollado principalmente para plataformas UNIX aunque existen versiones para Windows y Mac OS. Desde el punto de vista del desarrollador web, es una herramienta útil para el retoque de gráficos en general. Su última versión liberada es la 2.8.10 (29).

### **Visual Paradigm**

Es una herramienta para la Ingeniería de Software Asistida por Computación (CASE por sus siglas en inglés) disponible para los sistemas operativos Linux y Windows. Permite hacer la planificación, análisis y diseño de programas informáticos; además de generar código fuente y documentación de los mismos. Permite la generación de diagramas, diseño centrado en casos de uso, soporta aplicaciones web, genera reportes, genera bases de datos, entre otras características (30).

### **Firebug**

Firebug es una potente herramienta para el desarrollo web que está disponible como un complemento o extensión para el navegador web Firefox. Esta herramienta permite al desarrollador web visualizar en tiempo real el código HTML de una página en específico, en esta vista es posible seguir los cambios que se realicen gracias a que se marcan en color amarillo para resaltarlo y que no pase por alto. Permite hacer cambios en el código para ver los resultados, estos cambios no se guardan en los ficheros físicos pero permiten tener una idea de forma rápida de los resultados que se obtendrán al hacer estos cambios. Incluye un depurador para JavaScript que permite detener la ejecución del código para verificar valores que toman las variables en cada momento. Para el trabajo con los estilos CSS Firebug brinda la posibilidad de visualizar el comportamiento de los márgenes, rellenos y tamaños de los elementos de una página. En caso de la ocurrencia de errores brinda información detallada acerca de los mismos para que el desarrollador pueda corregirlos de forma rápida (31).

#### **PGAdmin3**

PgAdmin3 es una aplicación integral para el diseño y manejo de bases de datos PostgreSQL, tanto en sistemas operativos de Linux como de Windows. Se encuentra disponible libremente bajo los términos de la Licencia PostgreSQL. Está escrito en el lenguaje C++, el mismo incluye un editor de sintaxis SQL y un editor de código del lado del servidor. La conexión al servidor se puede realizar de forma local o a través de los protocolos TCP/IP con cifrado SSL para garantizar la seguridad (32).

#### **ForeUI**

Es una herramienta para crear prototipos estáticos/interactivos de un software o sitio web. Permite crear eventos que simulen el flujo real de una aplicación. Es posible exportar los diseños a HTML5 o ejecutar una simulación en el navegador por defecto en el sistema operativo.

Se pueden crear simulaciones HTML5 interactivas de un producto y a su vez hacer pruebas de usabilidad antes de comenzar con su desarrollo. Esta herramienta puede ser ejecutada en los sistemas operativos Windows, Linux, Mac OS y Solaris; además es posible obtener versiones en idioma Inglés, Alemán, Francés, Español, Portugués y Ruso (33).

### <span id="page-28-0"></span>1.3-6.Metodología para el desarrollo de software.

En los proyectos actuales donde las características del sistema son cambiantes y existe la necesidad de reducir el tiempo de desarrollo surgen las metodologías ágiles de desarrollo de software, estas metodologías están orientadas básicamente a proyectos pequeños, a pesar de ser simples respetan las buenas prácticas de ingeniería para garantizar la calidad del producto. En el caso del desarrollo del portal web para el CENESEX se cuenta con escaso tiempo para su desarrollo, lo que convierte este proyecto en un candidato para el uso de una metodología ágil.

En las metodologías ágiles el equipo de desarrollo es más importante que el proceso o las herramientas, se recomienda crear primero un equipo y que sea este el que configure el entorno de trabajo según sus necesidades. Se genera menos documentación ya que el mayor volumen de trabajo se centra en el desarrollo, la documentación recoge solo la información más relevante. La interacción del equipo de desarrollo con el cliente es constante para garantizar la calidad de la solución, se considera al cliente como parte del equipo. Presenta flexibilidad respecto a los cambios, pueden surgir nuevas necesidades o desaparecer otras, pero el equipo debe ser capaz de responder a estos cambios.

Algunas de las metodologías existentes hasta el momento son: *Adaptative Software Development* (ASD), *Agile Modeling* (AM), *Cristal Methods* (CM), *Agile RUP* (dx), *Dynamic Solutions Delivery Model* (DSDM), *Evolutionary Project Management* (EVO), *eXtreme Programming* (XP), *Feature-Driven Development* (FDD), *Lean Development* (LD), *Rapid Development* (RAD), *Microsoft Solution Framework* (MSF), Scrum y *Open Unified Process* (OpenUp).

### **XP**

Es una metodología ágil cuyo pilar principal es el trabajo en equipo y la capacitación de sus miembros con el objetivo de obtener el éxito en el desarrollo de software. Se basa en una interacción constante entre el cliente y el equipo de desarrollo, haciendo flexible el proceso de asimilar nuevos cambios y generar implementaciones simples.

Una de sus características principales es la historia de usuario, es una técnica que se utiliza para obtener los requisitos funcionales y no funcionales que deberán tenerse en cuenta durante el desarrollo, el propio cliente es el que lo crea describiendo sus necesidades. Estas historias se convierten en tareas de programación las cuales son asignadas a los programadores en cada iteración.

Kent Beck en su libro (34) propone 7 roles para el equipo de desarrollo:

- **Programador**: es el encargado de generar el código del programa.
- **Cliente**: se encarga de crear las historias de usuario, además define la prioridad de cada historia y la iteración en la que serán desarrolladas.
- **Encargado de pruebas**: ejecuta las pruebas a los requisitos funcionales del sistema y reporta los resultados.
- **Encargado de seguimiento**: se encarga de verificar el cumplimiento de los cronogramas y realizar nuevas estimaciones.
- **Entrenador**: su trabajo es guiar al equipo en la aplicación correcta de la metodología.
- **Consultor**: es una persona experta en uno o varios temas relacionados con el proyecto al cual se acude en caso de presentarse algún problema, esta persona no forma parte activa en el equipo.
- **Gestor o jefe**: se encarga de la coordinación entre los programadores y los clientes y debe proveer las condiciones para ello.

En esta descripción de los roles se evidencia la importancia del contacto directo con el cliente, característica importante en una metodología ágil donde el cliente debe formar parte del equipo de desarrollo. XP presenta un proceso iterativo e incremental, con un ciclo de vida que consta de 6 fases: Exploración, Planificación de Entrega, Planificación de Iteraciones, Implementación, Pruebas Funcionales y Entrega Final. El trabajo semanal del equipo no debe exceder las 40 horas.

### **Scrum**

Es una metodología de desarrollo ágil basada en un proceso iterativo e incremental, en la cual cada iteración o sprint tiene un tiempo de duración de un mes. Pensada para ser empleada en entornos de requisitos inestables donde se requiere rapidez y flexibilidad ante los cambios.

El equipo de trabajo está compuesto por los siguientes roles:

- **Dueño del producto:** se encarga de definir prioridades, es el responsable de maximizar el valor del producto.
- **Equipo de desarrollo:** son los encargados de realizar las entregas de los incrementos.
- **ScrumMaster:** se encarga de que se haga un correcto uso de la metodología, elimina obstáculos que se interpongan al cumplimiento de un sprint.
- **Interesados:** este rol lo desempeñan las personas que hacen posible el proyecto o para las que será un beneficio. Participan en las reuniones que se realizan al terminar cada sprint.

Scrum define tres artefactos que proporcionan transparencia a la información clave del proceso y aseguran el éxito de cada incremento.

- Pila de Producto: es una lista que recoge de forma ordenada los requerimientos del producto.
- Pila de Sprint: en ella se recoge una predicción de las funcionalidades que formarán parte en el próximo incremento.
- Incremento: Recoge la información de los incrementos que han sido entregados en cada sprint, o sea, almacena la última versión del producto (35).

### **OpenUp**

Es una metodología ágil de desarrollo de software de proceso iterativo e incremental, que se centra en la arquitectura y es guiado por casos de uso. Solo se incluye el contenido fundamental de los procesos (36).

El ciclo de vida está compuesto por cuatro fases:

- **Concepción**: la meta de esta fase es que el equipo de desarrollo y el cliente lleguen a un consenso en cuales son los objetivos que se desean lograr con el proyecto, definir qué es lo que se quiere, el alcance del sistema, las funcionalidades claves del mismo. En dependencia del tamaño del proyecto esta fase puede pasar por más de una iteración.
- **Elaboración**: el objetivo de esta fase es establecer la línea base de la arquitectura del sistema. En esta fase se debe llegar a un nivel mayor de detalle de los requisitos. Crear un modelo que permita realizar pruebas, aunque no implemente todas las funcionalidades. Obtener un cronograma lo más preciso posible.
- **Construcción**: en esta fase se realiza el desarrollo del sistema tomando como base la arquitectura definida. Se debe desarrollar de forma iterativa versiones que puedan ser desplegadas, donde se completen los diseños y la implementación al detalle, además de realizar pruebas al software. Esta fase incurre en más iteraciones que las otras tres en dependencia de la magnitud del proyecto.
- **Despliegue**: en esta fase se determina si el producto está listo para ser entregado al cliente. Se realizan pruebas de aceptación del producto y actividades de afinación tales como la depuración de errores, mejoras en el desempeño y la usabilidad. Se genera documentación necesaria para futuras mejoras y futuros proyectos. Se llega a la aceptación del producto por parte del cliente.

Esta metodología define seis roles que conforman el equipo de trabajo:

- **Analista:** es el encargado de documentar las necesidades del cliente, mediante la recopilación de información dada por los interesados en el producto. Como parte de su trabajo debe: Evaluar los resultados, crear casos de prueba, diseñar la solución, imaginar la arquitectura, implementar pruebas, administrar iteración, hacer el plan de iteración, hacer el plan del proyecto.
- **Arquitecto:** determina la arquitectura del software, define las limitaciones técnicas en el diseño y la implementación del sistema. Como parte de su trabajo debe: evaluar los resultados, diseñar la solución, detallar requisitos del sistema, detallar escenarios de caso de uso, desarrollar la visión técnica, identificar y describir los requerimientos, administrar iteración, planear la iteración y planear el proyecto.
- **Programador:** su responsabilidad es el desarrollo del sistema o gran parte del mismo con un diseño que se ajuste a la arquitectura. Entre sus tareas están: evaluar resultados, implementar pruebas y refinar la arquitectura.
- **Líder de proyecto:** se encarga de llevar el cumplimiento del plan del proyecto, coordinar las iteraciones correspondientes a cada fase, es el responsable de los resultados y de la aceptación del producto por parte del cliente. Se encarga de evaluar riesgos y realizar estrategias de mitigación para los mismos.
- **Interesados:** este rol lo componen el cliente y todas aquellas personas a las cuales pueda afectar el resultado, su trabajo consiste en proveer al equipo de trabajo de la información necesaria para cumplir con las expectativas finales.
- **Probador:** su trabajo es realizar pruebas al sistema, evaluar los resultados y documentar las mismas. Entre sus tareas se encuentran: la identificación de las pruebas que deban llevarse a cabo, identificar el enfoque de aplicación más adecuado para una prueba determinada, implementar pruebas individuales, la creación y ejecución de las pruebas, registrar los resultados y verificar que las pruebas se han ejecutado, analizar y orientar la recuperación de los errores de ejecución, comunicar los resultados de prueba para el equipo.

### **Selección de la metodología de desarrollo de software**

Para guiar el trabajo se escoge la metodología OpenUp porque tiene un enfoque centrado en el cliente, con iteraciones de corta duración que permiten la detección temprana de errores. Es un proceso iterativo e incremental que tiene las características de ser mínimo, completo y extensible. No define un modelo de negocio ni de dominio necesario. Se genera solo la documentación verdaderamente necesaria. Se valora el aporte del cliente y otras personas interesadas en el resultado.

### <span id="page-32-0"></span>Conclusiones del capítulo

 El estudio de portales institucionales permitió obtener un grupo de funcionalidades básicas de este tipo de soluciones entre las que se destacan foros de debate, integración con redes sociales, envío de boletines, entre otras.

- La utilización del Sistema de Gestión de Contenidos Drupal permite incluir nuevas funcionalidades con la instalación de módulos, además de una gestión de contenidos sencilla y ajustable a las necesidades del cliente.
- La utilización del Sistema Gestor de Base de Datos PostgreSQL en su versión 8.4 proveerá a la solución de una base de datos estable capaz de almacenar un volumen grande de datos, además de tener la capacidad de responder a una gran cantidad de peticiones.

# <span id="page-34-0"></span>Capítulo 2: "Características y diseño del portal web del CENESEX"

El objetivo de este capítulo es especificar las características de la solución. Se define el modelo de dominio guiado por la metodología de desarrollo ágil OpenUp. Se enumeran los requisitos funcionales de la aplicación y se realiza la descripción de los mismos. Se definen los roles necesarios para determinar los permisos a los distintos usuarios de la aplicación. Se realiza una explicación de la arquitectura y el diseño del sistema.

### <span id="page-34-1"></span>2.1- Diagrama de clases del modelo de dominio.

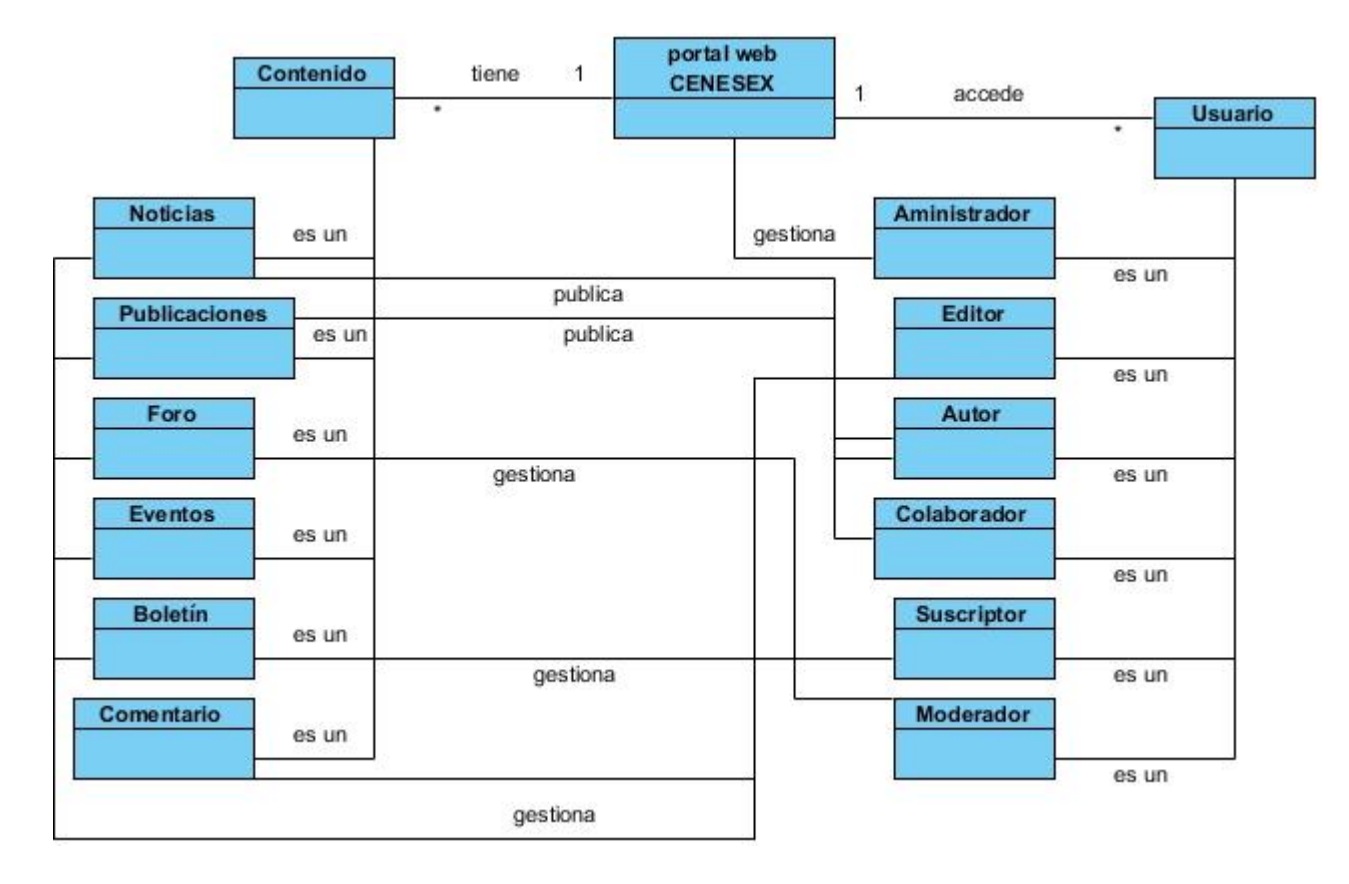

Figura 1. Modelo de dominio

### <span id="page-35-0"></span>2.1-1.Descripción de las clases del modelo de dominio.

**Portal web CENESEX**: es el sistema que maneja los elementos del sitio.

**Noticias**: noticias relacionadas con el trabajo del centro y temas afines.

**Publicaciones**: informaciones de interés que son generadas por los especialistas del centro y otras instituciones vinculadas al centro.

**Foro**: espacio donde se debaten distintos temas sobre sexualidad.

**Eventos**: actividades organizadas por el centro u otras instituciones o personas. Se publica el lugar, fecha y hora de las mismas.

**Boletín**: boletín creado por el editor del sitio y que es enviado a los usuarios suscritos al mismo.

**Comentarios**: es un tipo de contenido que almacena los comentarios que realizan los usuarios acerca de otros tipos de contenidos.

**Administrador**: usuario que tiene permiso para modificar el sitio completo, otorgar permisos, crear nuevos usuarios y asignar roles.

**Editor**: gestiona los eventos, gestiona y publica el contenido. Además es el encargado de aceptar o no el contenido enviado por los autores y colaboradores.

**Autor**: envía contenido a publicar en las noticias y publicaciones.

**Colaborador**: envía contenido a publicar en las publicaciones.

**Suscriptor**: se encarga de gestionar el boletín que es enviado a los usuarios suscritos al mismo.

**Moderador**: se encarga de gestionar el foro.
# 2.2- Requisitos funcionales.

Fueron detectados un total de 66 requisitos funcionales, a continuación se muestra una tabla derivada del documento de Especificación de Requisitos de Software con los principales requisitos funcionales de la solución, entre ellos destacan funcionalidades para la gestión de contenidos. (Ver Anexo 3)

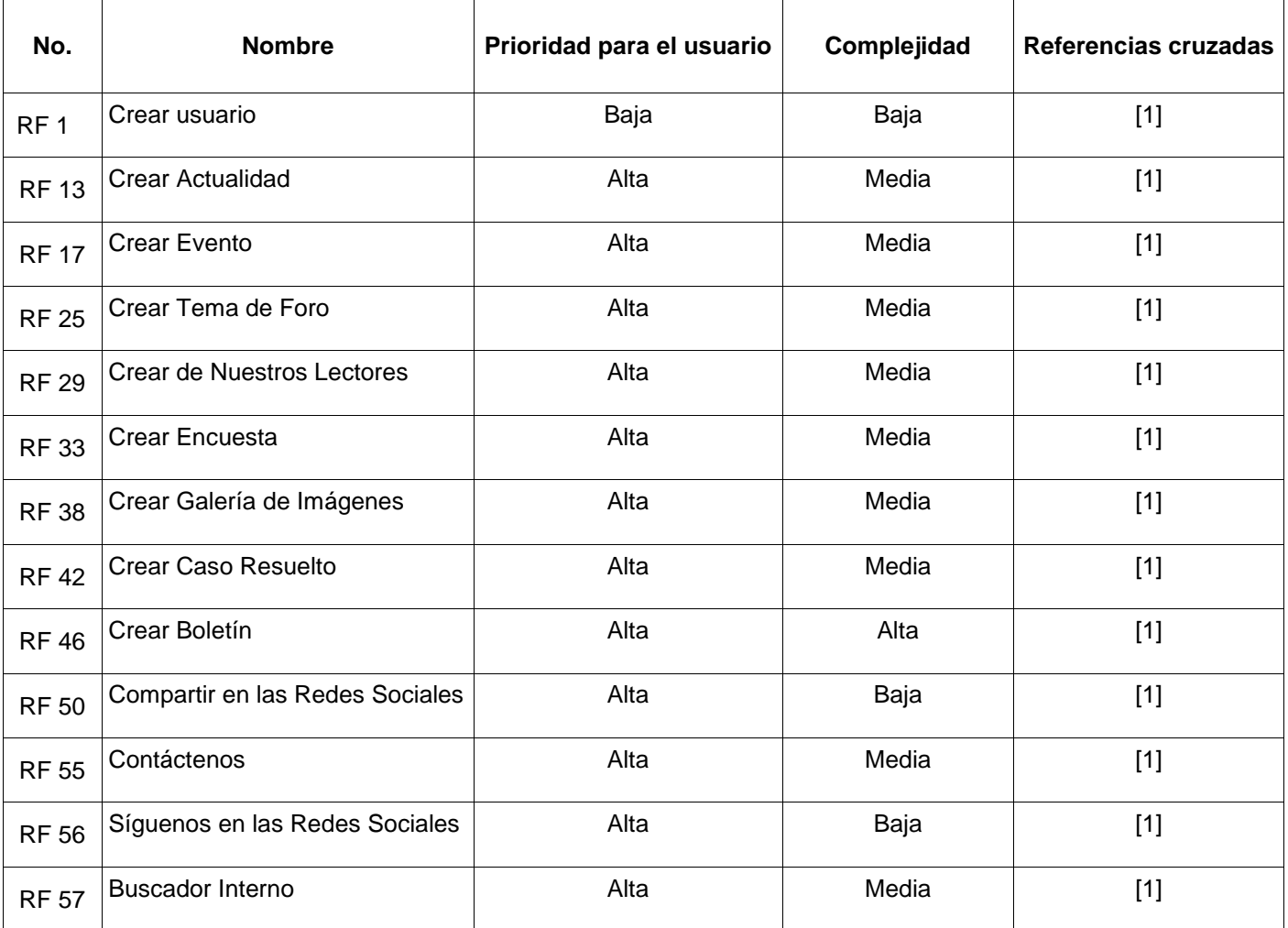

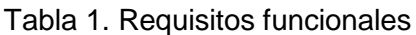

## 2.3- Descripción de Requisitos de Software.

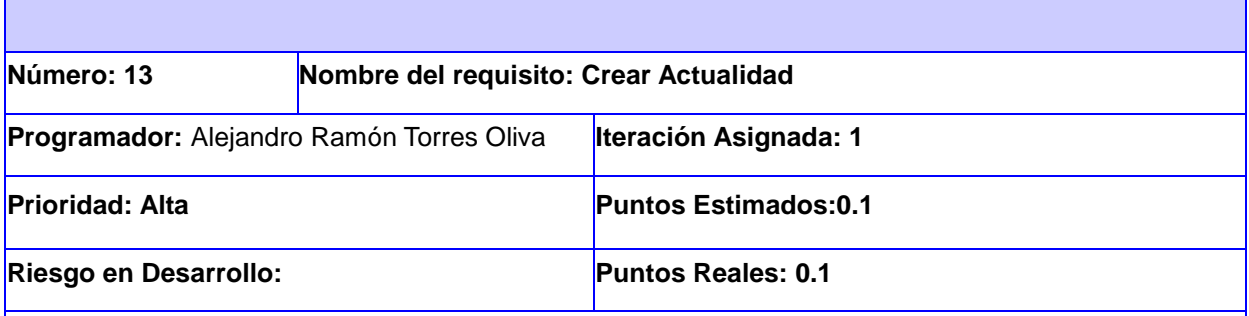

#### **Descripción:**

El usuario autenticado en el sistema con el rol de editor accede al menú de administración ubicado en

la parte superior del Portal. Selecciona agregar actualidad.

El sistema le muestra una interfaz para introducir los datos con los siguientes campos:

\*Título(Obligatorio, Campo de texto), \*Categoría(Opcional, Campo de texto), \*Género, Fecha, Autor, \*Cuerpo, Mostrar en Portada, Imagen, Crédito, Audio, Video, Idioma

El usuario registra los datos y selecciona el botón: **Guardar.**

#### **Observaciones:**

- 1. El usuario introduce los datos correctamente. El sistema verifica los datos y si son correctos muestra un mensaje.
- **2.** El usuario deja el campo Título vacío. El sistema muestra un mensaje de error.

#### **Prototipo de interfaz:**

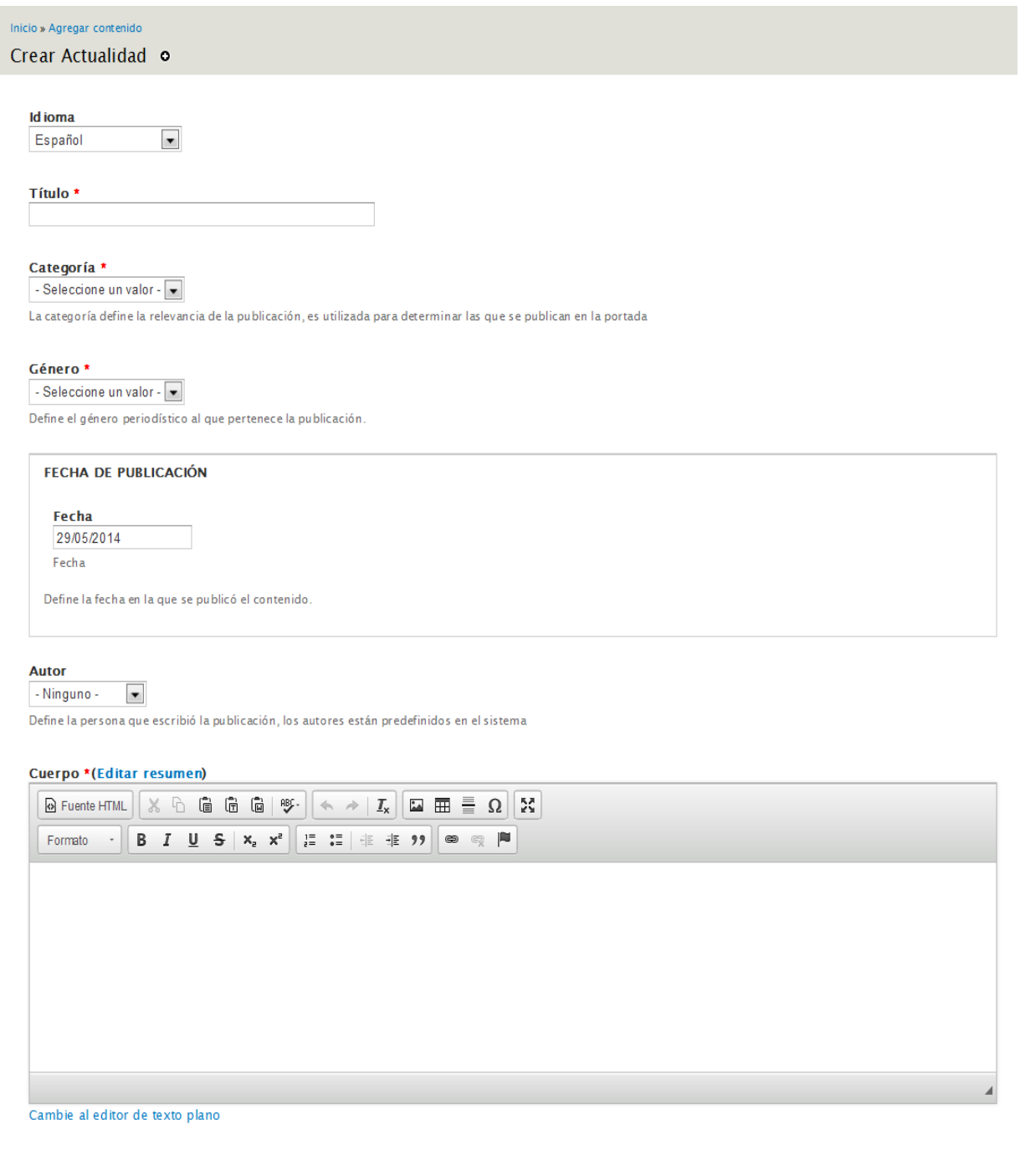

Tabla 2. Descripción del requisito funcional Crear Actualidad

La descripción de requisitos de software permite detallar el funcionamiento o comportamiento de una funcionalidad determinada. En este caso se presenta la descripción para la funcionalidad Crear Actualidad, para ello se documenta el cómo acceder a la misma una vez dentro del sistema, los campos que deben ser llenados para crear el contenido y el comportamiento general esperado de la aplicación. (Ver anexo 4)

### 2.4- Requisitos no funcionales.

A continuación se muestra un listado con algunos de los principales requisitos no funcionales de la solución. (Ver anexo 5)

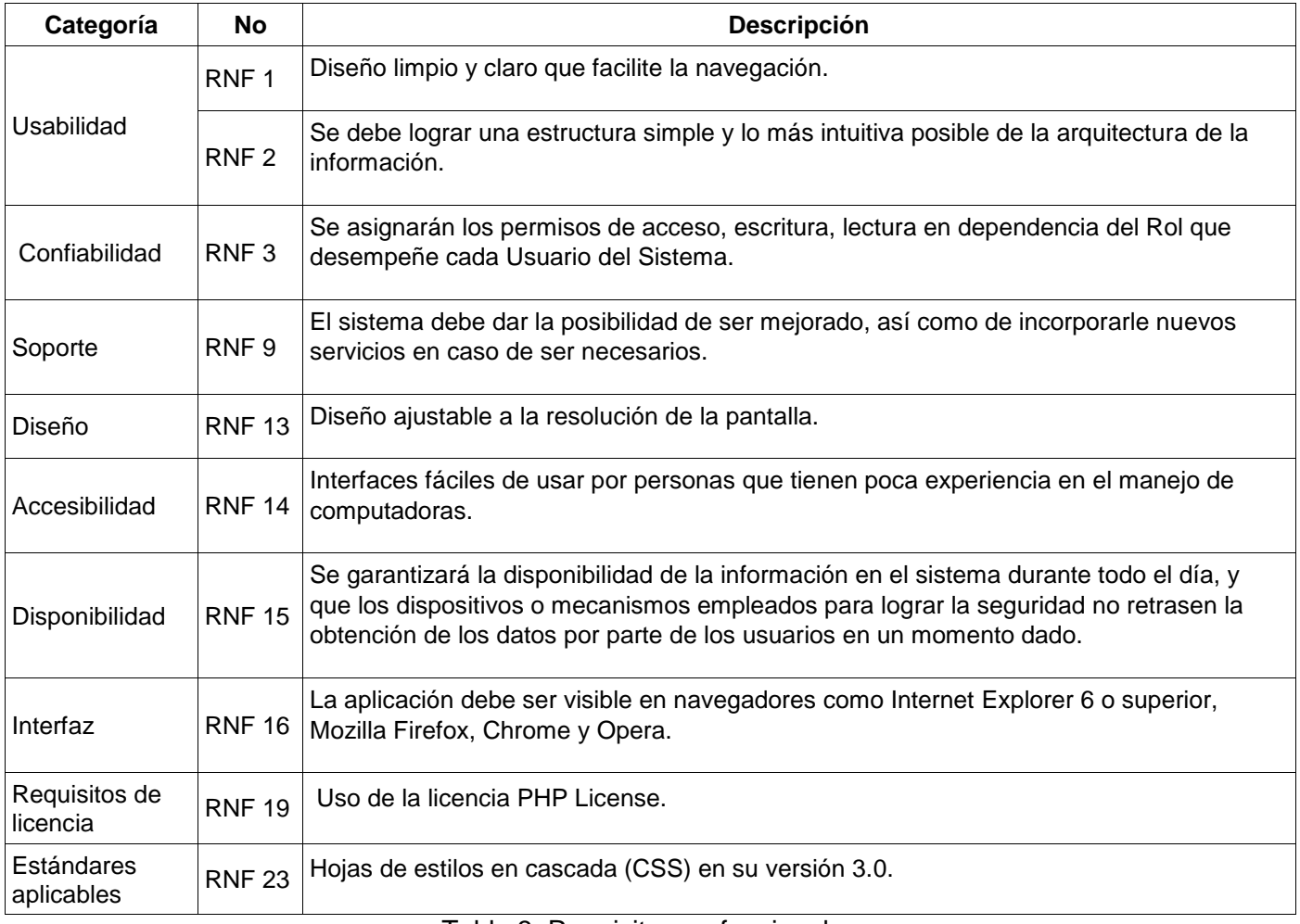

### 2.5- Propuesta de solución: portal web del CENESEX

Para la solución se determinó el desarrollo de un portal web haciendo uso del CMS Drupal, el mismo debe permitir el acceso de forma sencilla para los usuarios, además debe facilitar el trabajo de publicación de contenido y la gestión del mismo, proyectando una interfaz amigable e intuitiva. Esta propuesta garantiza la solución a los problemas encontrados en el sitio web que representa a la institución actualmente en Internet.

#### 2.6- Patrón de arquitectura

El sistema está basado en el CMS Drupal en su versión 7.27, por tanto, hereda de su arquitectura. La arquitectura de este CMS actualmente se encuentra en polémica, en la mayoría de las bibliografías consultadas se plantea una arquitectura basada en n-capas como se muestra en la siguiente figura (37):

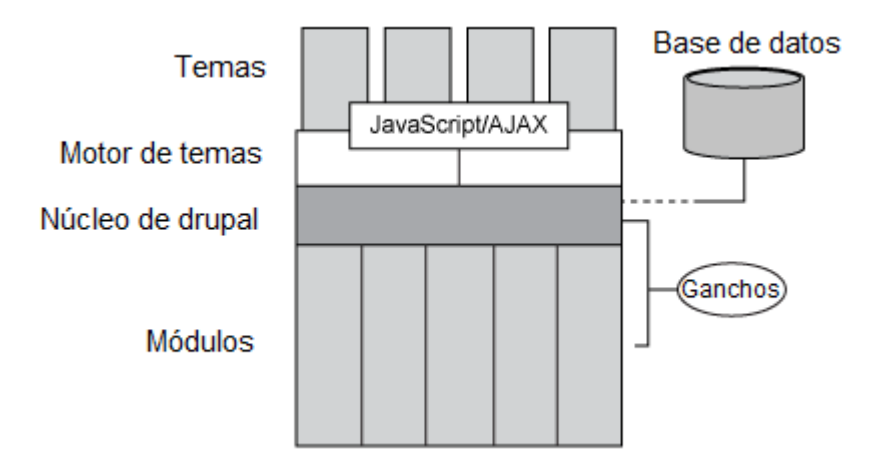

Figura 2. Arquitectura en capas de Drupal

En una capa base se encuentran los **Módulos** (*Modules* en inglés), estos son *plugins* funcionales del núcleo y de terceros que permiten el manejo de la información dentro del sistema, además de cómo se visualizan. En la capa siguiente se sitúa el **Núcleo de Drupal** (Drupal *core* en inglés), esta capa provee las funcionalidades básicas para el funcionamiento del sistema. Además en el núcleo se encuentran las conexiones a la base de datos que se encarga de almacenar los contenidos, configuraciones y otras informaciones necesarias para el funcionamiento correcto del sistema.

La comunicación entre la capa de módulos y el núcleo se establece a través de los llamados **ganchos** (*hooks* en inglés) que permiten una vez iniciada una acción o evento hacer las llamadas a las funciones relacionadas a dichos eventos.

La tercera capa mostrada es la del **Motor de Tema** (*Theme engine* en inglés), está capa está constituida por una colección de códigos y archivos que interactúan con el núcleo e interpretan el lenguaje de los temas. Finalmente se encuentra la capa de los **Temas** (*Themes*) que está constituida por los diferentes temas disponibles en el sistema, estos a su vez se conectan al núcleo a través de la capa del motor de temas.

Como parte de la solución se encuentra la creación de un tema, el mismo se sitúa en la capa **Temas**. En su carpeta raíz se agrupan una serie de ficheros tales como los CSS necesarios para dar estilo al tema, imágenes, se definen las plantillas (*templates* en inglés) y un archivo con extensión *info* donde con una estructura determinada se almacena información sobre configuraciones, localización de archivos CSS y JavaScript, las regiones del tema*.* En la capa del **Motor de Tema** se sitúa el fichero "phptemplate.engine", encargado de integrar el tema con el sistema.

### 2.7- Patrones de diseño.

En el desarrollo de software el uso de patrones de diseño constituye una buena práctica debido a que proporciona una organización estructurada entendible por cualquier programador. El uso de patrones permite construir software que sean más fáciles de mantener y extender, representando un ahorro de tiempo (38). Por su lado Drupal adapta algunos de los patrones de diseño en su núcleo, entre ellos se encuentran:

*Singleton* (instancia única): se basa en garantizar que una clase sólo tenga una instancia y proporcionar un punto de acceso global a la misma (39). Es habitual su uso en situaciones en las que una clase controla el acceso a un recurso único o cuando un tipo de datos debe estar disponible para el resto de los objetos de una aplicación. Drupal utiliza este patrón para la gestión de las conexiones con la base de datos. Por otro lado al hacer uso del mismo se evita que existan instancias repetidas. En la solución se evidencia su uso cuando el editor crea un contenido de tipo "Actualidad", para ello el sistema verifica que no exista en la base de datos, de no existir se almacena el nuevo contenido.

*Decorator* (decorador): ideal para las situaciones en las que se hace necesario añadir funcionalidades de forma dinámica a un objeto, esto evita la creación sucesiva de clases que hereden de la primera incorporando la nueva funcionalidad (40). En la solución se evidencia su uso cuando se adjunta un archivo al tipo de contenido "Actualidad", esta funcionalidad no se implementa cada vez que se utiliza pues el módulo "File" la ofrece.

*Bridge* (puente)**:** es utilizado para desacoplar una abstracción de su implementación, de manera que ambas puedan ser modificadas independientemente sin necesidad de alterar por ello la otra. En el caso del portal web para el CENESEX se evidencia a partir de su capa de abstracción de bases de datos. Otro ejemplo donde se aprecia el uso de este patrón es que al eliminar algún contenido esta acción no afecta a los módulos relacionados con este, por lo tanto pueden seguir funcionando. Por ejemplo: al eliminar algún contenido de la "Galería" no afecta el funcionamiento del módulo "Colorbox" por lo que su uso en otros lugares no se ve afectado.

*Observer* (observador): define una dependencia de uno a muchos entre objetos, de modo que cuando un objeto cambia su estado, observer se encarga de notificar el cambio a los objetos que dependen de este (41). Su objetivo es aumentar la modularidad y evitar bucles de actualización. Es otra de las formas que Drupal utiliza para lograr la extensión de sus componentes internos, en este caso lo hace a través de los *hooks* (ganchos). Su uso es visible en el uso de vistas (*views*), si se tiene una vista que muestra información de un nodo, al modificar el nodo la vista se actualiza. Por ejemplo: Cuando se crea un "Evento" el mismo es visualizado en el bloque de eventos además de mostrarse en la página que lista todos los eventos.

*Command* (comando): es utilizado para los casos en que se hace necesario encapsular una petición en un objeto. El mismo permite llevar un registro de peticiones, parametrizar clientes con peticiones diferentes y poder revertir operaciones. Este patrón constituye la base de funcionamiento de los *hooks* (ganchos) de Drupal, permite la ejecución de tareas a través de un operador pasado por parámetro. Su uso es evidente en el módulo de validaciones "cenesex validation" utilizado para realizar validaciones a distintos campos de formularios.

*Chain of Responsibil***ity** (Cadena de Responsabilidad)**:** El sistema de menús de Drupal sigue el patrón *Chain of Reponsibility*. En cada solicitud de la página, el menú del sistema determina si hay un módulo para gestionar la solicitud, si el usuario tiene acceso a los recursos solicitados, y que función se llama para hacer el trabajo. Para ello, el mensaje se pasa a la opción del menú correspondiente a la vía de la solicitud. Si el elemento de menú no puede manejar la petición, se pasa de la cadena.

Esto continúa hasta que un módulo se encarga de la petición, un módulo niega el acceso para el usuario, o la cadena se ha agotado. Otro ejemplo es cuando un usuario desea votar en la encuesta, se verifica que el usuario posee el permiso necesario para ello, en caso de tener el permiso se efectúa la votación.

#### 2.8- Diagrama de clases del diseño

En el siguiente diagrama se muestran los paquetes que son generados por el CMS Drupal como base de su funcionamiento con el objetivo de visualizar cómo el sistema está dividido en agrupaciones lógicas con dependencias entre ellas. (42)

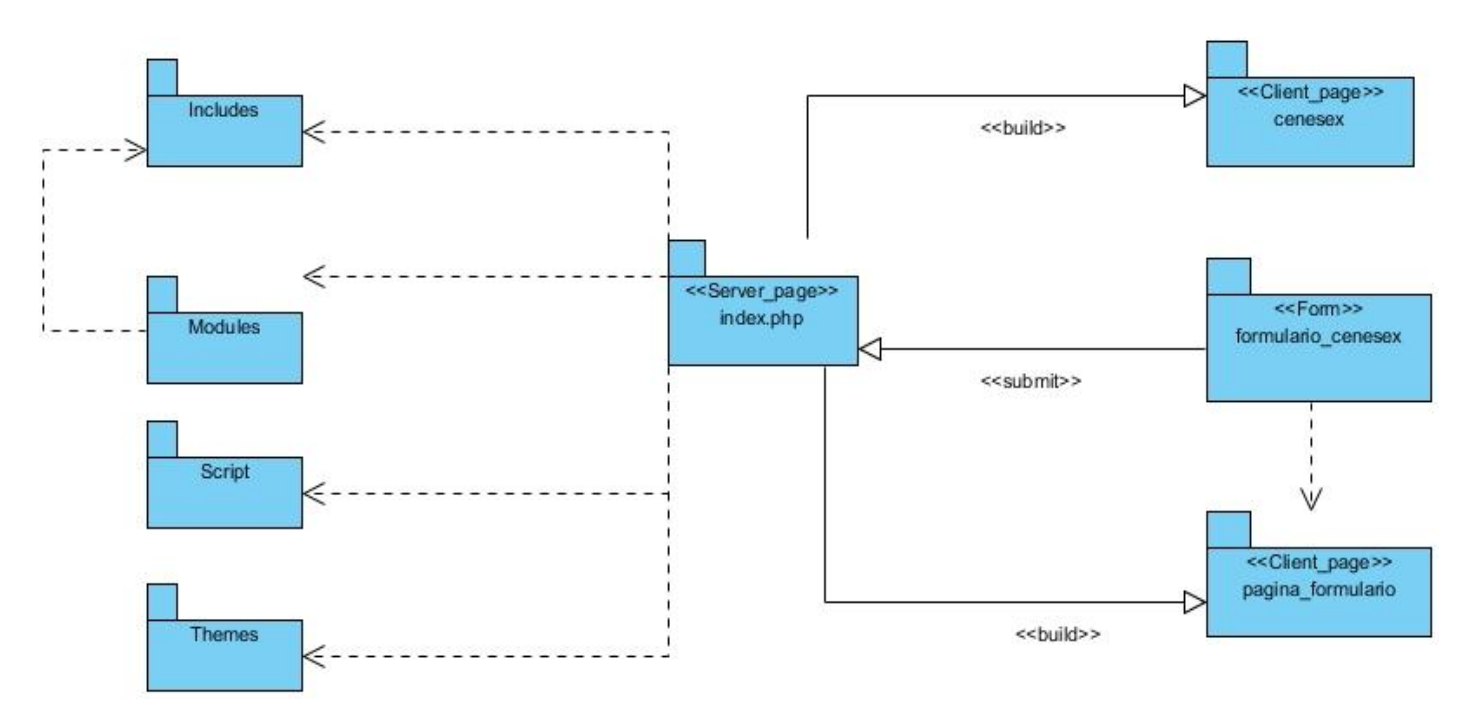

Figura 3.Diagrama de clases del diseño

A continuación se realiza una breve descripción de los paquetes generados por el CMS:

*Includes*; en este paquete se encuentran los ficheros de conexión a la base de datos del sistema, se relaciona con el paquete modules directamente.

*Modules*: en él se encuentran todos los módulos que forman parte del engranaje del sistema.

*Themes*: agrupa las plantillas que forman parte del tema de la interfaz del sistema.

*Scripts*: agrupa un grupo de ficheros que contienen código para el correcto funcionamiento del sistema, que permiten la visualización de datos.

A continuación se muestra un diagrama de paquetes propio de la solución.

#### 2.9- Paquete Gestionar Actualidad

Entre las principales funcionalidades que debe tener implementada la solución se encuentra la de gestionar el contenido Actualidad, como parte de esta gestión se incluyen las funciones de insertar una Actualidad nueva, modificar una Actualidad existente, Eliminar una Actualidad y mostrar una Actualidad. En el caso de insertar una Actualidad la página servidora Gestionar\_Actualidad construye la página cliente Insertar\_Actualidad la cual contiene el formulario\_Insertar\_Actualidad que permite el ingreso de los datos requeridos para la creación de la nueva Actualidad. En el caso de modificar una actualidad existente la página servidora crea la página cliente Modificar\_Actualidad que contiene el formulario\_Modificar\_Actualidad. Para eliminar una actualidad se accede al formulario\_Eliminar\_Actualidad contenido en la página cliente Eliminar\_Actualidad. Para mostrar la Actualidad se accede al formulario Mostrar Actualidad en la página cliente Mostrar Actualidad que permite su visualización.

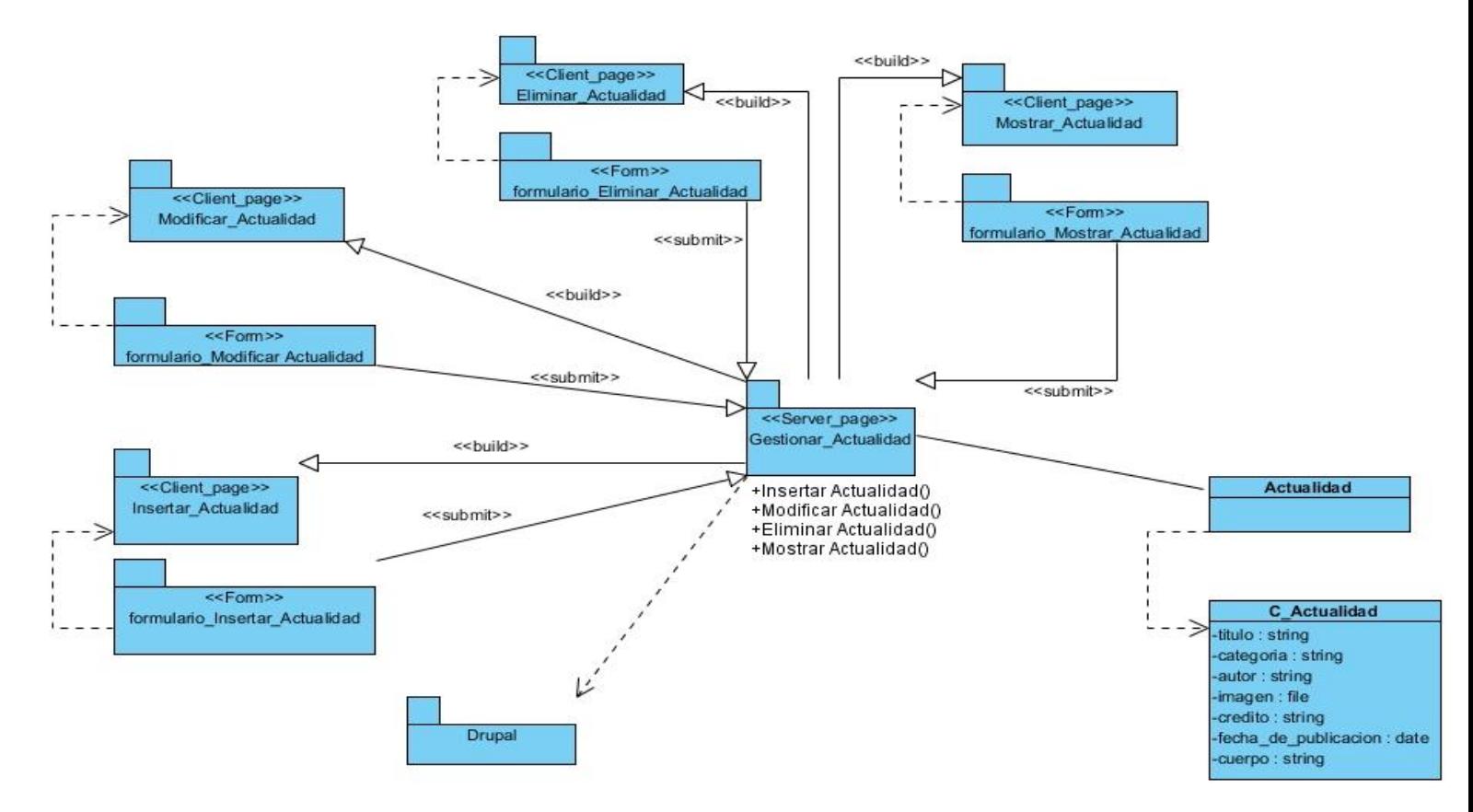

Figura 4. Diagrama de clases del diseño. Paquete gestionar Actualidad

### 2.10-Diagrama de secuencia

Un diagrama de secuencia de un sistema es un artefacto que muestra eventos de entrada y salida de dicho sistema. Estos diagramas permiten ilustrar operaciones que un actor externo solicita al sistema y el orden en que son ejecutados los eventos relacionados con la operación en cuestión (43).

A continuación se presenta el diagrama de secuencia para el caso de insertar una Actualidad.

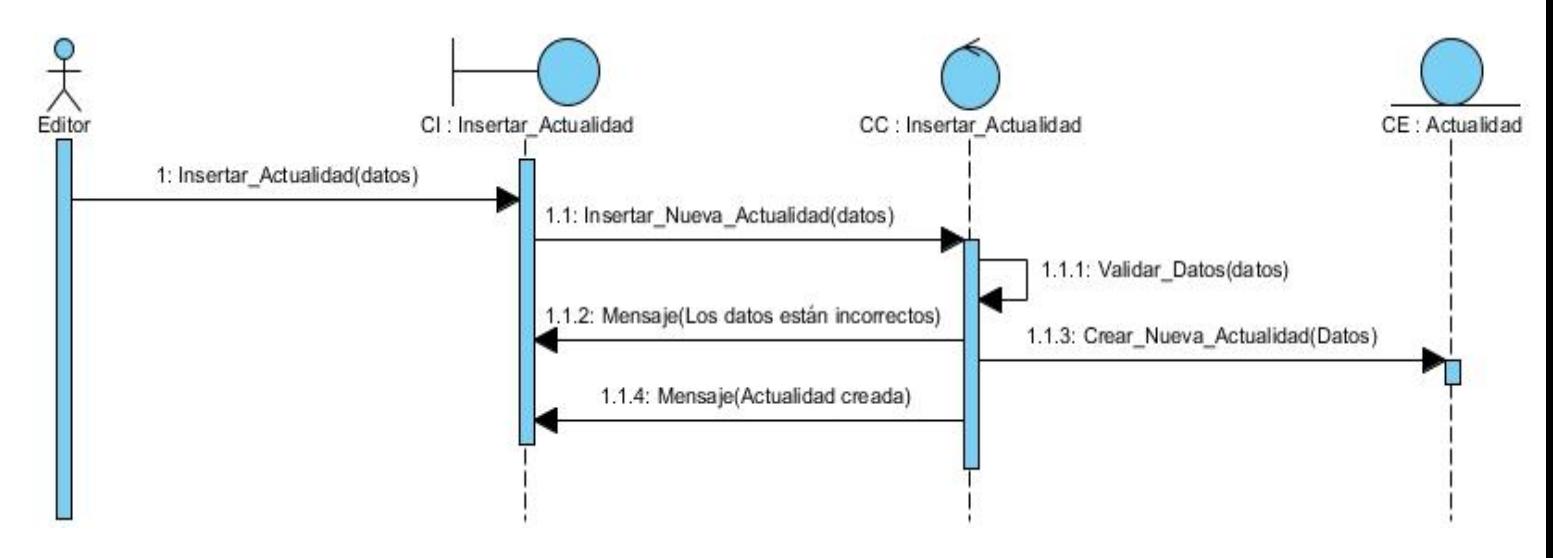

Figura 5. Diagrama de secuencia insertar actualidad

#### 2.11-Modelo de despliegue

El modelo de despliegue está constituido por un diagrama que es utilizado para representar la topología de un sistema, la estructura de sus elementos de hardware y software. El mismo representa nodos y las relaciones entre ellos, los nodos son conectados por enlaces de red, conexiones tcp/ip, http, https, entre otras. Según Craig Larman en su libro UML y Patrones, un diagrama de despliegue muestra la forma en que se configuran las instancias de los componentes y los procesos en tiempo de ejecución, en las instancias de los nodos de proceso (44).

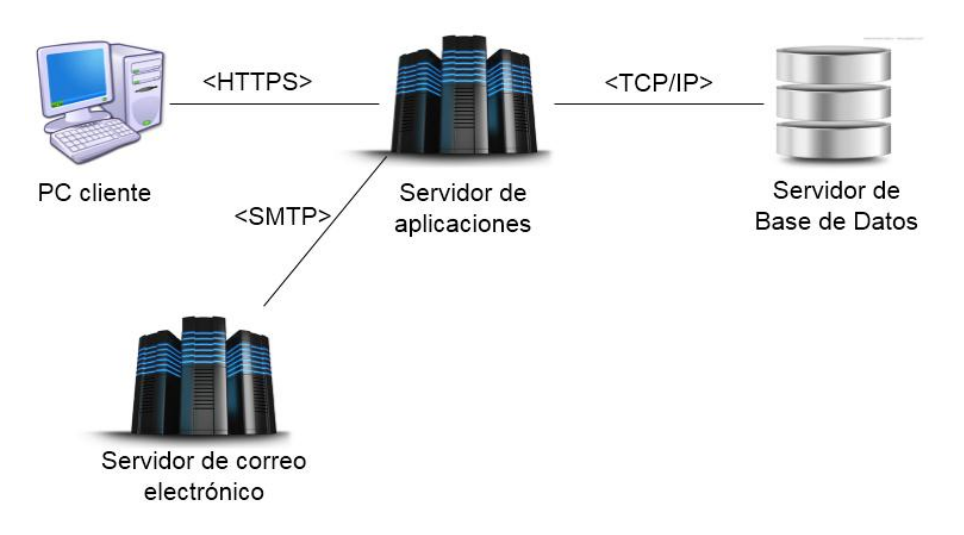

Figura 6.Diagrama de despliegue

En la figura el nodo Cliente posee un componente PC\_usuario que representa los usuarios que se conectan al sistema realizando peticiones al nodo Servidor de aplicaciones mediante el protocolo HTTPS. El segundo nodo de izquierda a derecha posee el componente servidor que representa el servidor web Apache en el que se montará el sistema, el mismo recibe peticiones del cliente y realiza peticiones al servidor de base de datos mediante la familia de protocolos TCP/IP. El último nodo contiene el componente Servidor de Base de Datos que representa el servidor de base de datos PostgreSQL que almacenará la información del sistema. Además es necesaria la comunicación entre el servidor de aplicaciones y un servidor de correo electrónico mediante el uso del protocolo SMTP para el envío de correos electrónicos desde el portal web.

### Conclusiones del capítulo

- La obtención de los requisitos funcionales y no funcionales garantizará que la solución responda a las necesidades del cliente y de los usuarios finales.
- El uso del CMS Drupal permite que la solución herede de su arquitectura lo que facilita una base sólida para la implementación de las funcionalidades.
- El diagrama de despliegue permite comprender las relaciones entre los componentes de hardware de la solución.

# Capítulo 3: "Implementación y pruebas del portal web del CENESEX"

Este capítulo tiene como objetivo documentar la implementación de los componentes del portal web del CENESEX, describir el modelo de componentes y documentar los casos de pruebas que fueron utilizados en la validación del sistema en cada iteración de su desarrollo.

### 3.1- Diagrama de componentes.

Un componente representa una parte de un sistema modular, desplegable y reemplazable, que encapsula la implementación y expone un conjunto de interfaces (45). Estos componentes podrían ser código fuente del sistema, binario o ejecutable.

El diagrama de componentes del sistema se representa a continuación:

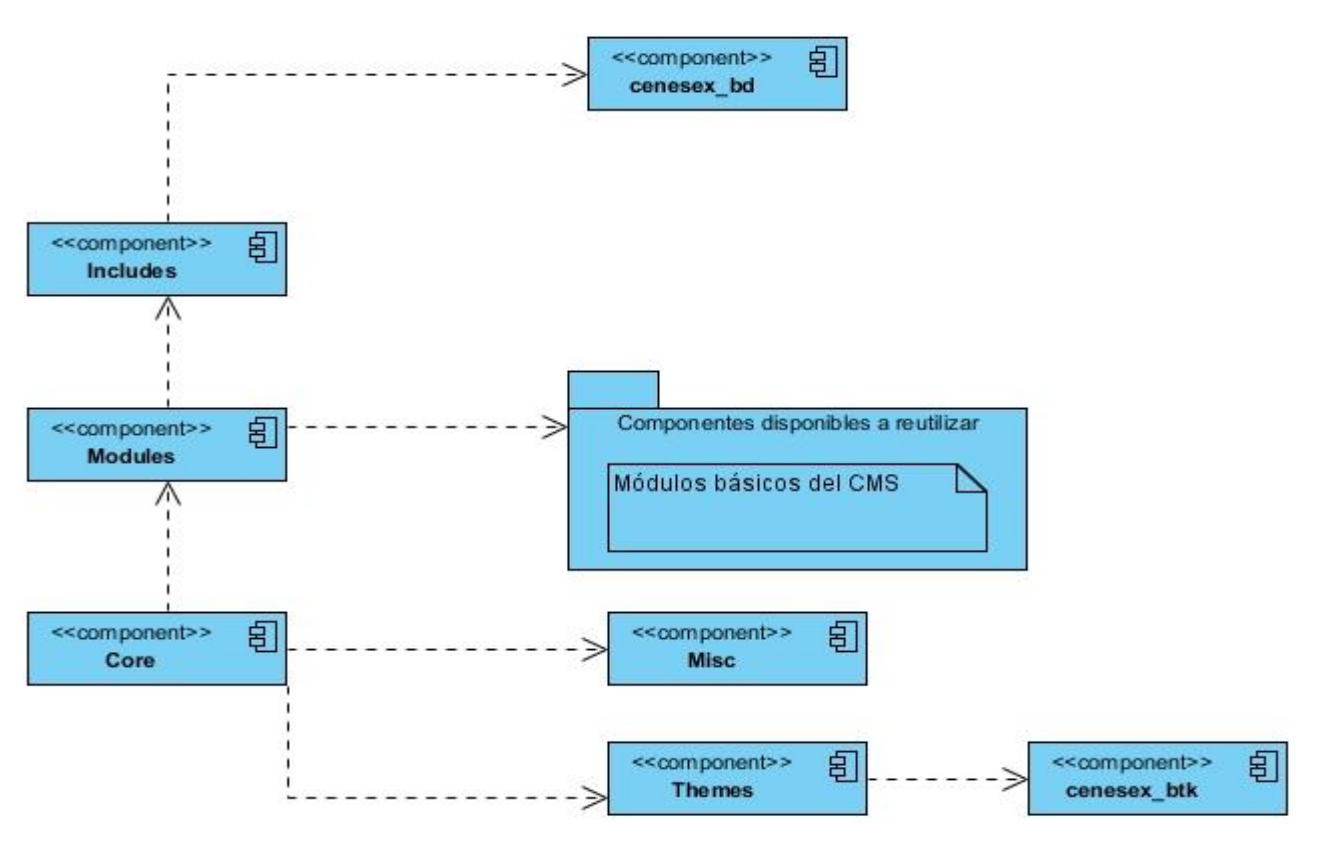

Figura 7. Diagrama de componentes

### 3.1-1.Descripción de los componentes del diagrama

**cenesex\_bd**: este componente representa la base de datos correspondiente al sistema del portal web del CENESEX.

*Includes*: componente que representa al conjunto de ficheros necesarios para la conexión con la base de datos.

*Modules*: este componente representa al conjunto de módulos que intervienen en el funcionamiento del sistema completo.

*Core*: representa a los elementos encargados de relacionar de forma lógica y organizada los distintos componentes del sistema.

*Misc*: este componente representa elementos que guardan relación principalmente con el diseño, pueden ser ficheros javascript, imágenes, íconos.

*Themes*: constituye la capa de presentación del sistema, se define el diseño.

**cenesex\_btk**: representa el tema creado para la solución.

### 3.2- Modelo de datos entidad-relación

El modelo entidad-relación anexado corresponde a la relación que guarda el esquema de Drupal con las tablas que son generadas a partir de la creación de un nuevo nodo perteneciente al tipo de contenido Actualidad. En la tabla node type se almacena la clasificación de los tipos de nodos por lo que las tablas field data field ac autor, field data field ac categoria, field data field ac credito, field data field ac fecha, field data field ac genero, field data field ac imagen y field\_data\_field\_fecha guardan relación con ella de forma que sea posible vincularlas a los nodos de tipo Actualidad. (Ver anexo 6)

### 3.3- Pantalla principal de la solución

De forma general la solución presenta un diseño que consta de cuatro regiones principales (Ver anexo 7):

1. Encabezado: Esta región se sitúa en la parte superior de la página, en ella se encuentra el menú principal, el logotipo del portal web.

- 2. Contenido: En esta región se publica el contenido del portal, se considera el área principal del mismo.
- 3. Lateral derecho: En esta región se sitúa el acceso a la revista Sexología y Sociedad, el vínculo al blog de Mariela Castro, los eventos futuros, últimas actualidades.
- 4. Pie de página: Dispone de vínculos a distintas secciones del portal web, información de contacto y acceso a las redes sociales en las que tiene presencia el centro.

### 3.4- Validación del Sistema

En el desarrollo de un producto de software existe la posibilidad de incurrir en errores, para mitigar los mismos se hace necesario llevar a cabo una verificación constante de la calidad y la satisfacción de las necesidades del cliente final. Para ello se realizan distintas pruebas que van destinadas a garantizar el cumplimiento de los requisitos convenidos con el cliente, entre las pruebas a realizar se encuentran las pruebas funcionales, de seguridad, de carga y estrés.

### 3.4-1.Pruebas funcionales

Las pruebas funcionales forman parte de las pruebas de tipo caja negra pues el objetivo de las mismas es verificar desde la interfaz de usuario que dado una determinada entrada el sistema responda como está dispuesto en su concepción. En el documento se describirán los casos de pruebas para los requisitos funcionales de mayor prioridad. (Ver anexo 8)

**Condiciones de ejecución**: el portal web debe estar disponible, un usuario perteneciente al rol editor debe estar autenticado.

#### **Resultados de las pruebas funcionales**

Se aplicaron los casos de pruebas correspondientes a las funcionalidades del portal web del CENESEX, de ello se obtuvieron 31 no conformidades que fueron resueltas totalmente. De las no conformidades 6 de ellas corresponden a funcionalidades que no estaban implementadas, por ejemplo, la encuesta, la galería multimedia, el boletín, los íconos para compartir contenido en las redes sociales, íconos para exportar a pdf y los íconos para las redes sociales. Otras 6 no conformidades correspondían a campos que no se encontraban validados, por ejemplo, los campos de video, audio e imagen del tipo de contenido Actualidad, el campo de imagen del tipo de contenido De nuestros lectores, el campo de imagen y archivo

del tipo de contenido Caso resuelto. Otros 9 correspondían al formato de visualización de contenidos del portal. El resto correspondía a nombres de campos con errores de ortografía y traducciones.

En una primera iteración fueron detectadas un total de 14 no conformidades de las cuales se resolvieron 12, quedando pendientes 2. Se detectó que aún no se había creado la galería multimedia, no estaba implementado el envío de boletines, no se podía compartir contenidos en las redes sociales, no se podía exportar el contenido a formato pdf, en la página de usuario existían capas que se sobreponían, no se estaba cargando la imagen de la revista, en la página de administración de personas aparecían textos en inglés, en la página de administración de personas cuando se filtraba por roles aparecían palabras en inglés, en la página de usuario aparecían textos en inglés, en el formulario de comentario aparecían textos en inglés, el mensaje de envío del correo aparecía texto en inglés y los campos de imagen y archivo del tipo de contenido caso resuelto no estaban validados. En esta iteración quedaron pendientes la implementación de la encuesta y la funcionalidad de compartir en las redes sociales.

En la segunda iteración se detectan 10 no conformidades además de las 2 pendientes de la iteración anterior, de las cuales fueron resueltas 11 y quedó 1 pendiente. Se detectó que la encuesta no estaba implementada, la funcionalidad de compartir en las redes sociales no estaba implementada, el ícono de enviar por correo el contenido no estaba posicionado correctamente, en la página de perfil de usuario se sobreponían dos capas, el último bloque del pie de página estaba fuera de posición, en la página principal existía texto sin formato, la palabra galería del menú principal presentaba falta ortográfica, cuando se enviaba correctamente el formulario de contacto se mostraba un mensaje en inglés, en el formulario de contacto aparecía texto en inglés, en el formulario de enviar por correo electrónico aparecía texto en inglés, el campo de título del tipo de contenido caso resuelto no estaba validado y el campo título del tipo de contenido de nuestros lectores no estaba validado. En esta iteración quedó pendiente la implementación de la encuesta.

En una tercera iteración de las pruebas se detectan 7 no conformidades además de la pendiente de la segunda iteración, las cuales fueron resueltas en su totalidad. Se detectó que la encuesta no estaba implementada, la página del foro no tenía formato, la página de eventos no tenía formato, no se reproducían los videos de la galería multimedia, no estaban validados los campos de audio, video e imagen del tipo de contenido actualidad, no estaba validado el campo imagen del tipo de contenido de nuestros lectores y el campo título del contenido actualidad no estaba validado. En la siguiente gráfica se muestran las no conformidades detectadas en cada iteración realizada:

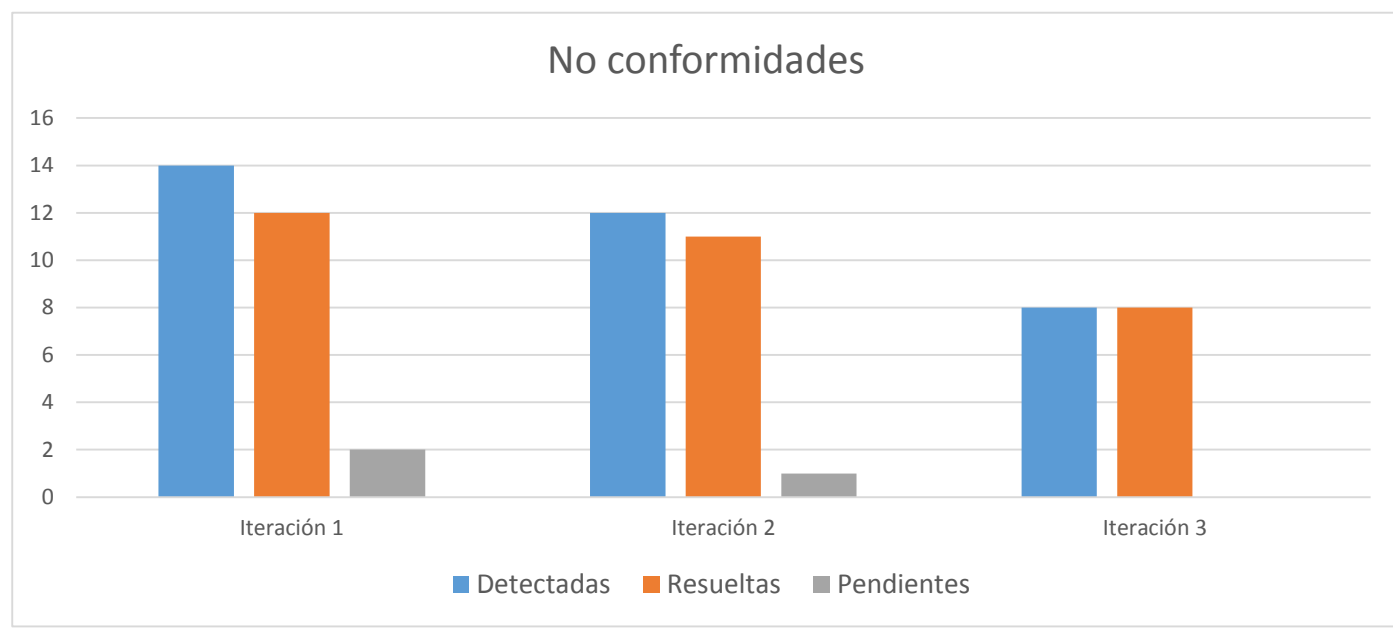

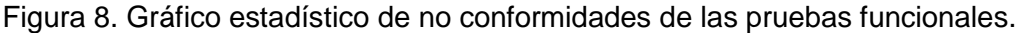

### 3.4-2.Pruebas de seguridad

En un sistema informático una de las piezas fundamentales es la seguridad debido a que garantiza que los datos no puedan ser manipulados por agentes externos, comprometiendo de esta forma al sistema. Para evitar lo anterior es necesario realizar pruebas de seguridad al sistema, de forma que se comprueben los distintos niveles de acceso de los usuarios a los distintos elementos de la aplicación.

Las pruebas de seguridad se realizaron haciendo uso de la aplicación Websecurify en su versión 0.8, que permite encontrar vulnerabilidades en sitios web. Además se aplicó la lista de chequeo para pruebas de seguridad diseñada por el Laboratorio Industrial de Pruebas de Software perteneciente a la empresa CALISOFT.

#### **Resultados de las pruebas de seguridad**

Se realizaron las pruebas utilizando la aplicación Websecurify, en la siguiente gráfica se muestran los resultados obtenidos:

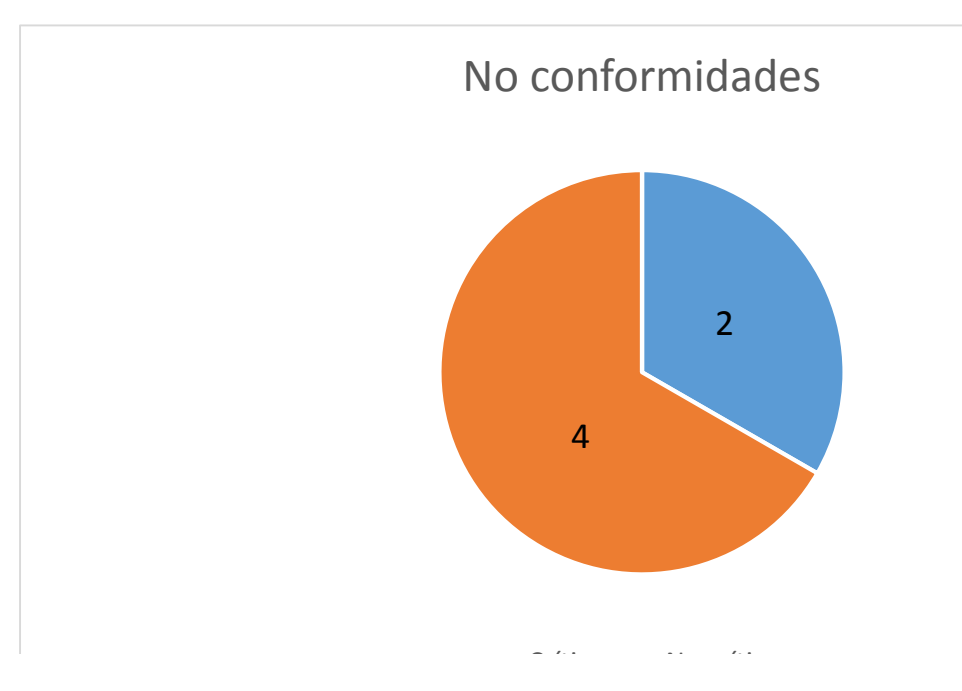

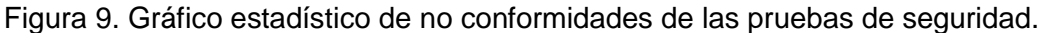

Fueron detectadas un total de 6 vulnerabilidades, entre ellas destaca la inyección de código SQL que en este caso mostraba información sobre la base de datos y su estructura; además de campos que permiten auto completamiento como es el caso del formulario de autenticación de la aplicación, constituyendo problemas de seguridad críticos. Por parte del servidor se detectó que en caso de ingresar direcciones como https://10.53.12.248/cenesex84/ HTTP/1.1 mostraba información acerca de la versión del servidor web y el sistema operativo del mismo. (Ver anexo 9)

Las vulnerabilidades detectadas fueron resueltas en su totalidad. Los falsos positivos detectados no constituyen vulnerabilidades de la aplicación, por lo que no se toman en cuenta.

Otras pruebas fueron realizadas aplicando la lista de chequeo de pruebas de seguridad, las mismas se dividen en cuatro categorías (Ver anexo 10):

**Pruebas de autorización**: con esta prueba se garantizó que cada rol de la aplicación tuviera los permisos correctos, o sea, los usuarios solo pueden realizar modificaciones en los elementos correspondientes al rol al que pertenecen. Un usuario que no pertenezca al rol de administrador no puede modificar sus permisos ni los de otros usuarios. Para ello se realizó una verificación de los permisos otorgados a los roles, esta información se encuentra disponible en la página de asignación de permisos del sistema, en la misma es posible definir los accesos para los roles a las funcionalidades del sistema mediante el uso de casillas de selección.

**Pruebas de gestión de sesiones**: con esta prueba se comprobó que al cerrar el navegador o cerrar la sesión de usuario en la aplicación no se puede acceder sin autenticar a la sesión que se encontraba abierta anteriormente. Se probó en distintos navegadores y puestos de trabajo que al cerrar el navegador y volverlo a abrir no acceda automáticamente a la sesión que estaba abierta antes de cerrar. Además se verificó que una vez cerrada la sesión no permita acceder a una página de administración.

**Comprobación del sistema de autenticación**: al culminar esta prueba se determina que la aplicación no posee vulnerabilidades en el sistema de autenticación, no se muestra información que pueda ser utilizada por un atacante para acceder al portal. Para ello se realizaron autenticaciones donde se introdujeron datos erróneos, en este caso el sistema muestra un mensaje en el cual no se brinda ningún tipo de información que pueda ser utilizada para intentar acceder de forma no autorizada, además los campos de autenticación no permiten auto completamiento.

**Validación de datos**: luego de realizar la revisión de los elementos correspondientes a esta prueba se determinó que las entradas se encuentran validadas de forma que no se pueden ingresar caracteres no deseados, además de garantizar que las contraseñas cumplan con requisitos mínimos de seguridad.

#### 3.4-3.Pruebas de carga y estrés

Estas pruebas son realizadas con el objetivo de observar el comportamiento del sistema al recibir un número determinado de peticiones, de ella se obtienen los tiempos de respuesta a las distintas peticiones. Además evalúa como el sistema responde bajo condiciones atípicas. Para estás pruebas se hizo uso de la aplicación JMeter en su versión 2.3.1, la misma permite realizar pruebas de carga, medición de rendimiento, resistencia.

El sistema sobre el cual se realizaron las pruebas cumple con las siguientes especificaciones:

**Procesador**: Genuine Intel Core i3-2100 3.10 GHz

#### **Memoria RAM**: 4 GB

#### **Resultados de las pruebas de carga y estrés**

Las pruebas fueron realizadas con 100 y 300 hilos simulando la cantidad de usuarios realizando peticiones concurrentes al sistema. La siguiente tabla constituye el reporte generado por la herramienta JMeter para una muestra de 100 usuarios conectados, con un período de subida de 1 segundo:

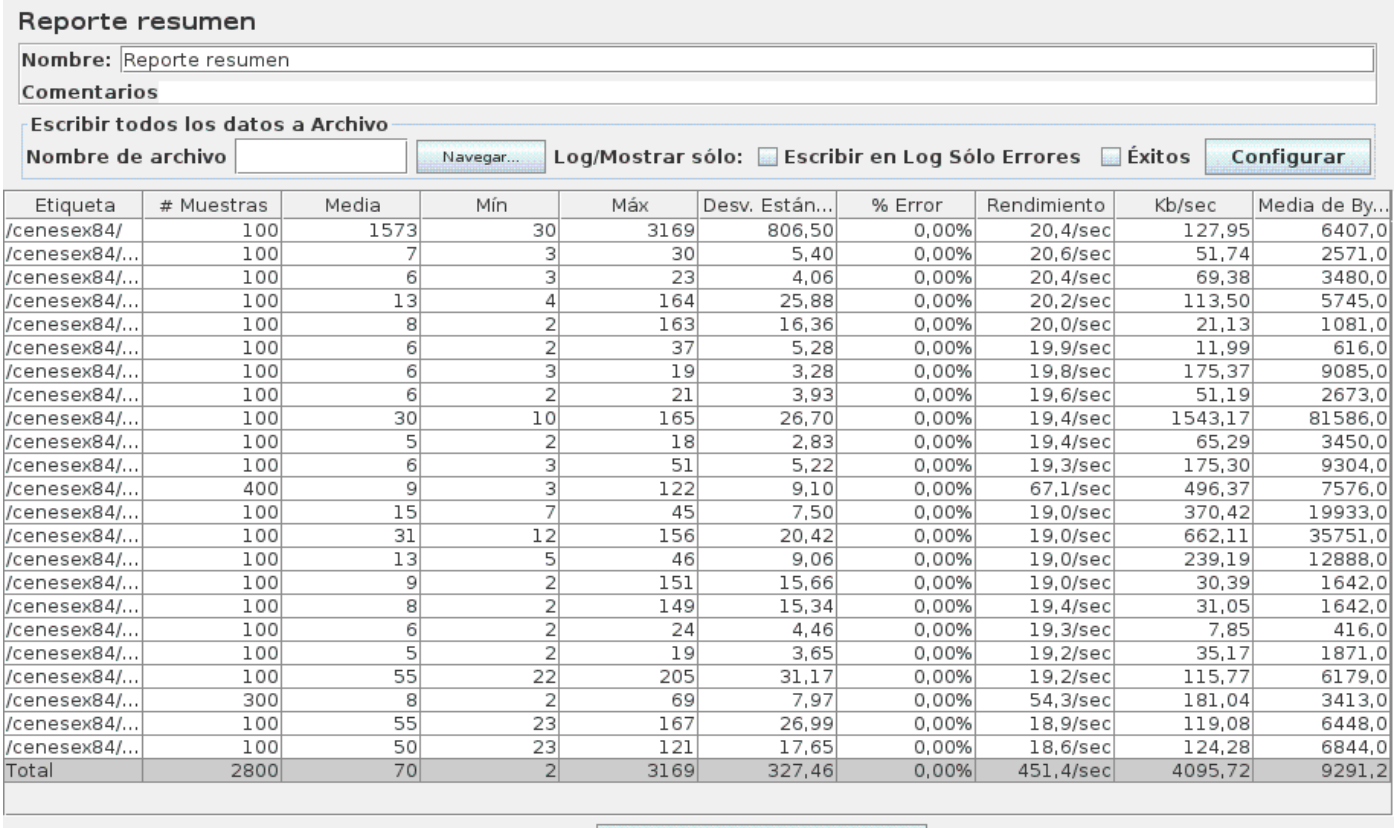

⊌ ¿Incluir el nombre del grupo en la etiqueta? │ Guardar la tabla de datos │ ☑ Guardar la cabecera de la tabla

Figura 10. Resultado de la aplicación JMeter para 100 usuarios.

La siguiente tabla constituye el reporte generado para una muestra de 300 usuarios, con un período de subida de 1 segundo:

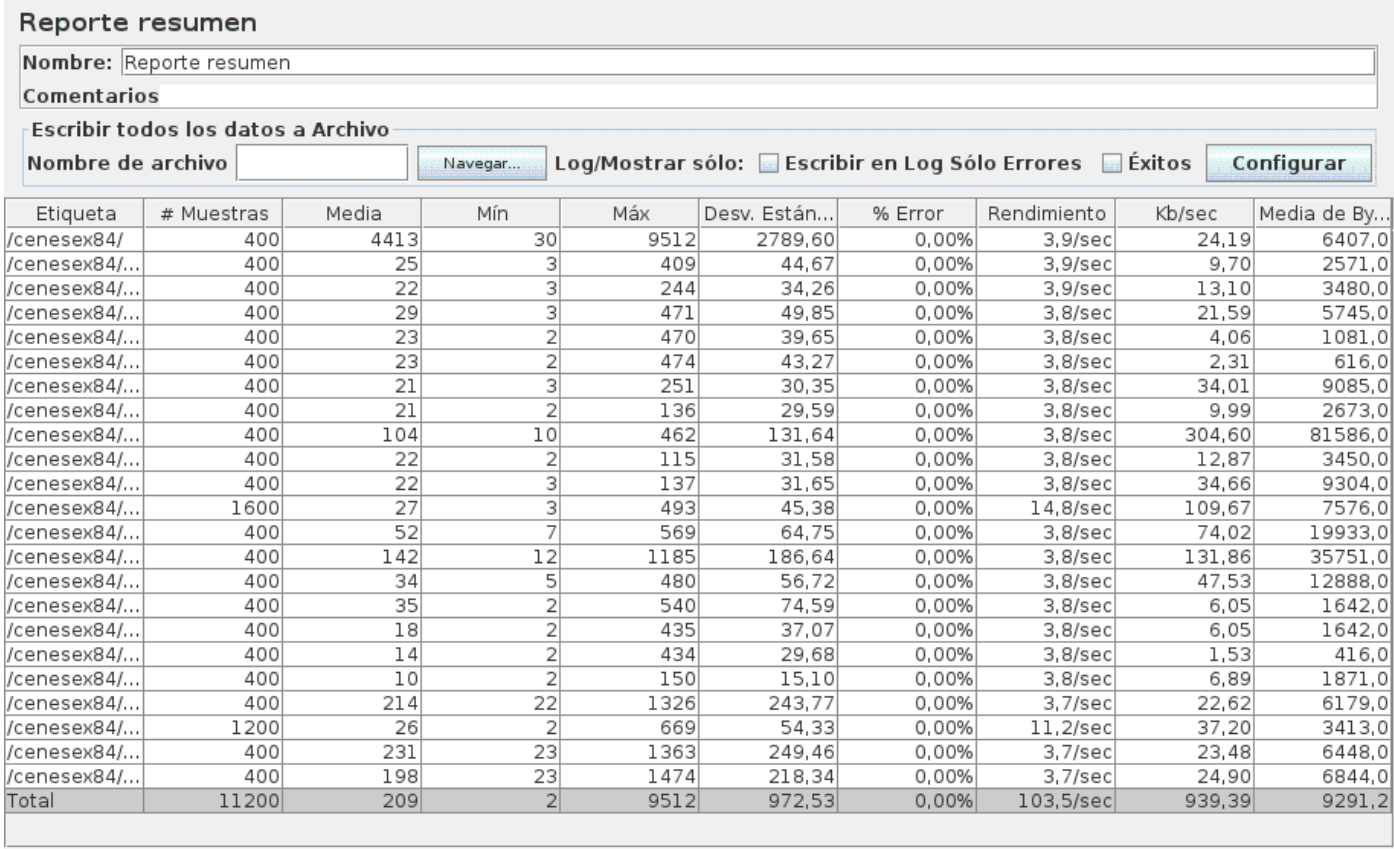

incluir el nombre del grupo en la etiqueta? Guardar la tabla de datos ☑ Guardar la cabecera de la tabla

Figura 11. Resultado de la aplicación JMeter para 300 usuarios.

Para el caso de 100 usuarios conectados realizando peticiones se realizaron un total de 2 800 peticiones con un rendimiento de 451.4 peticiones por segundo, para 300 usuarios se realizaron un total 11 200 peticiones con un rendimiento de 103.5 peticiones por segundo. En ambos casos la ocurrencia de errores fue nula para cada petición realizada. Con los resultados obtenidos se considera que el sistema es capaz de responder de forma correcta ante situaciones de carga y estrés.

## Conclusiones del capítulo

- Las pruebas de carga y estrés demostraron que la solución es capaz de responder correctamente ante situaciones atípicas en las que se realizan un gran número de peticiones en un período de tiempo corto.
- La utilización de casos de pruebas permitieron garantizar que las funcionalidades de la solución estuvieran correctamente implementadas, además de corroborar que las mismas responden de la forma esperada.
- Las pruebas de seguridad permitieron garantizar que la solución es capaz de resguardar la información e impedir ataques que quebranten el sistema.

# Conclusiones Generales.

- El estudio de homólogos permitió identificar una serie de características y tendencias actuales de los portales web institucionales que fueron tomadas en cuenta para la solución.
- La etapa de levantamiento de información, así como el estudio y selección de lenguajes, herramientas y metodología permitieron la materialización de requisitos funcionales en funcionalidades de la solución.
- El uso del CMS Drupal demostró que es una alternativa potente para la construcción de portales web institucionales.
- La realización de pruebas de software permitió la detección de errores, incoherencias e inconformidades en la solución desarrollada.

# Recomendaciones

- Implementar que la elaboración del boletín se haga dinámicamente, de forma que el editor del portal pueda generarlo utilizando el contenido publicado en el portal.
- Implementar una funcionalidad que permita a los usuarios conectados al portal enviarse mensajes instantáneos a través del mismo.
- Mejorar la arquitectura de información del portal, principalmente la de la portada y por ende su diseño.
- Se recomienda que a los 6 meses de desplegada la solución realizar pruebas para determinar la cantidad de visitas al portal web, las secciones más visitadas y otras informaciones que el cliente considere de interés.

# Referencias Bibliográficas

- 1-Stats, Internet World. Internet World Stats. [En línea] [Citado el: 25 de noviembre de 2013.] [http://www.internetworldstats.com.](http://www.internetworldstats.com/)
- 2- **Martínez Vidrio, Luis Manuel**. Módulo Administrativo de Contenido para Portales Interactivos Web. Universidad de las américas puebla, Puebla, 2002.
- 3- Building successful portals. **Morrison, David.** 2000.
- 4- Portales de Internet: concepto, tipología básica y desarrollo. **García Gómez, Juan Carlos**. 2001,Vol. 10.
- 5- CUBANIC. [En línea] UEB Servicios Web CITMATEL, 1997. [Citado el: 25 de noviembre de 2013.] [http://www.nic.cu.](http://www.nic.cu/)
- 6- *Building successful portals.* **Morrison, David**. 2000.
- 7-*Portales de Internet: concepto, tipología básica y desarrollo.* **García Gómez, Juan Carlos**. 2001, Vol. 10.
- 8- **White, Martin**. *The content management handbook.* s.l. : Face Publishing, 2005.
- 9- Wordpress. about. *Wordpress.* [En línea] [Citado el: 10 de diciembre de 2013.] [http://www.wordpress.org.](http://www.wordpress.org/)
- 10- Joomla. about. Joomla. [En línea] [Citado el: 10 de didiembre de 2013.] http://www.joomla.org.
- 11-Drupal. about. Drupal. [En línea] [Citado el: 10 de diciembre de 2013.] [http://www.drupal.org.](http://www.drupal.org/)
- 12-**Pilgrim, Mark**. *HTML5 Up and Running.* s.l. : O´Reilly, 2010. 978-0-596-80602-6.
- 13-w3c. about. *w3c.* [En línea] [Citado el: 13 de diciembre de 2013.] [http://www.w3c.es.](http://www.w3c.es/)
- 14-Schmitt, Christopher. *CSS CookBook.* s.l. : O´Reilly, 2006. 0-596-52741-1.
- 15-*Base de datos en el cliente con JavaScript DB.* **Domínguez Dorado**, M. 12, Madrid : Iberprensa, 2004. DLM-13679-2004.
- 16-**Geschwinde, Ewal y Schönig, Hans-Jürgen**. *PHP and PostgreSQL: Advanced Web Programming.* s.l. : Sams Publishing, 2002. 0-672-32382-6.
- 17-**Atkinson, Leon**. *Core PHP Programming.* s.l. : Prentice Hall PTR, 2003. 0-13-046346-9.
- 18-**Elmasri, Ramez**. *Fundamentos de sistemas de base de datos.* s.l. : Pearson Addison Wesley, 2007. 9788478290857.
- 19-*PostgreSQL 8.1.4 robusto y fácil de administrar.* **Hillar, Gastón**. 91, 2006, Mundo Linux: sólo programadores Linux, págs. 52-56. 1577-6883.
- 20-**Gilfillan, Ian**. *MySQL.* s.l. : AMAYA MULTIMEDIA, 2003. 978-84-415-1558-1.
- 21-**Newman, Chris**. *SQLite(Developer´s Library).* Indianápolis : s.n., 2004. 067232685X.
- 22-**Miguel, Jose**. *Instant Debian-Build a Web Server.* s.l. : Packt Publishing, 2013. 1-84951-885-8.
- 23- **Bowen, Rich**. *Whats New in Apache Web Server 2.2?* s.l. : O´Reilly Media, 2007. 0-596-55929-1.
- 24-Apache. docs. *apache.* [En línea] [https://www.apache.org/docs/2.4/en.](https://www.apache.org/docs/2.4/en)
- 25-**Sarkar, Dipankar**. *Nginx 1 Web Server Implementation Cookbook.* s.l. : Packt Publishing, 2011. 1- 84951-497-6.
- 26-nginx/main. *nginx.* [En línea] [Citado el: 17 de diciembre de 2013.] [http://www.nginx.org/main.](http://www.nginx.org/main)
- 27-news.netcraft. *netcraft.* [En línea] [Citado el: 17 de diciembre de 2013.] [http://news.netcraft.com/archives/2013/05/03may-2013-web-server-survey.html.](http://news.netcraft.com/archives/2013/05/03may-2013-web-server-survey.html)
- 28-*Netbeans IDE 4.1. La alternativa a Eclipse.* **Domínguez Dorado**, M. 13, s.l. : Iberprensa, noviembre de 2004, Todo Programación, págs. 32-34. DLM-13679-2004.
- 29-gimp/about. *gimp.* [En línea] [Citado el: 17 de diciembre de 2013.] [http://www.gimp.org/about.](http://www.gimp.org/about)
- 30-**Pressman, Roger S**. *Ingeniería de Software, un enfoque práctico.* s.l. : McGraw-Hill Companies, 2002. 8448132149.
- 31-**Luthra, Chandan y Mittal, Deepak**. *Firebug 1.5: Editing, Debugging and Monitoring Web Pages.*  s.l. : Packt Publishing, 2010. 1-84719-497-4.
- 32-Introduction pgAdmin III 1.18.0 documentation. *pgadmin.* [En línea] [Citado el: 13 de diciembre de 2013.] [http://www.pgadmin.org/docs/1.18/.](http://www.pgadmin.org/docs/1.18/)
- 33-overview. *ForeUI.* [En línea] mhtml:file://D:\USUARIOS\Ale\SALVA TESIS\Tesis CENESEX 6-01- 2014\TESIS.TESIS\Documento de tesis\CAP 1\Herramientas par el desarrollador\ForeUI - Powerful UI Design Tool.mht!http://www.foreui.com/tour.htm.
- 34-**Beck, Kent**. *Extreme Programming Explained.* s.l. : Addison-Welley, 2000.
- 35-**Schwaber, Ken y Sutherland, Jeff**. English Scrum Guide. *Scrum.* [En línea] [http://www.scrum.org.](http://www.scrum.org/)
- 36-openup. *OpenUP.* [En línea] [http://epf.eclipse.org/wikis/openup/index.htm.](http://epf.eclipse.org/wikis/openup/index.htm)
- 37-**Hunter, Lee**. Drupal overview. 2013. [https://drupal.org/getting-started/before/overview.](https://drupal.org/getting-started/before/overview)
- 38- **Shalloway, Alan y Trott, James**. Design Patterns Explained. A new perspective on object oriented design. Addison Wesley.
- 39-**Shalloway, Alan y Trott, James**. Design Patterns Explained. A new perspective on object oriented design. Addison Wesley. Pág. 258
- 40-**Shalloway, Alan y Trott, James**. Design Patterns Explained. A new perspective on object oriented design. Addison Wesley. Pág. 243
- 41-**Shalloway, Alan y Trott, James**. Design Patterns Explained. A new perspective on object oriented design. Addison Wesley. Pág. 265
- 43-**Larman, Craig**. UML y Patrones. Segunda edición. Prentice Hall. Pág 89.
- 44- **Larman, Craig**. UML y Patrones. Segunda edición. Prentice Hall. Pág 504.
- 45- **Larman, Craig**. UML y Patrones. Segunda edición. Prentice Hall. Pág 503.

# Bibliografía

**Atkinson, Leon**.*Core PHP Programming.* s.l. : Prentice Hall PTR, 2003. 0-13-046346-9.

**Apache**. docs. *apache.* [En línea] [https://www.apache.org/docs/2.4/en.](https://www.apache.org/docs/2.4/en)

**Beck, Kent**. *Extreme Programming Explained.* s.l. : Addison-Welley, 2000.

**Blázquez, Niceto**. *El desafío ético de la información.* Madrid : San Esteban, 2002. ISBN: 84-8260-067-2.

**Bowen, Rich**. *Whats New in Apache Web Server 2.2?* s.l. : O´Reilly Media, 2007. 0-596-55929-1.

**CUBANIC**. [En línea] UEB Servicios Web CITMATEL, 1997. [Citado el: 25 de noviembre de 2013.] http://www.nic.cu.

**Drupal.** about. *Drupal.* [En línea] [Citado el: 10 de diciembre de 2013.] http://www.drupal.org.

**Domínguez Dorado**. *Base de datos en el cliente con JavaScript DB.*Madrid : Iberprensa, 2004. DLM-13679-2004.

**Elmasri, Ramez**. *Fundamentos de sistemas de base de datos.* s.l. : Pearson Addison Wesley, 2007. 9788478290857.

**Geschwinde, Ewal y Schönig, Hans-Jürgen**. *PHP and PostgreSQL: Advanced Web Programming.* s.l. : Sams Publishing, 2002. 0-672-32382-6.

**García Gómez, Juan Carlos**.*Portales de Internet: concepto, tipología básica y desarrollo.* 2001, Vol. 10. **Gilfillan, Ian**. *MySQL.* s.l. : AMAYA MULTIMEDIA, 2003. 978-84-415-1558-1.

**Glass, Michael. Scouarnec, Yann Le. Naramore, Elizabeth. Mailer, Gary. Stolz, Jeremy. Gemer Jason**. Begenning PHP, Apache, MySQL Web Development. Wiley Publishing Inc. 0-7645-5744-0.

**Hillar, Gastón**.*PostgreSQL 8.1.4 robusto y fácil de administrar.*91, 2006, Mundo Linux: sólo programadores Linux, págs. 52-56. 1577-6883.

**Introduction** — pgAdmin III 1.18.0 documentation. *pgadmin.* [En línea] [Citado el: 13 de diciembre de 2013.] http://www.pgadmin.org/docs/1.18/.

**Joomla**. about. *Joomla.* [En línea] [Citado el: 10 de didiembre de 2013.] http://www.joomla.org.

**w3c**. about. *w3c.* [En línea] [Citado el: 13 de diciembre de 2013.] http://www.w3c.es.

**Wordpress**. about. *Wordpress.* [En línea] [Citado el: 10 de diciembre de 2013.] http://www.wordpress.org.

**Morrison, David**.*Building successful portals.* 2000.

**Schmitt, Christopher**.*CSS CookBook.* s.l. : O´Reilly, 2006. 0-596-52741-1.

**Schwaber, Ken y Sutherland, Jeff. English Scrum Guide**. *Scrum.* [En línea] http://www.scrum.org.

**Luthra, Chandan y Mittal, Deepak**. *Firebug 1.5: Editing, Debugging and Monitoring Web Pages.* s.l. : Packt Publishing, 2010. 1-84719-497-4.

**gimp**/about. *gimp.* [En línea] [Citado el: 17 de diciembre de 2013.] http://www.gimp.org/about.

**Pilgrim, Mark**. *HTML5 Up and Running.* s.l. : O´Reilly, 2010. 978-0-596-80602-6.

**Pressman, Roger S**. *Ingeniería de Software, un enfoque práctico.* s.l. : McGraw-Hill Companies, 2002. 8448132149.

**Miguel, Jose**. *Instant Debian-Build a Web Server.* s.l. : Packt Publishing, 2013. 1-84951-885-8.

**M. Leiner, Barry, y otros**. Internet Society. [En línea] [Citado el: 30 de noviembre de 2013.] http://www.internetsociety.org/es/breve-historia-de-internet.

**Stats**, Internet World. Internet World Stats. [En línea] [Citado el: 25 de noviembre de 2013.] http://www.internetworldstats.com.

**Martínez Vidrio, Luis Manuel**. *Módulo Administrativo de Contenidos para Portales Interactivos Web.*  Cholula, Puebla, México : Universidad de las américas puebla, 2002.

*Netbeans IDE 4.1. La alternativa a Eclipse.* Domínguez Dorado, M. 13, s.l. : Iberprensa, noviembre de 2004, Todo Programación, págs. 32-34. DLM-13679-2004.

**news.netcraft**. *netcraft.* [En línea] [Citado el: 17 de diciembre de 2013.] http://news.netcraft.com/archives/2013/05/03may-2013-web-server-survey.html.

**Sarkar, Dipankar**. *Nginx 1 Web Server Implementation Cookbook.* s.l. : Packt Publishing, 2011. 1-84951- 497-6.

**nginx**/main. *nginx.* [En línea] [Citado el: 17 de diciembre de 2013.] http://www.nginx.org/main.

**openup**. *OpenUP.* [En línea] http://epf.eclipse.org/wikis/openup/index.htm.

overview. *ForeUI.* [En línea] mhtml:file://D:\USUARIOS\Ale\SALVA TESIS\Tesis CENESEX 6-01- 2014\TESIS.TESIS\Documento de tesis\CAP 1\Herramientas par el desarrollador\ForeUI - Powerful UI Design Tool.mht!http://www.foreui.com/tour.htm.

Española, Real Academia. Rae. [En línea] [Citado el: 3 de diciembre de 2013.] http://www.rae.es.

**Newman, Chris.***SQLite(Developer´s Library).* Indianápolis : s.n., 2004. 067232685X.

**White, Martin**. *The content management handbook.* s.l. : Face Publishing, 2005.

**Trachtenberg, Adam**. *Upgrading to PHP5.* s.l. : O´Reilly, 2004. pág. 304. 0-596-00636-5.

**Kane, Victor**. Leveraging Drupal. Getting Your Site Done Right. Indianapolis. Wiley Publishing.

480. 978-0-470-41087-5.

**Winborn, Aaron**. Drupal Multimedia. Birmingham. Packt publishing.2008. 264. 978-1-847194-60-2.

**Shreves, Ric**. Drupal 7 themes. Birmingham. Packt Publishing. 2011. 320. 978-1-849512-76-3.

**Peacock, Michael**. Drupal 7 Social Network. Birmingham. Packt Publishing. 2011. 328. 978-1-849516-00- 6

# Glosario de Términos

CMS: Sistema de Gestión de Contenidos (Content Management System) es la clasificación que se le da a las aplicaciones que permiten gestionar contenidos en sitios web sin necesidad de poseer conocimientos avanzados en desarrollo web: Ejemplo: Drupal, WordPress.

*Core:* Hace referencia al núcleo de Drupal que es usado en la solución.

PDF: Es una extensión para archivos creados por la empresa Adobe. Este tipo de extensión se visualiza con el programa Acrobat Reader o similares.

Apache: Servidor web de distribución libre y de código abierto.

*Open Source*: Código abierto es el término con el que se conoce al software distribuido y desarrollado libremente.

URL: Acrónimo de *Uniform Resource Locator (*Localizador de Recursos Uniforme*)*, dirección de una página web.

HTTP: Protocolo de transferencia de hipertexto, es el protocolo usado en cada transacción de la web.

Patrón de arquitectura: Es una solución a un problema, que se puede aplicar muchas veces, en distintas situaciones.

Rol: Conjunto de acciones que realiza una persona como actor.

Script: Es un guión o conjunto de instrucciones.

Servidor: Máquina que responde a las peticiones de los clientes con el fin de brindarle los servicios o recursos que están solicitando.

SQL. *Structured Query Language*: Lenguaje Estructurado de Petición. Es un lenguaje especializado para realizar consultas a bases de datos. Hoy en día, se puede considerar un estándar para la realización de consultas en multitud de SGBD.

### Anexo 1: Entrevista

*Pregunta 1*: ¿Qué utilidad tiene el sitio web actual?

*Pregunta 2*: ¿Qué funcionalidades o características del sitio web usted considera de importancia relevante?

- *Pregunta 3*: ¿Considera importante el uso de las redes sociales y su vinculación con el sitio web?
- *Pregunta 4*: ¿El sitio web hace uso de las redes sociales? ¿Cómo lo hace?
- *Pregunta 5*: ¿Considera que la estructura o la organización que tiene el sitio debiera cambiarse?
- *Pregunta 6*: ¿Qué participación tiene usted en el sitio web?
- Pregunta 7: ¿El sitio web les permite conocer la cantidad de visitas?
- Pregunta 8: ¿Se recoge estadística de las secciones más visitadas?
- Pregunta 9: ¿Conocen los contenidos que más son leídos por los usuarios?
- Pregunta 10: ¿Quién se encarga de gestionar el Foro?
- Pregunta 11: ¿Qué ficheros multimedia se pueden subir al sitio web?
- Pregunta 12: ¿Qué formatos multimedia están permitidos?
- Pregunta 13: ¿Cualquier usuario puede comentar en el sitio web?
- Pregunta 14: ¿Qué secciones permiten realizar comentarios?

### Anexo 2: Guía de observación

<sup>68</sup> Anexos

#### **Redes sociales y contacto:**

- ¿Tiene acceso a las redes sociales?
- ¿Con cuántas redes sociales se vincula?
- ¿De qué forma se accede a las redes sociales?
- ¿Se puede compartir contenidos en las redes sociales?
- ¿El sitio web ofrece un formulario de contacto a los usuarios?
- ¿El sitio tiene foro?
- ¿Se admite más de un tema de foro?
- ¿El sitio tiene blog?

#### **Elementos de carácter informativo:**

- ¿Se ofrecen noticias actualizadas?
- ¿Qué contenidos se ofrecen?
- ¿Se ofrece información de la institución?

#### **Elementos adicionales:**

- ¿Posee un buscador interno?
- ¿El buscador interno permite búsqueda avanzada?
- ¿El posee más de un idioma?
- ¿Se muestran estadísticas?
- ¿Es posible realizar encuestas en el sitio web?
- ¿Dispone de un calendario de eventos?

### **Diseño:**

• ¿En cuántas columnas se estructura el sitio web?

- ¿Cuántas regiones tiene el sitio web?
- ¿Qué se muestra en cada región?

### **Administrativo:**

- ¿Cómo se gestionan los contenidos?
- ¿Cuántos roles existen en el sitio web?
- ¿Qué permisos tiene cada rol?

# Anexo 3: Listado de requisitos funcionales

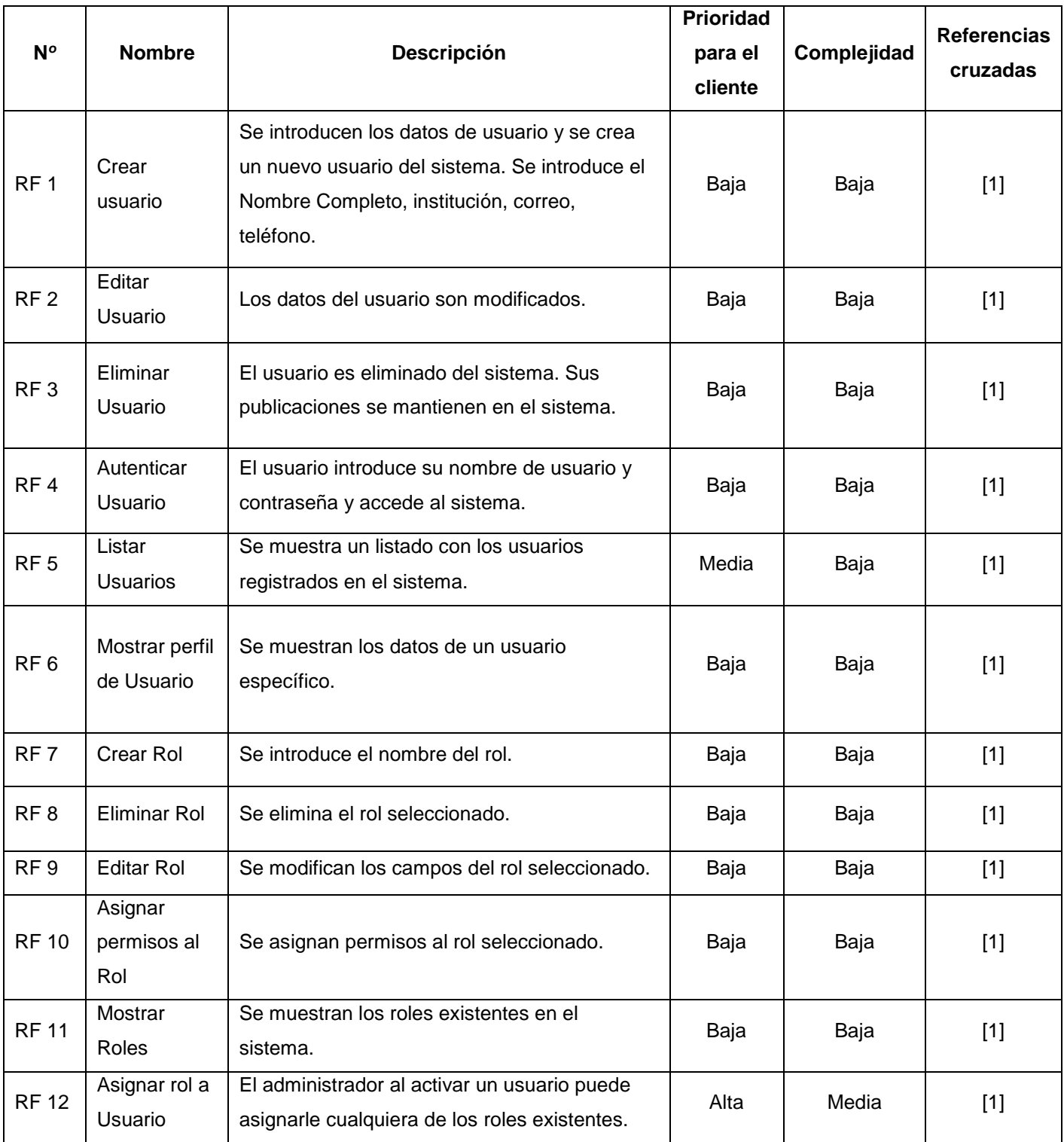

<sup>71</sup> Anexos

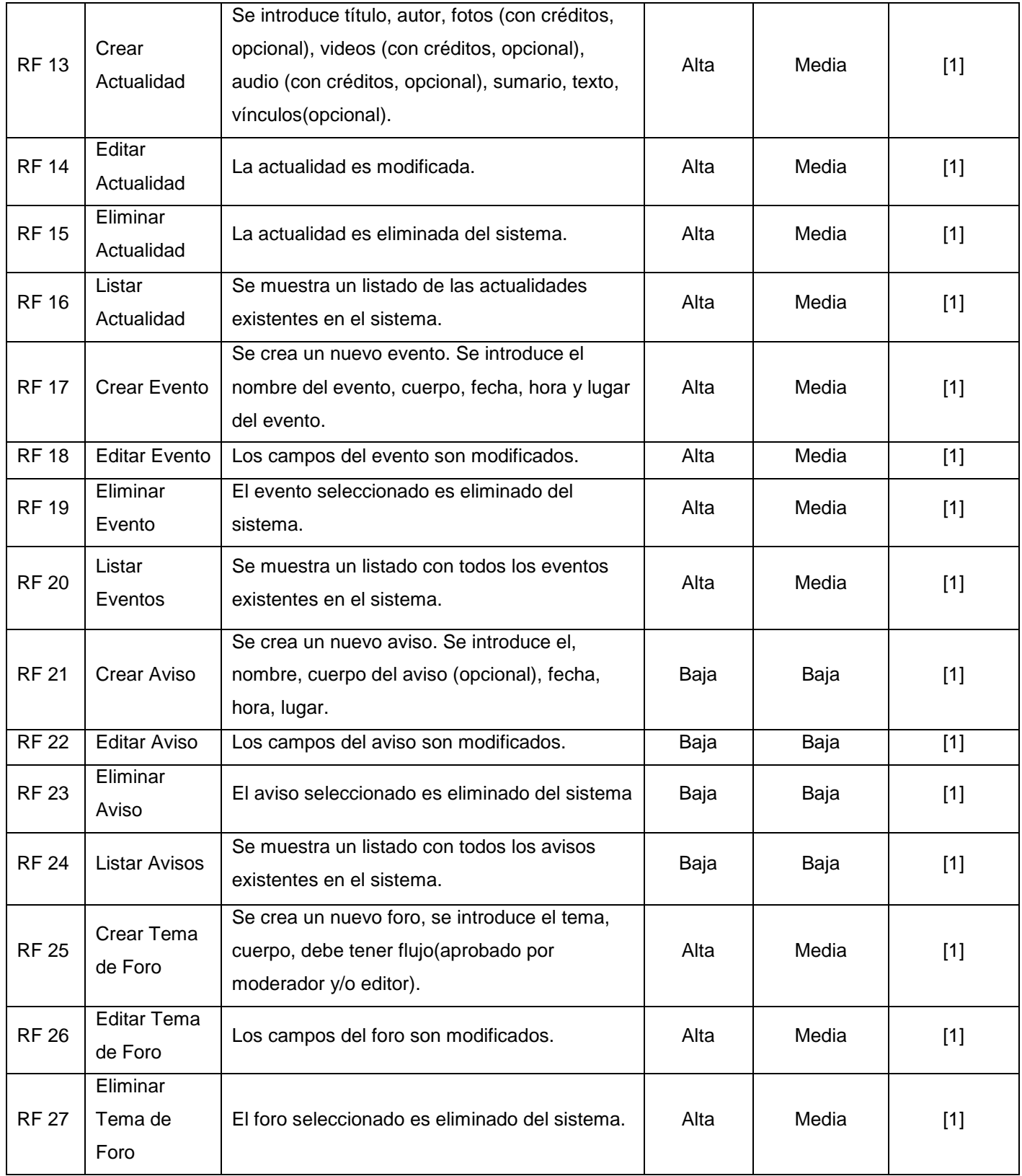

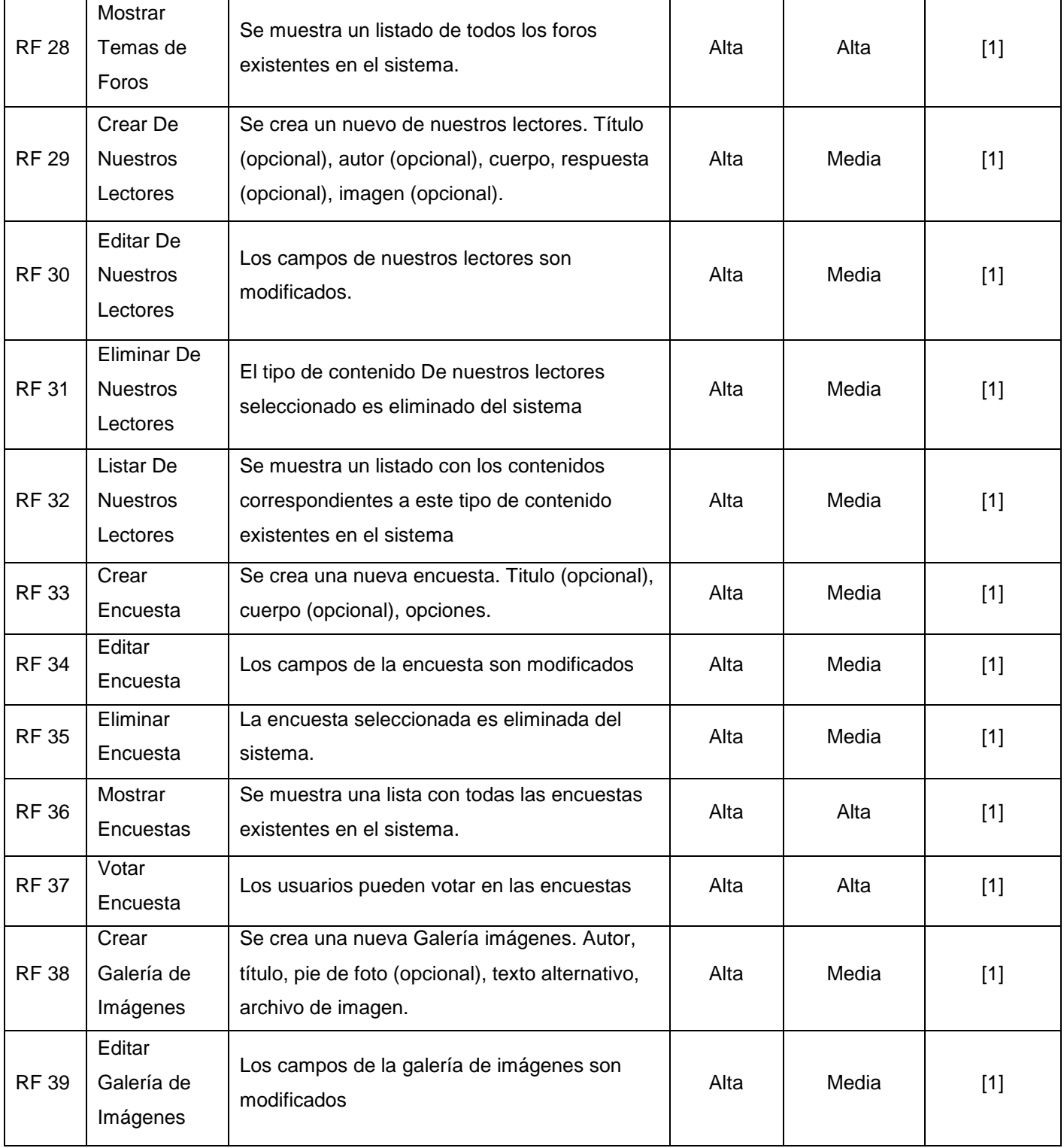
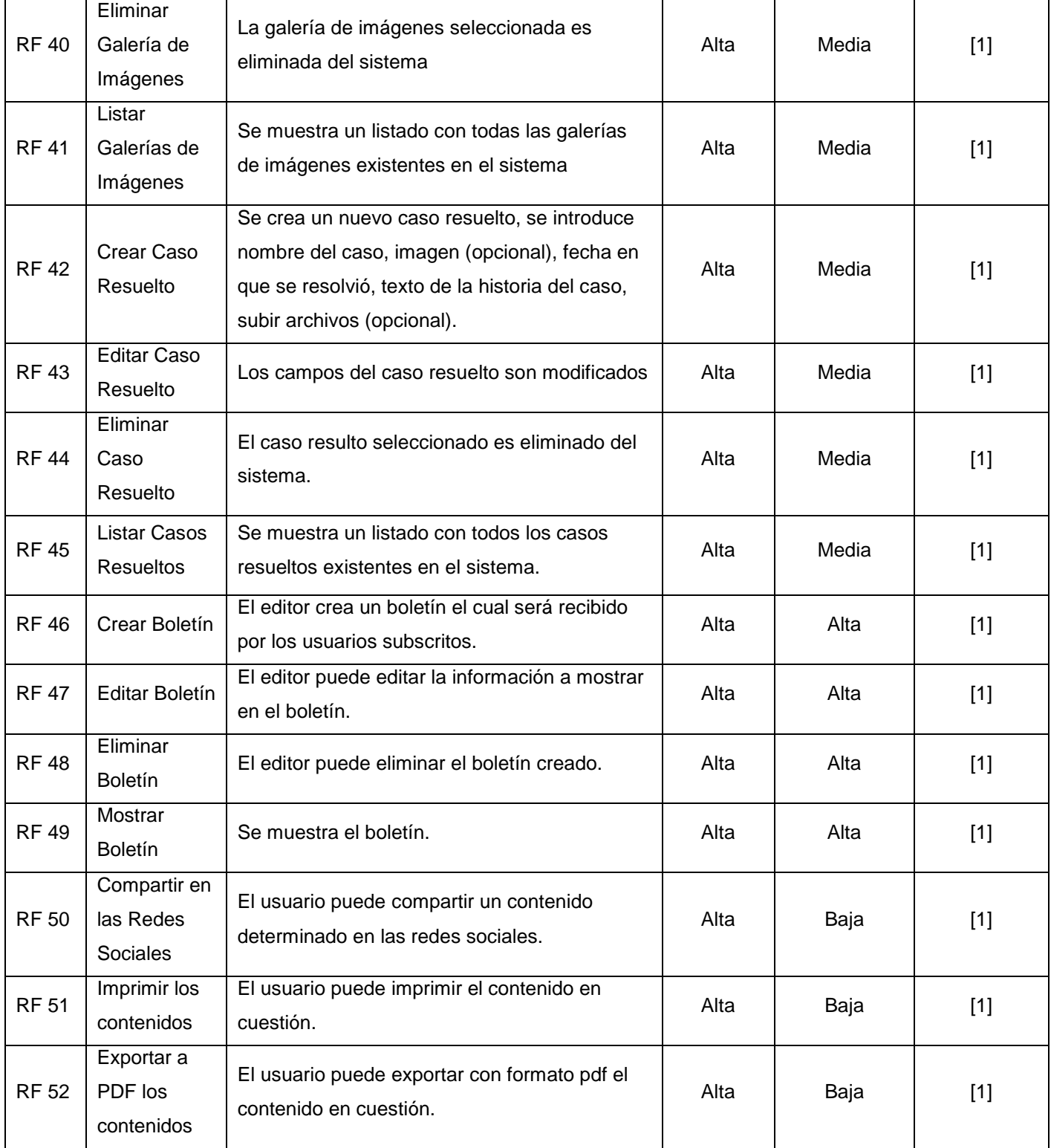

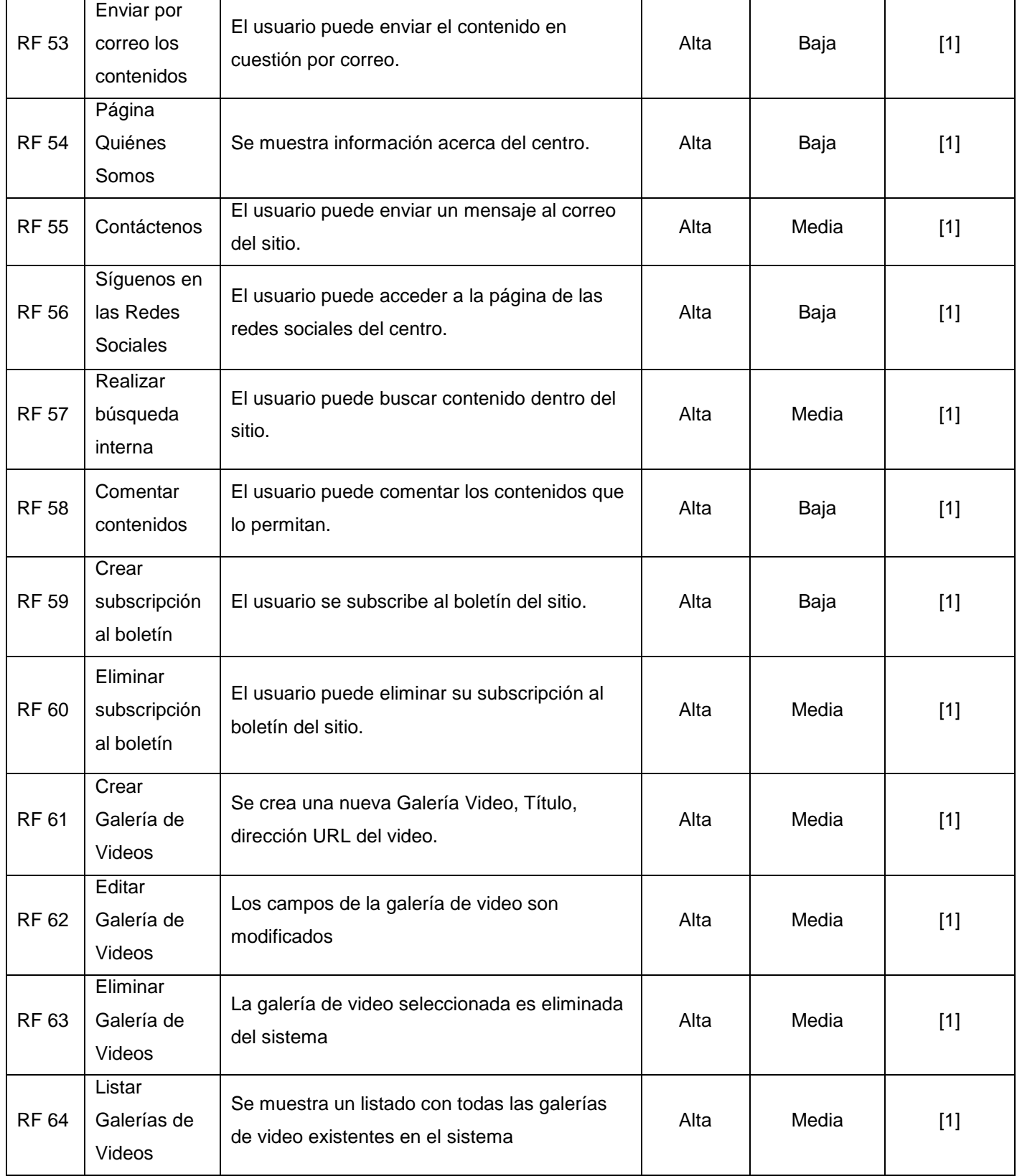

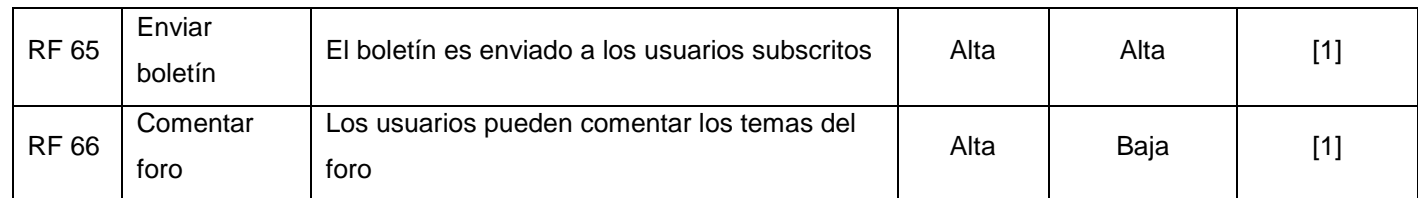

Tabla 4. Especificación de Requisitos de Software.

# <sup>75</sup> Anexos

Anexo 4: Tablas para la Descripción de Requisitos de Software correspondientes a las funcionalidades Editar Actualidad, Eliminar Actualidad y Listar Actualidad.

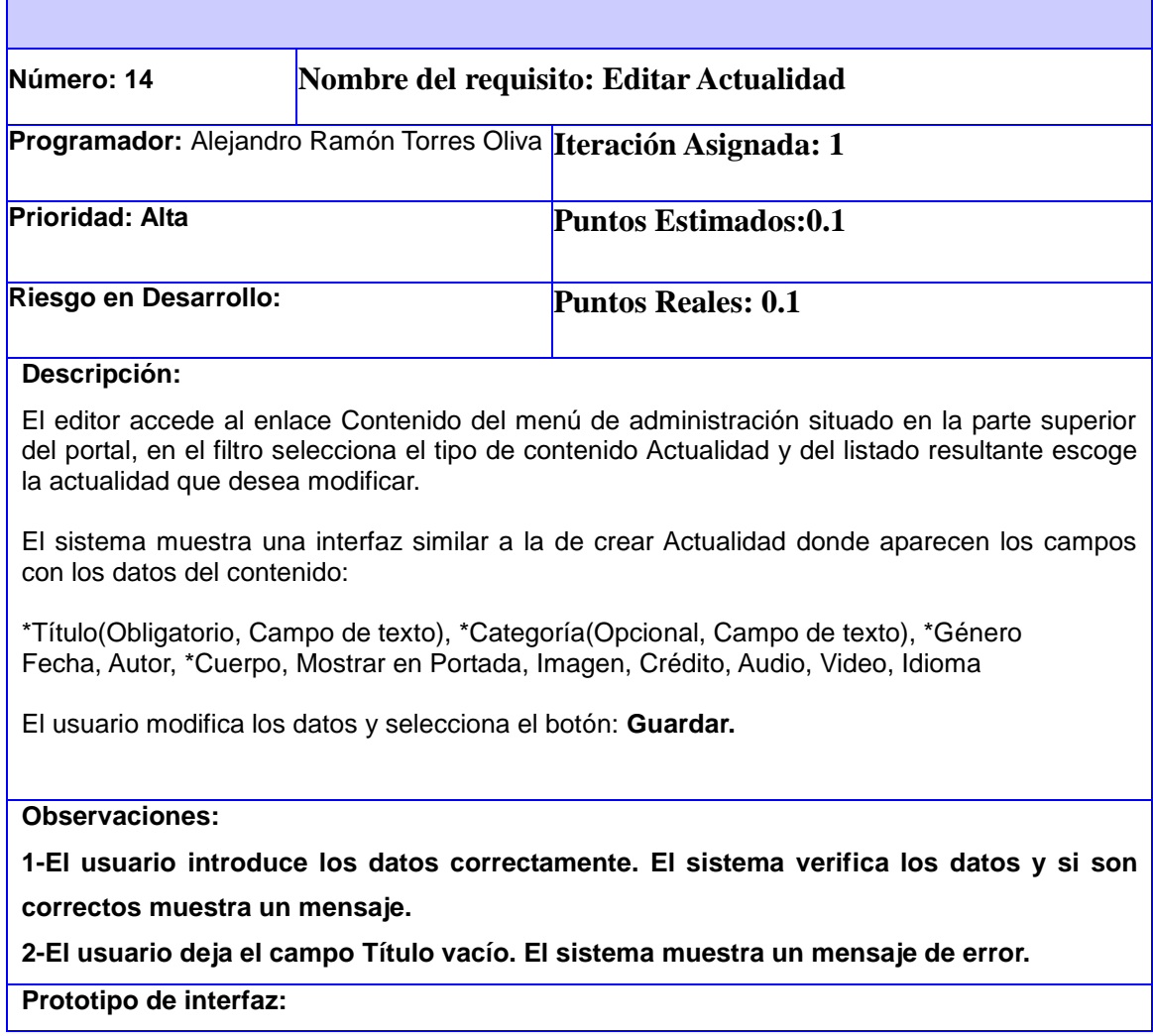

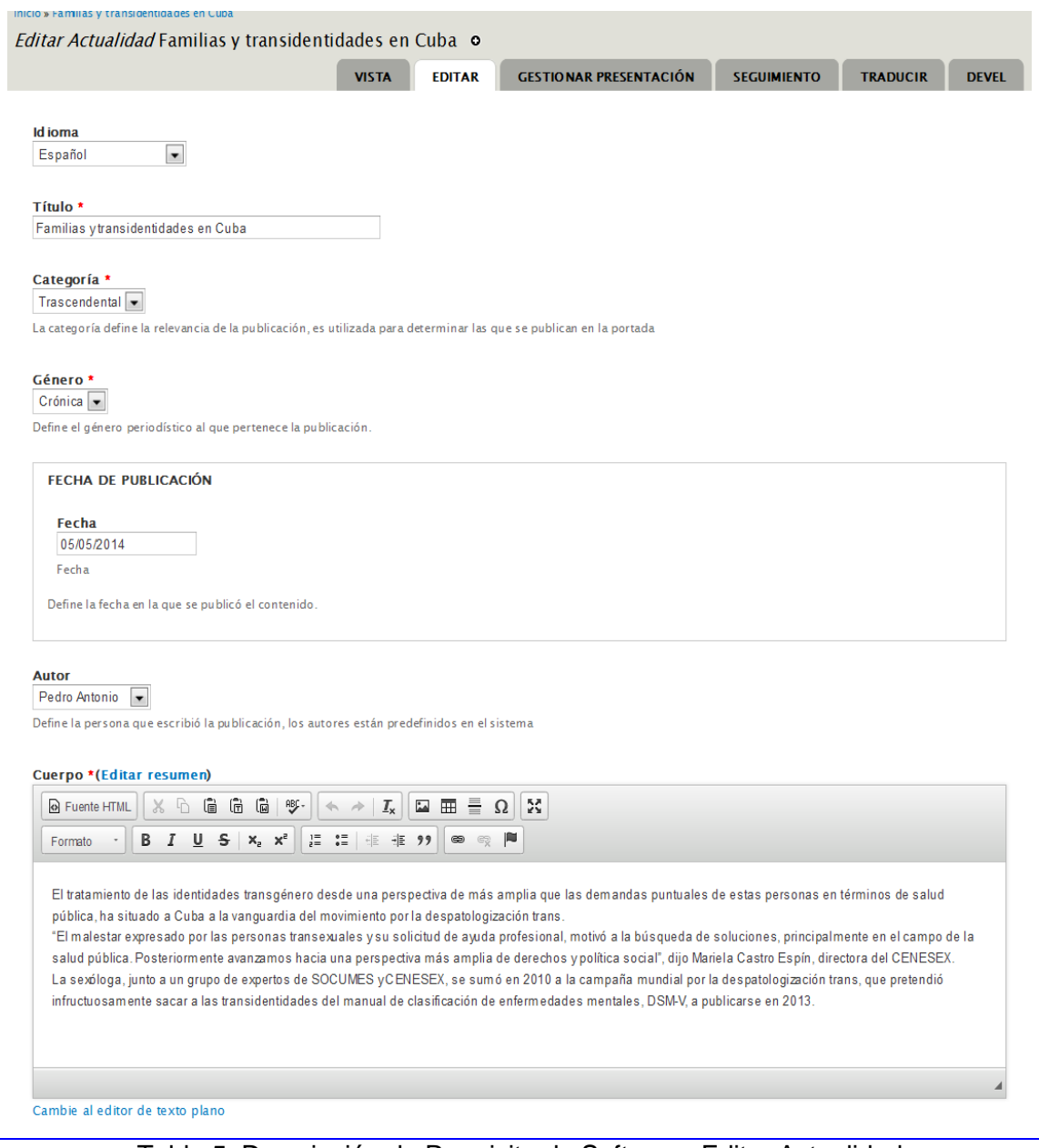

Tabla 5. Descripción de Requisito de Software. Editar Actualidad

**The Company** 

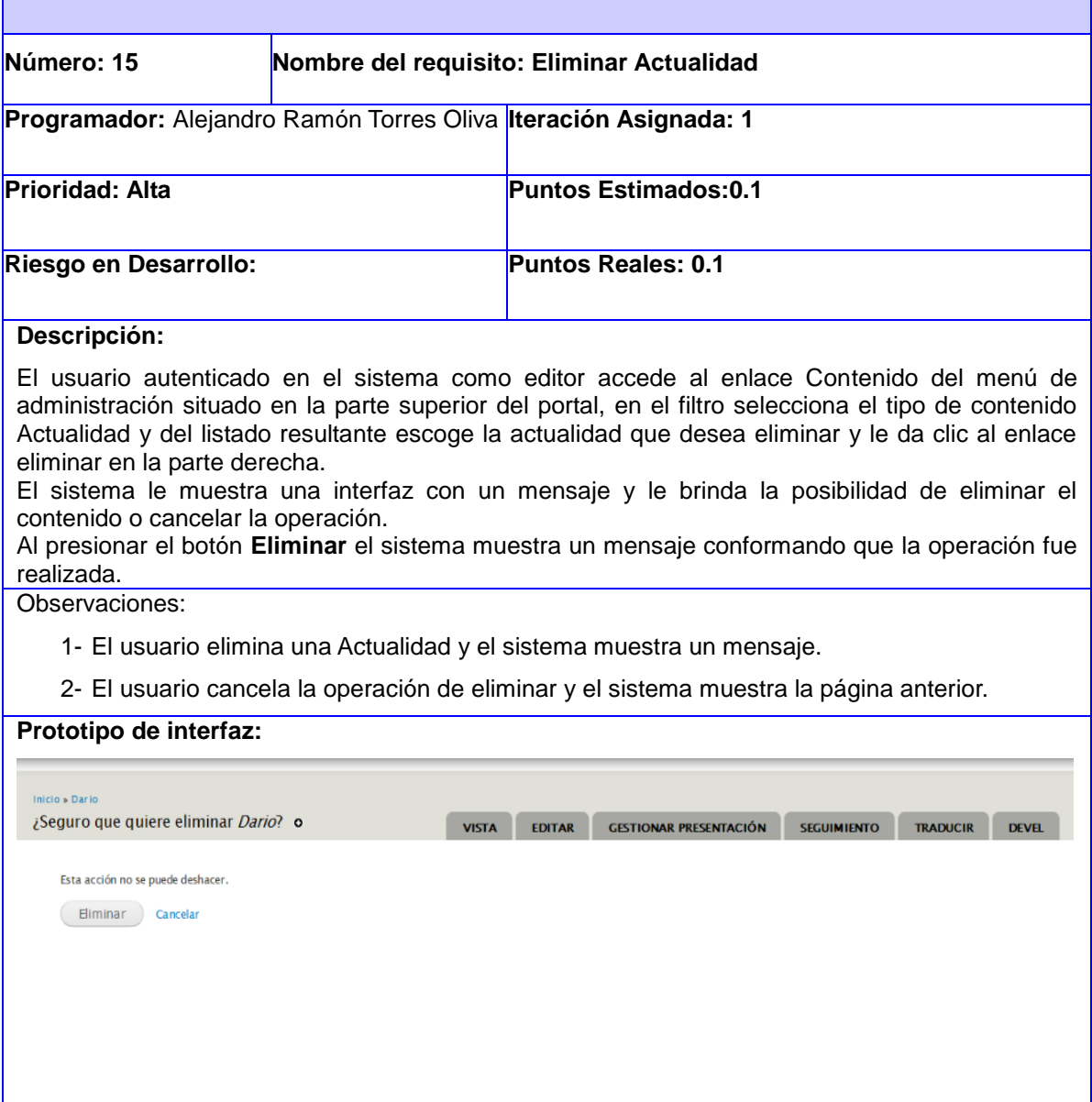

Tabla 6. Descripción de Requisito de Software. Eliminar Actualidad

 $\mathbb{R}^n$ 

Γ

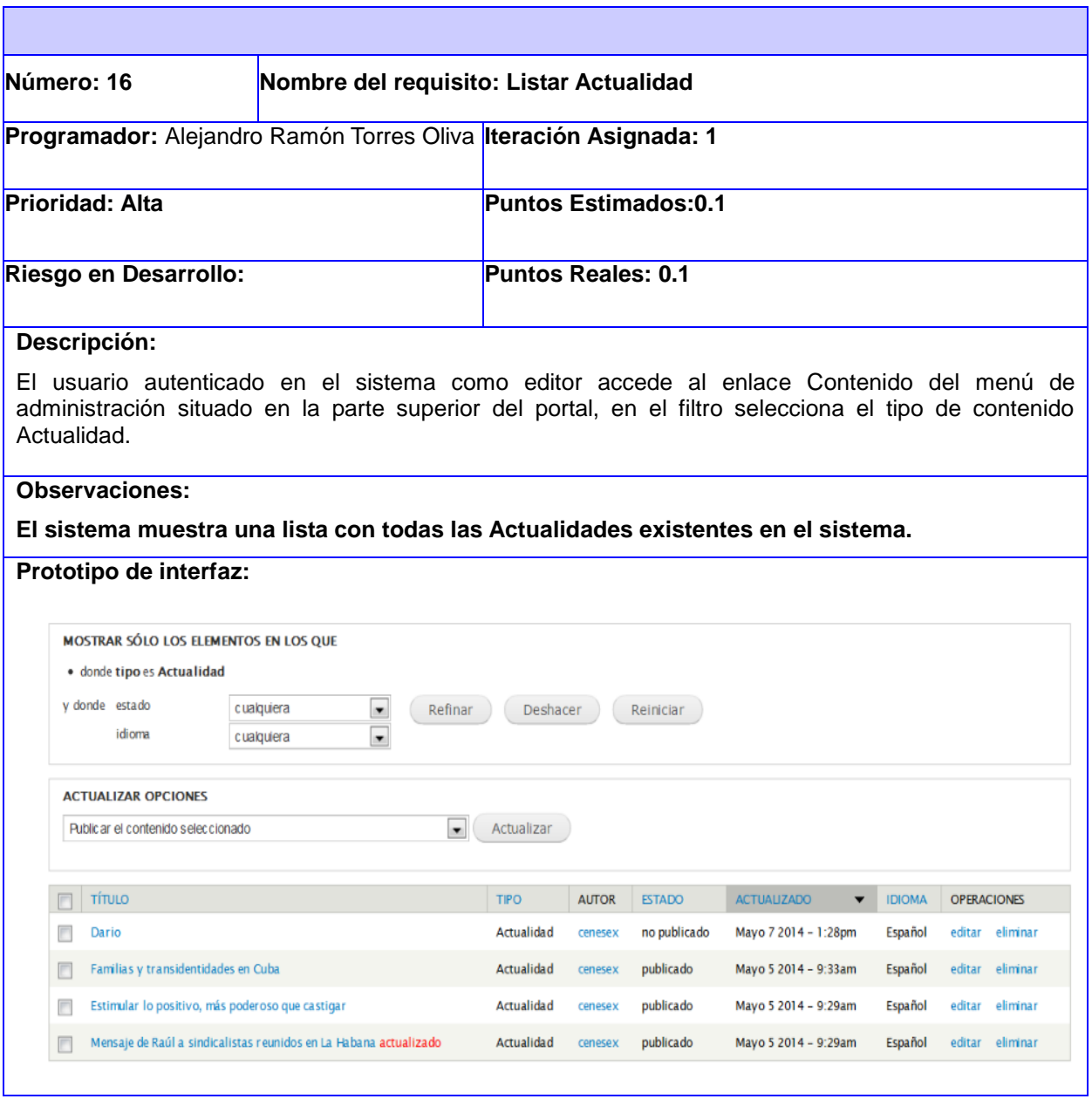

Tabla 7. Descripción de Requisito de Software. Listar Actualidad

# Anexo 5: Listado de requisitos no funcionales

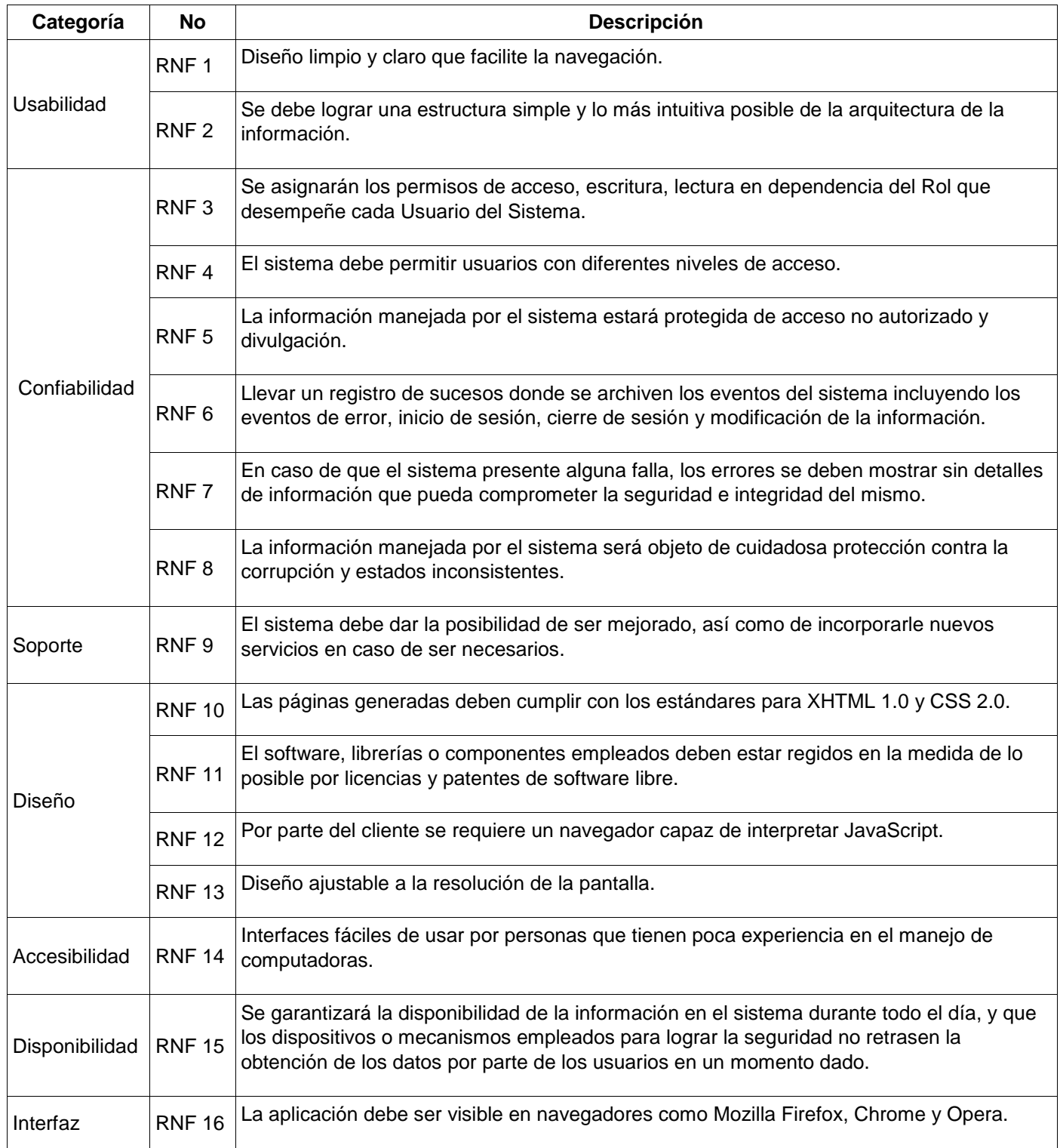

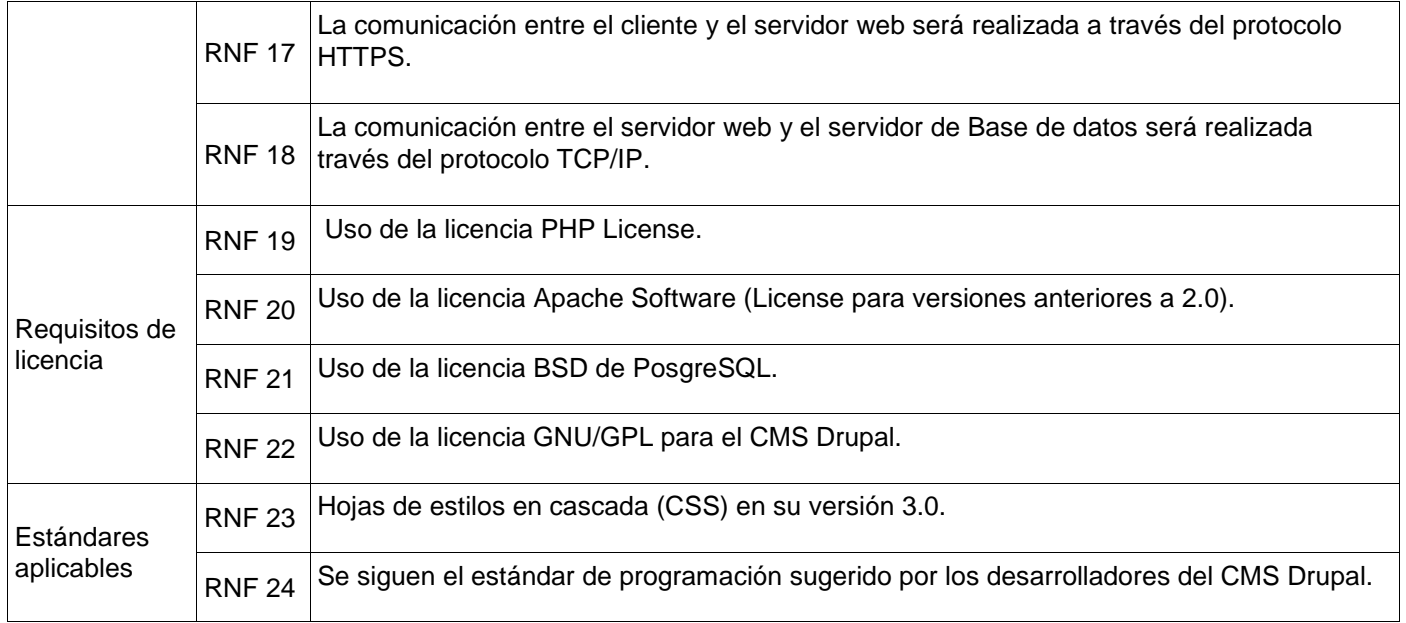

Tabla 8. Requisitos no funcionales

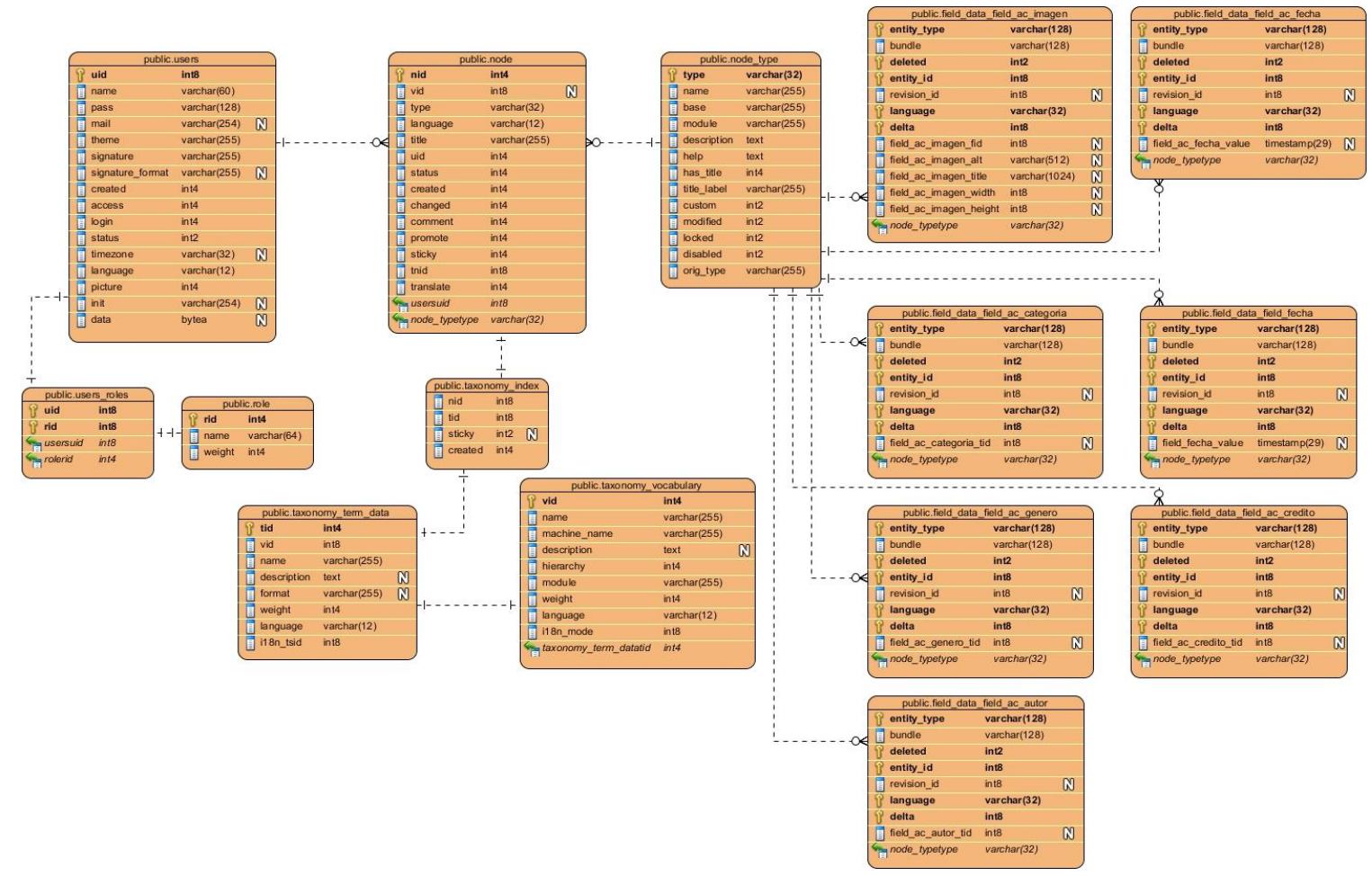

## Anexo 6: Descripción de las principales tablas del modelo entidad-relación de la solución.

Figura 12. Modelo entidad-relación resumida.

| Nombre: node                                                              |             |                                            |
|---------------------------------------------------------------------------|-------------|--------------------------------------------|
| Descripción: en esta tabla se almacenan los datos generales de los nodos. |             |                                            |
| <b>Atributo</b>                                                           | <b>Tipo</b> | Descripción                                |
| nid                                                                       | int         | Identificador primario del nodo            |
| vid                                                                       | int         | Versión del nodo                           |
| type                                                                      | varchar     | Tipo del nodo                              |
| language                                                                  | varchar     | Lenguaje del nodo                          |
| tittle                                                                    | varchar     | Título del nodo                            |
| uid                                                                       | int         | Identificador del usuario que creó el nodo |
| status                                                                    | int         | Estado de publicación del nodo             |

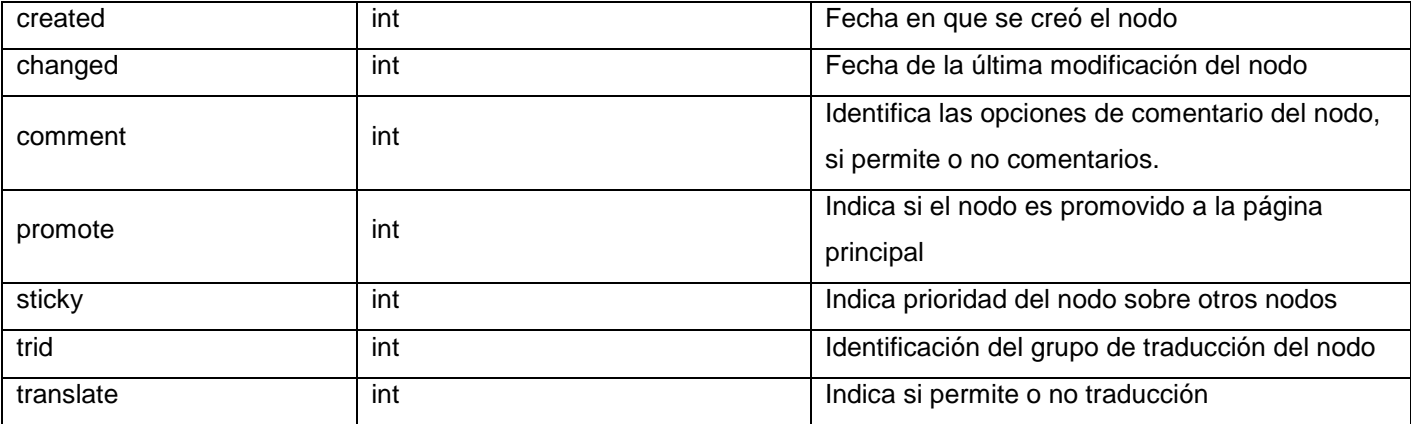

## Tabla 9. Descripción de la tabla node

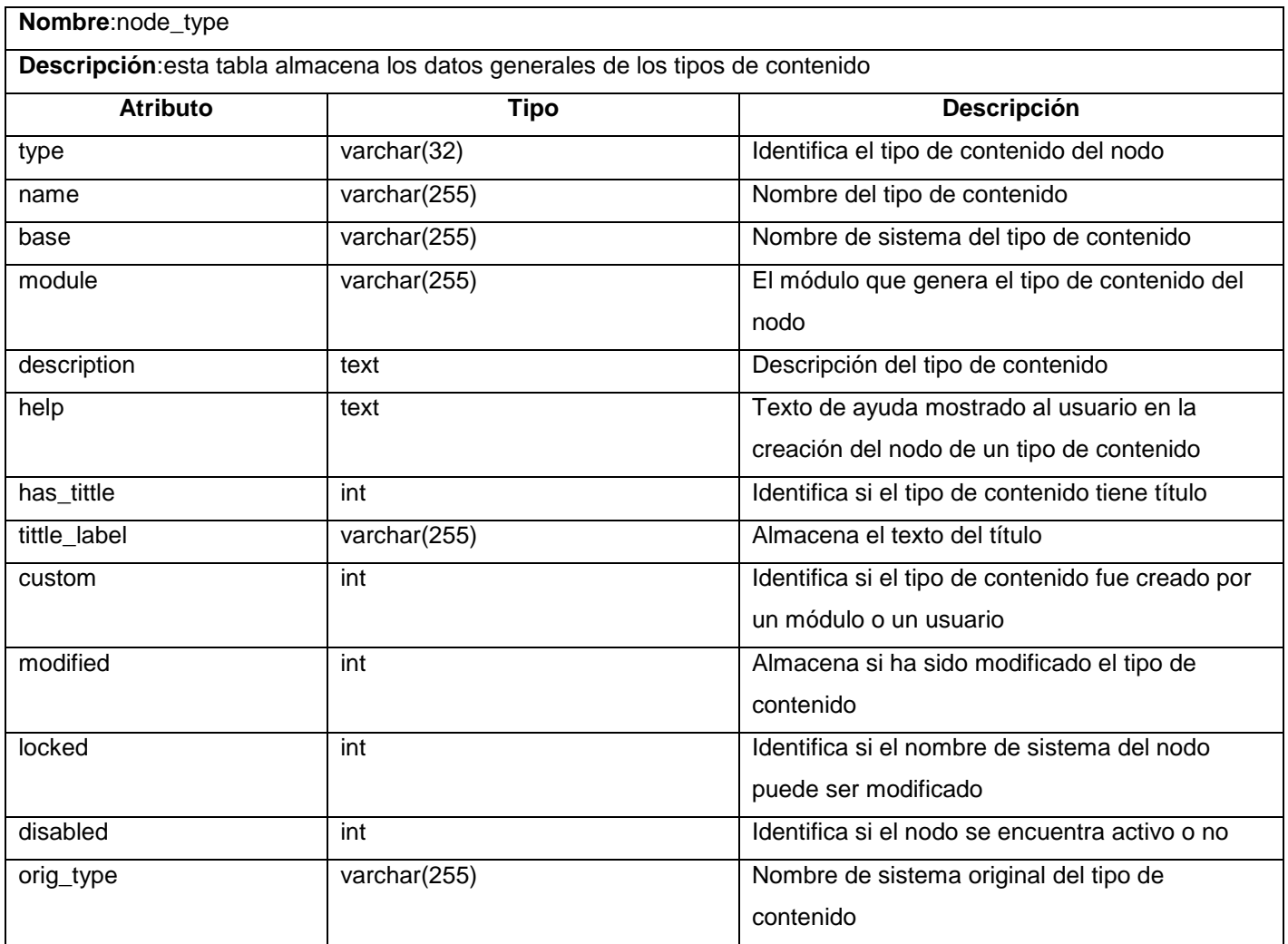

Tabla 10. Descripción de la tabla node\_type

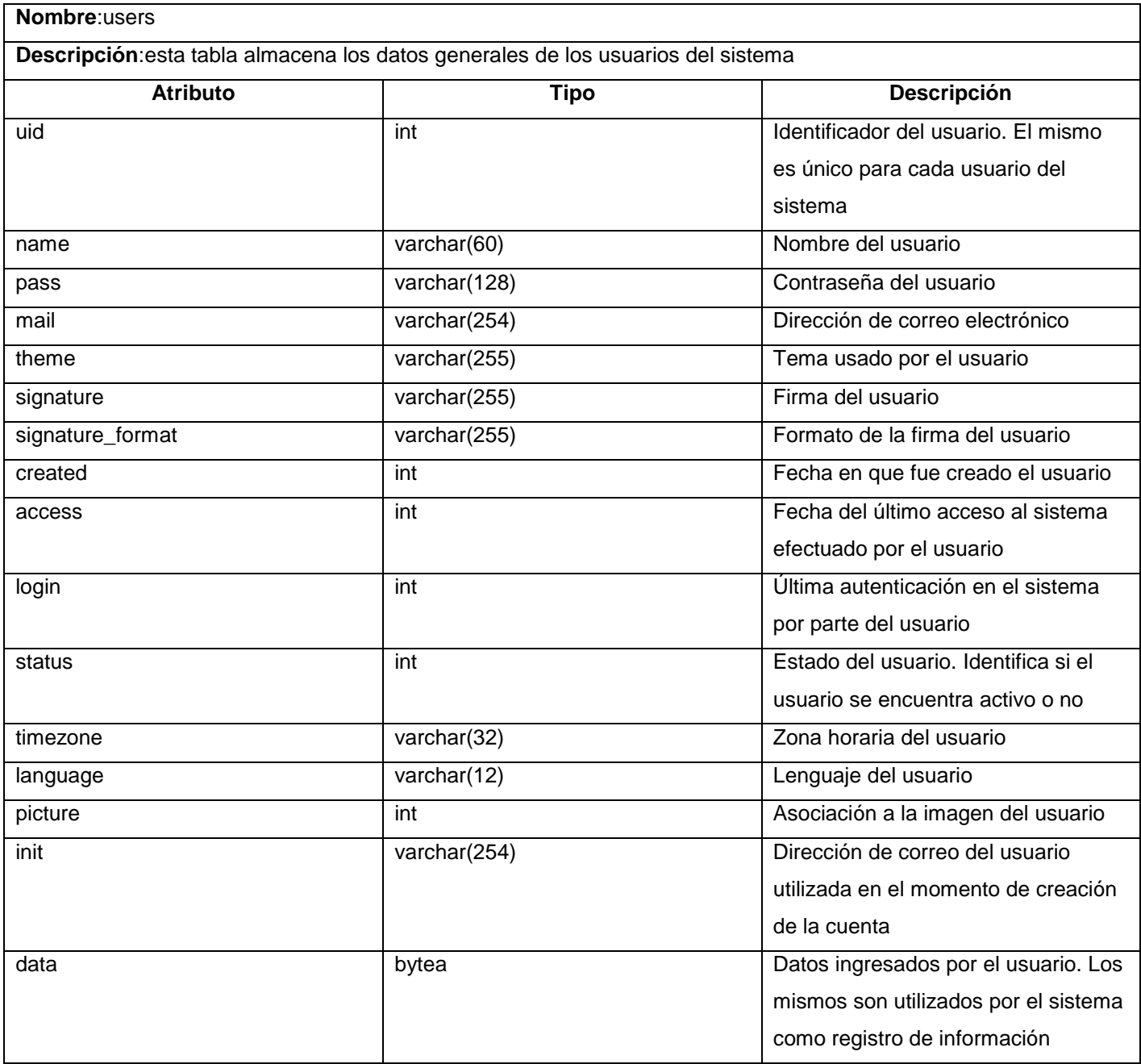

Tabla 11. Descripción de la tabla users

# Anexo 7: Principales pantallas de la solución.

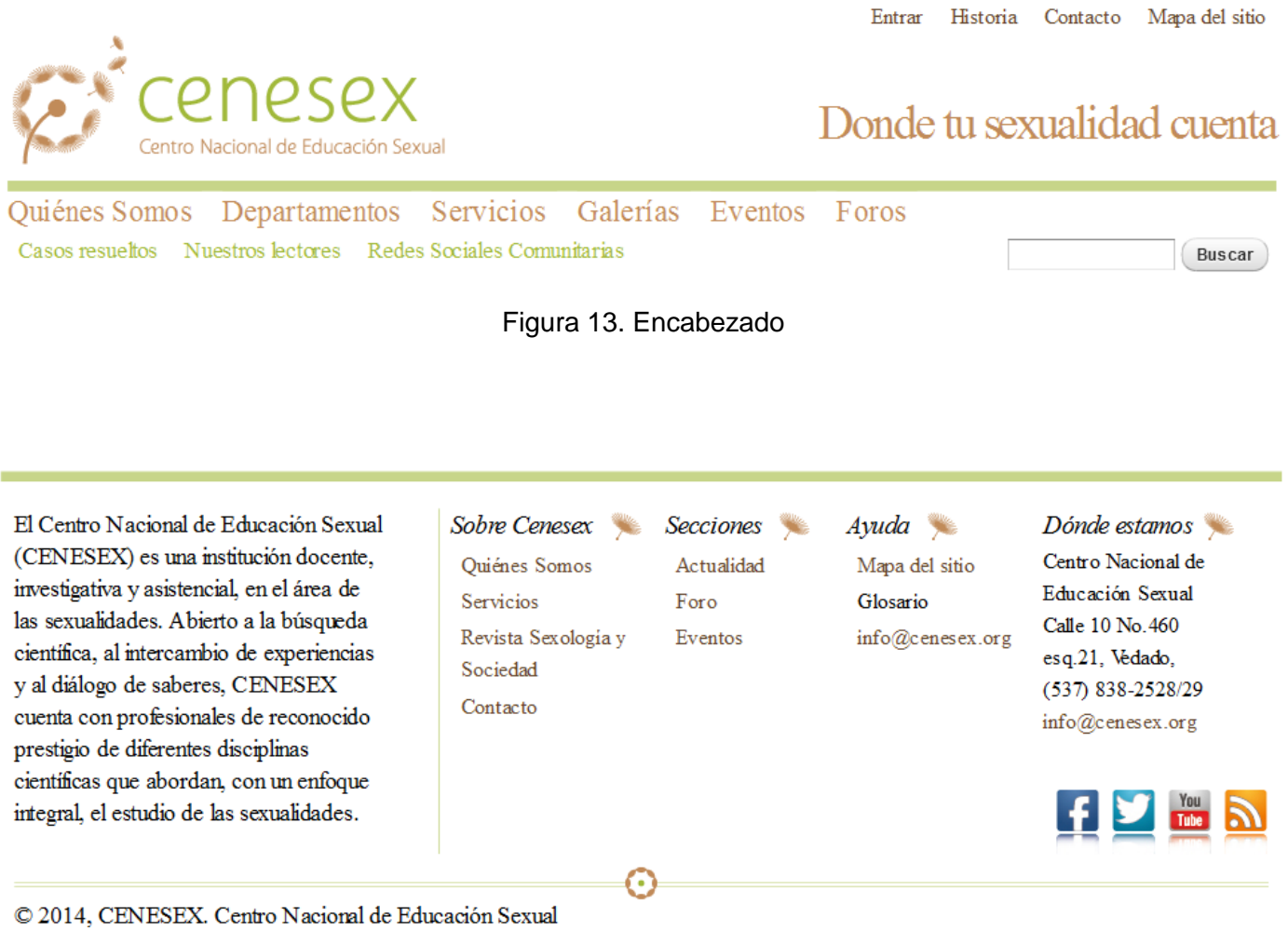

Figura 14. Pie de página.

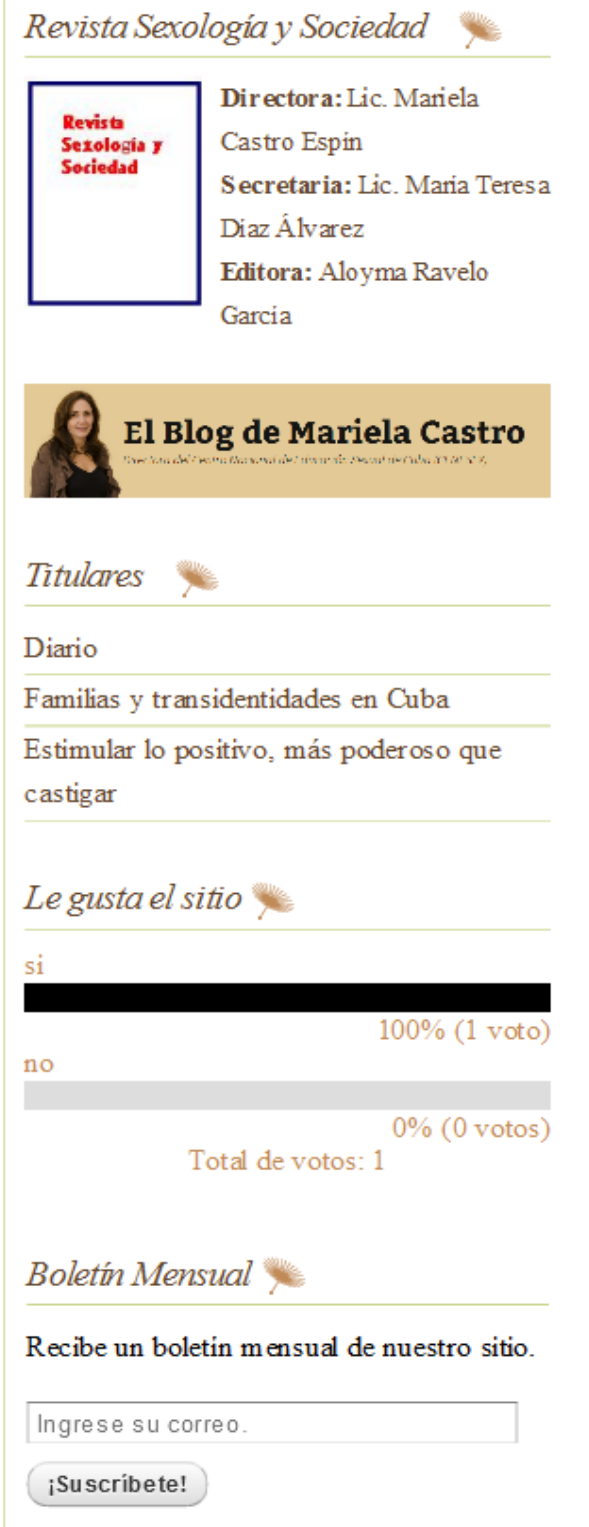

Figura 15. Barra lateral derecho

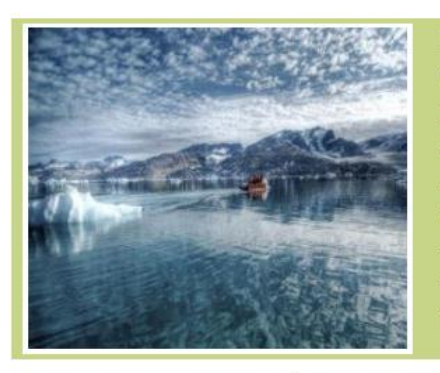

## Mayo 5 2014

'Cualquier comportamiento humano se mantiene porque está reforzado", expresó la sexóloga. La especialista se refirió al refuerzo como la forma de eliminar lo negativo en una relación, por medio del estimulo de lo positivo.

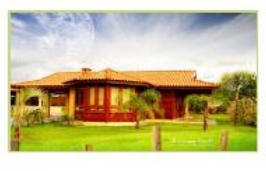

Diario Mayo 7 2014 leer más

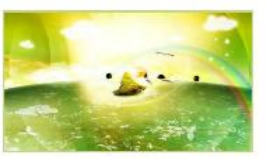

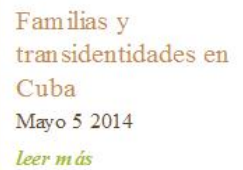

Estimular lo positivo, más poderoso que castigar Mayo 5 2014 leer más

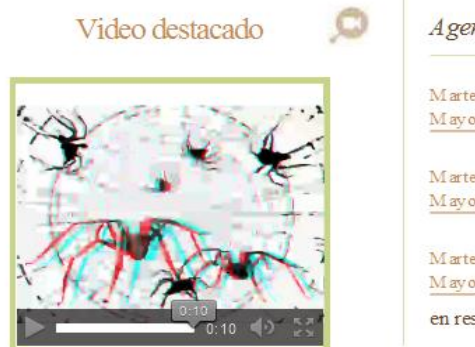

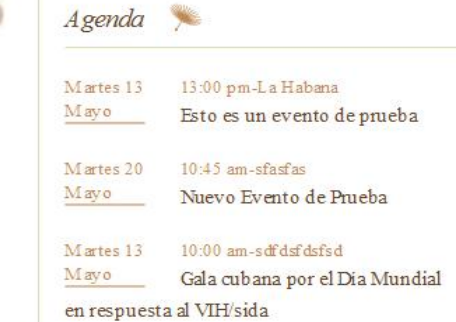

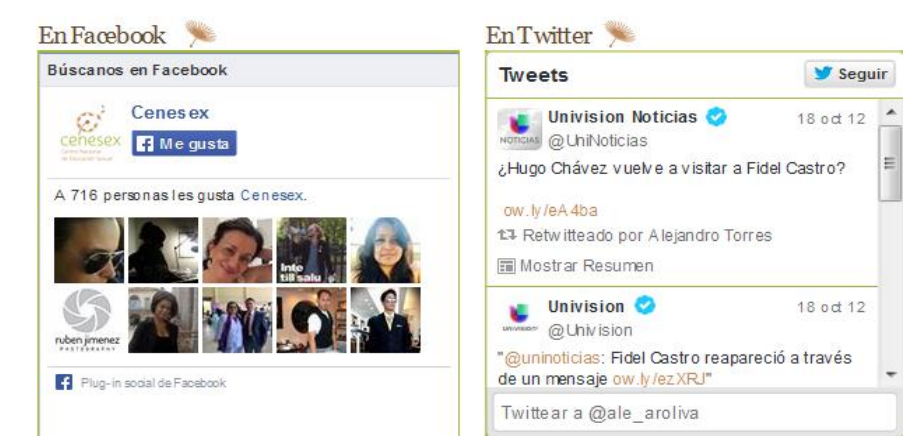

Figura 16. Contenido

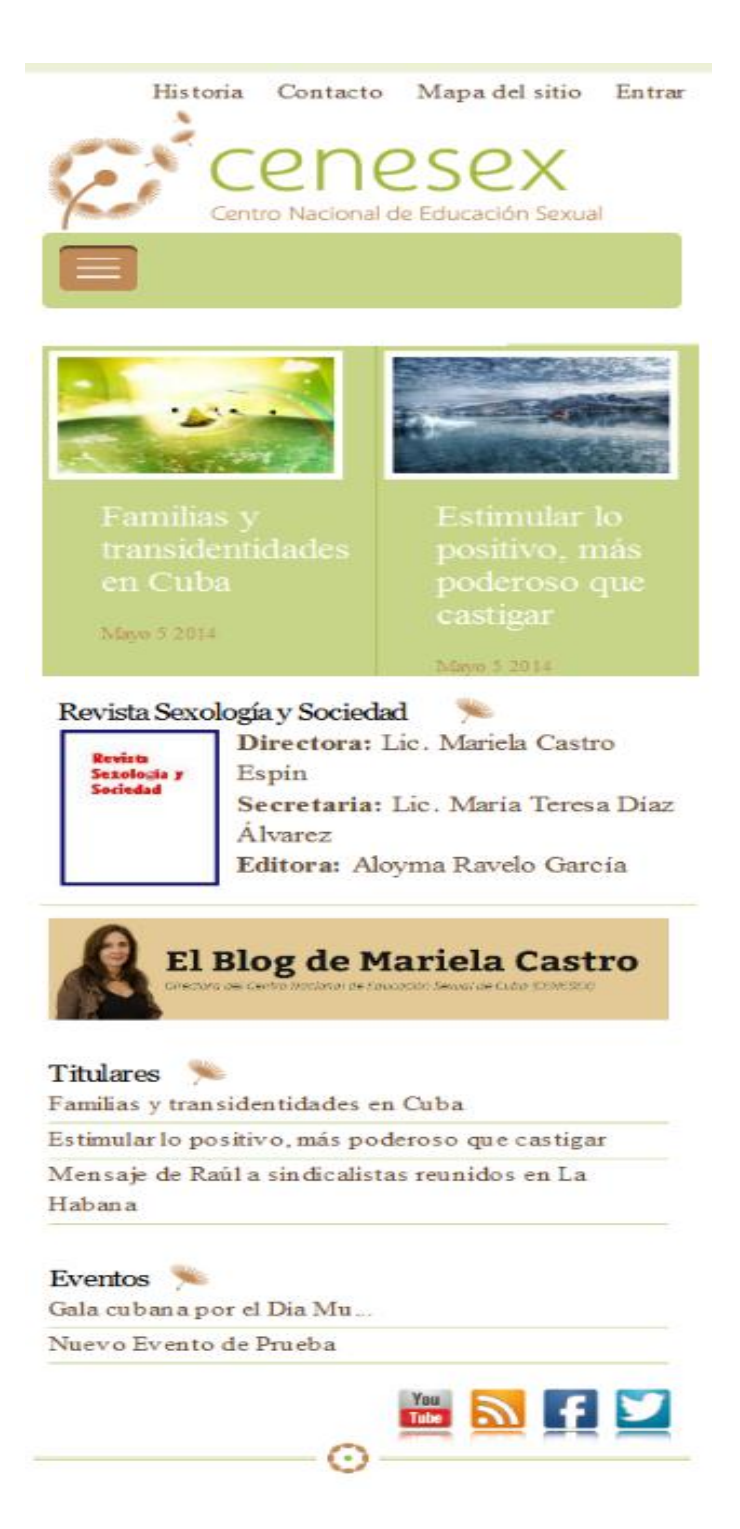

Figura 17. Portada del portal web para una resolución con ancho de 320 píxeles.

Historia Contacto Mapa del sitio Entrar ë IPSPX

Quiénes Somos Departamentos Servicios Eventos Foros Casos resueltos Nuestros lectores Redes Sociales Comunitarias

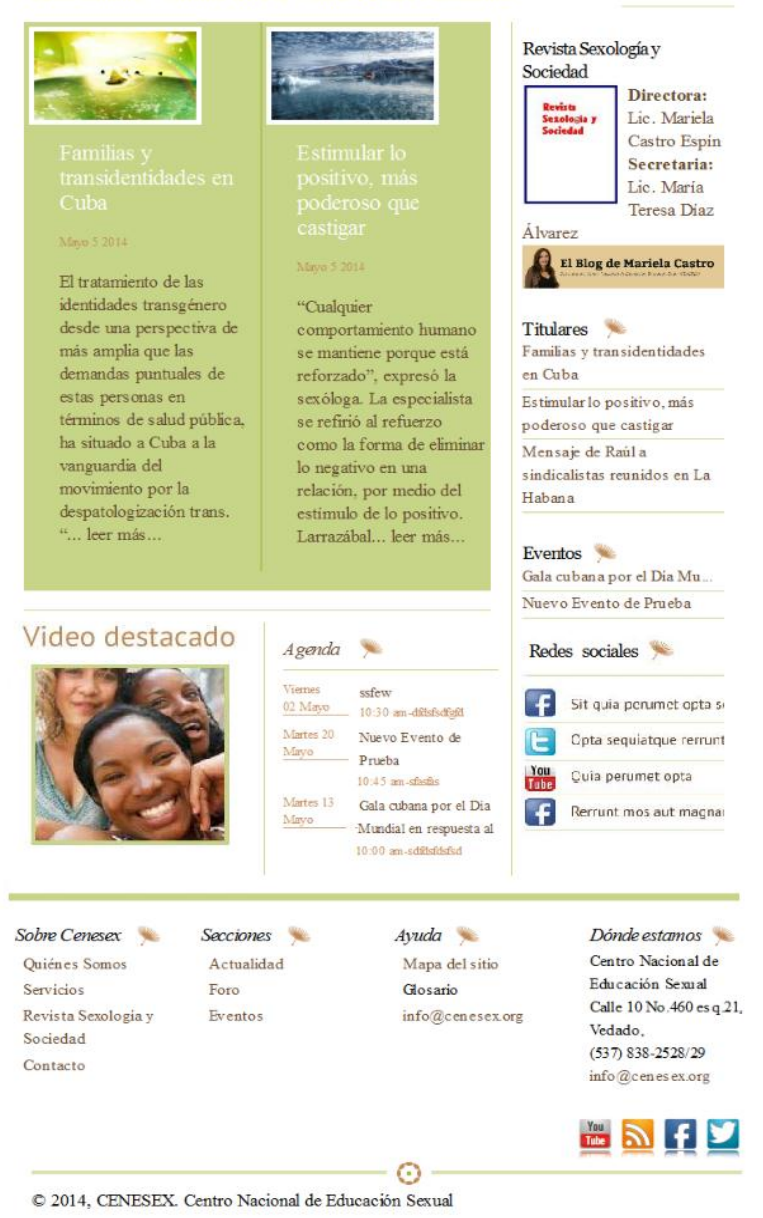

Figura 18. Portada del portal web para una resolución con ancho de 768 píxeles.

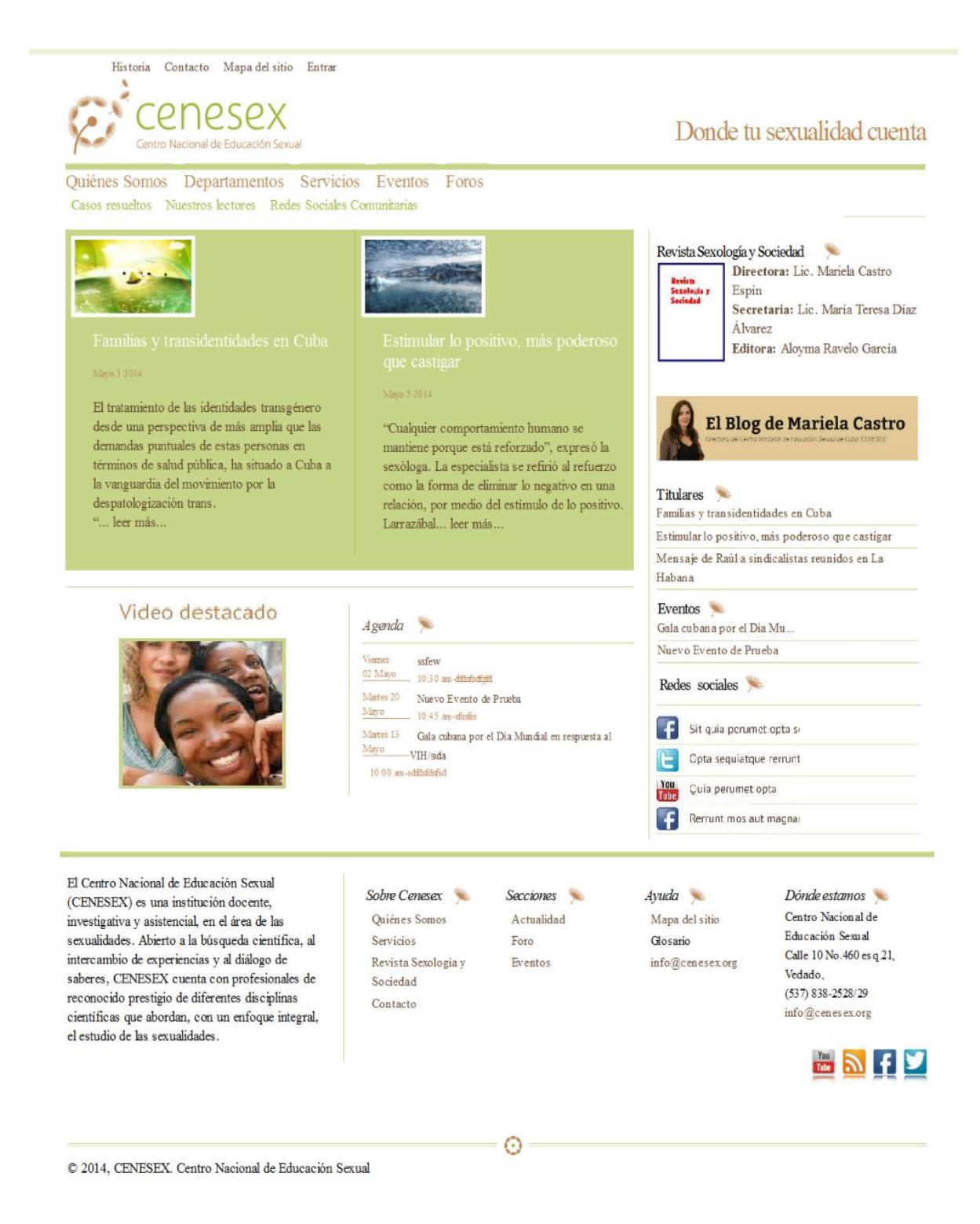

Figura 19. Portada del portal web para una resolución con ancho de 1024 píxeles.

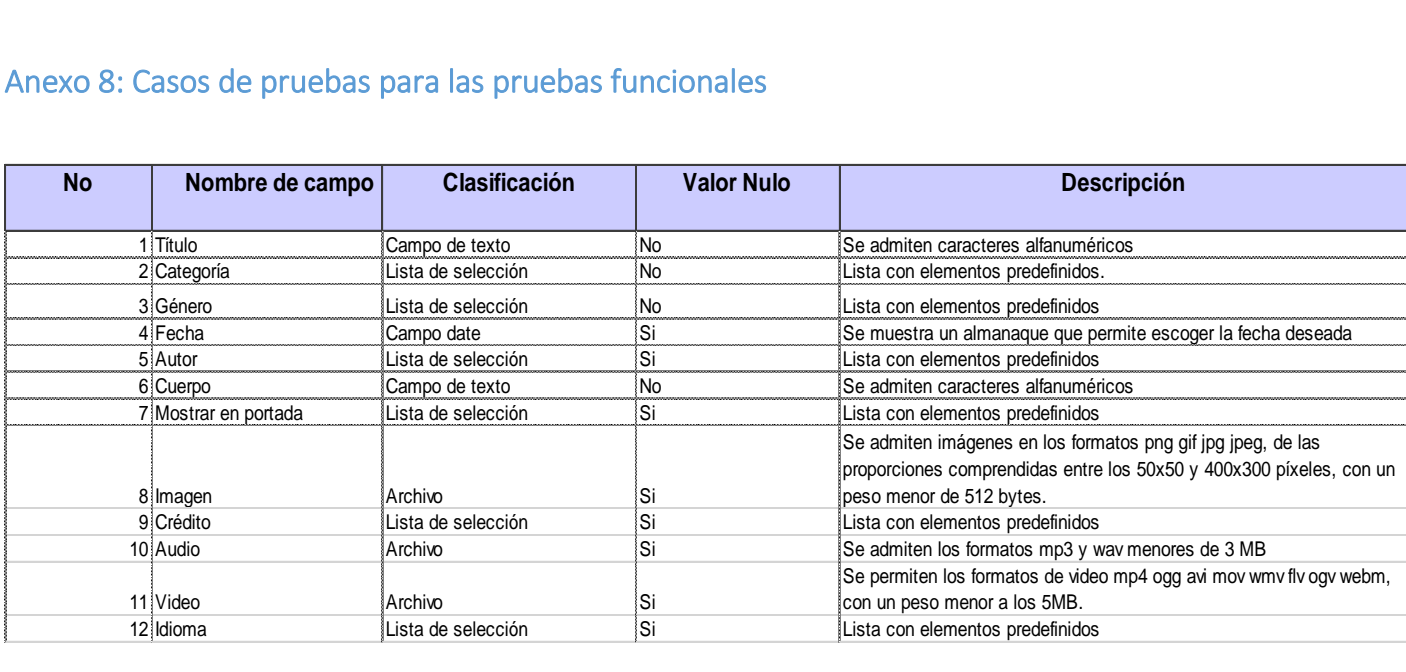

# Anexo 8: Casos de pruebas para las pruebas funcionales

Figura 20. Tabla de variables para el caso de prueba Gestionar Actualidad.

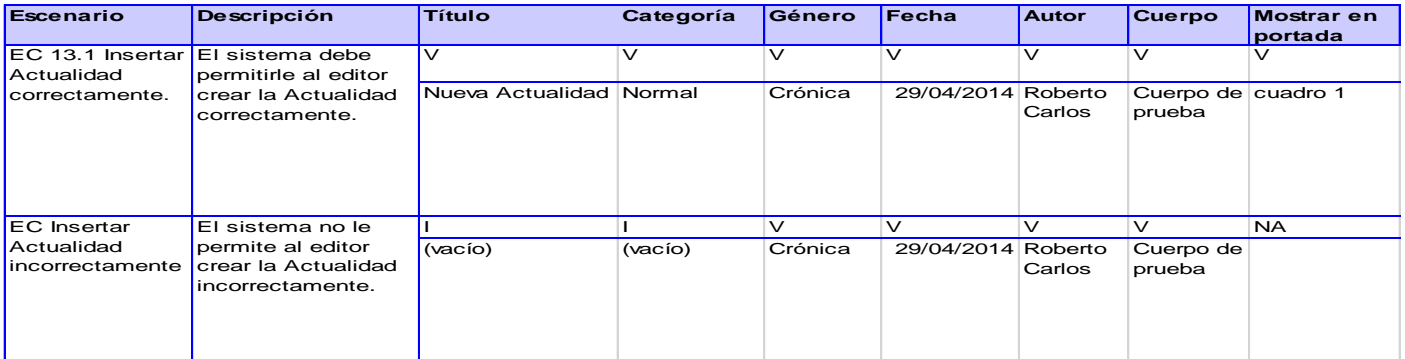

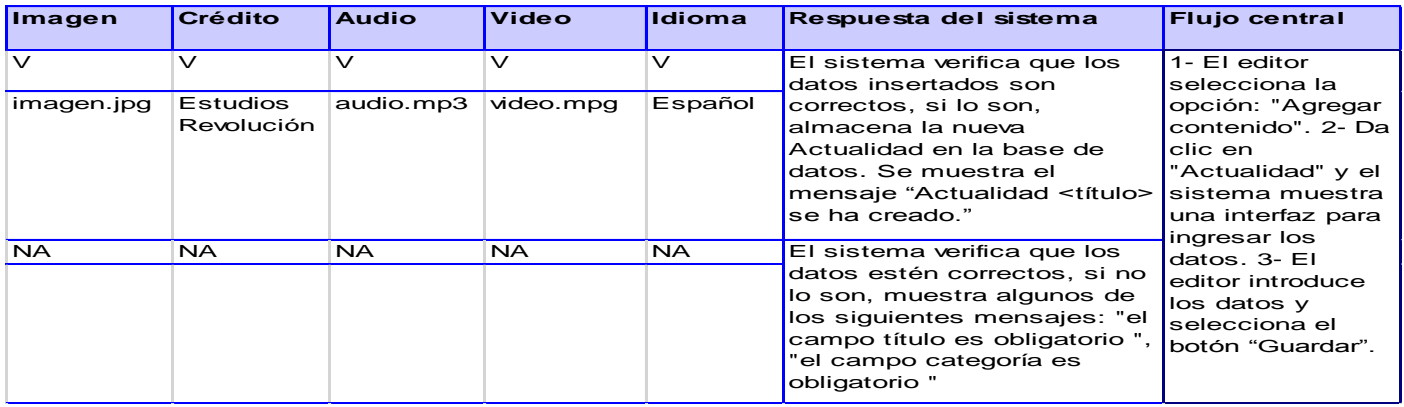

Figura 21. Tabla para el caso de prueba Gestionar Actualidad, escenario crear Actualidad.

# <sup>92</sup> Anexos

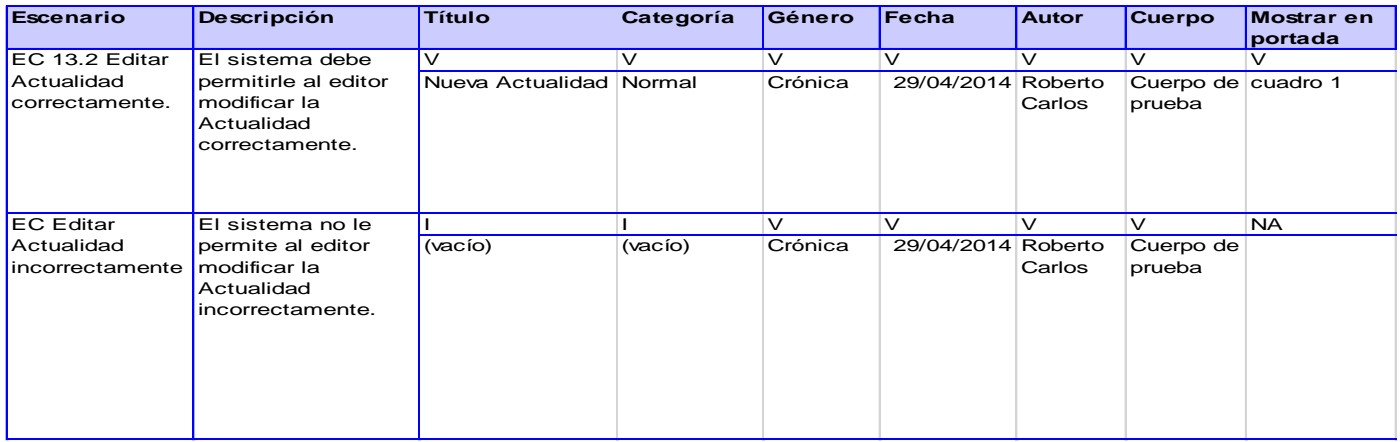

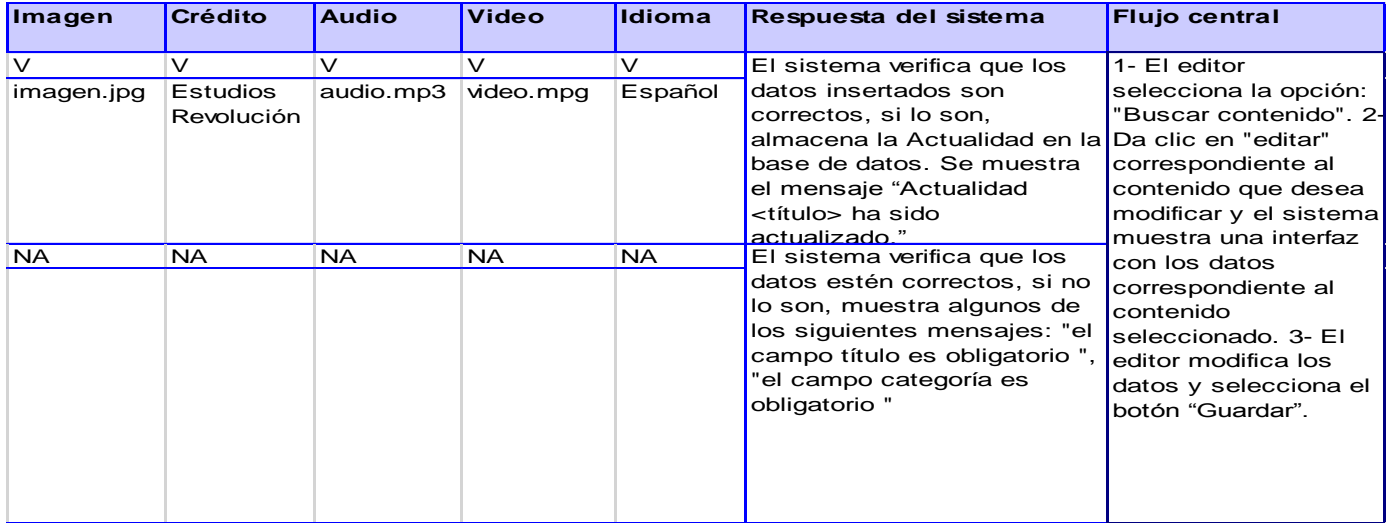

Figura 22. Tabla para el caso de prueba Gestionar Actualidad, escenario editar Actualidad.

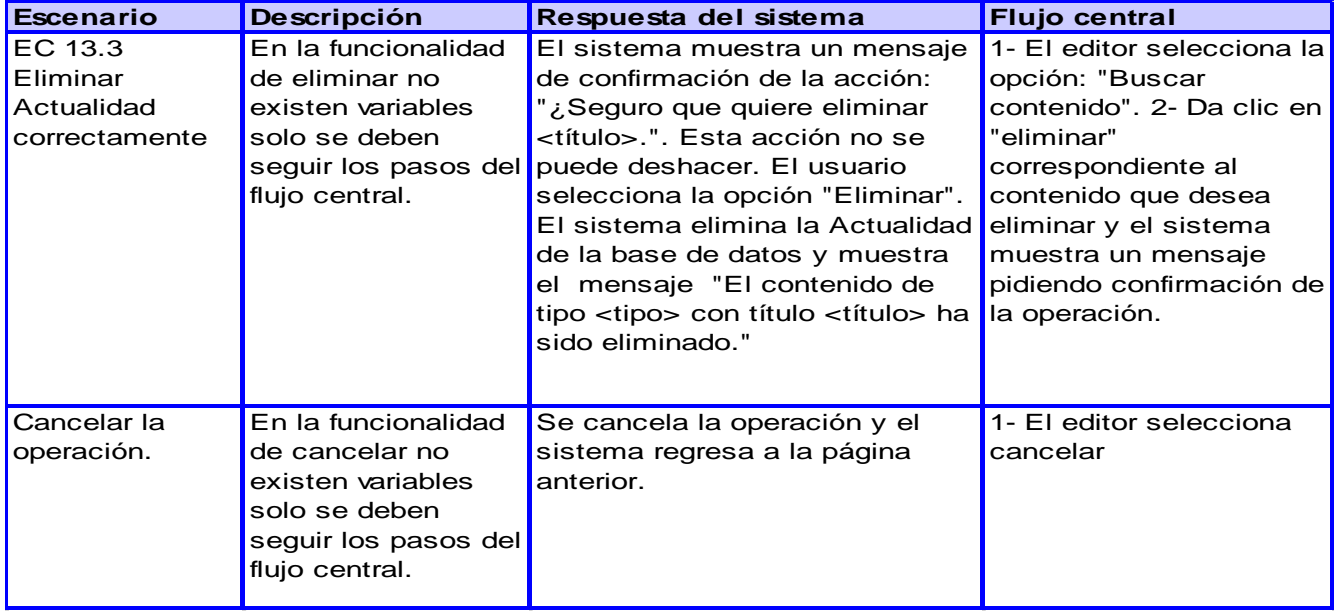

Figura 23. Tabla para el caso de prueba Gestionar Actualidad, escenario eliminar Actualidad.

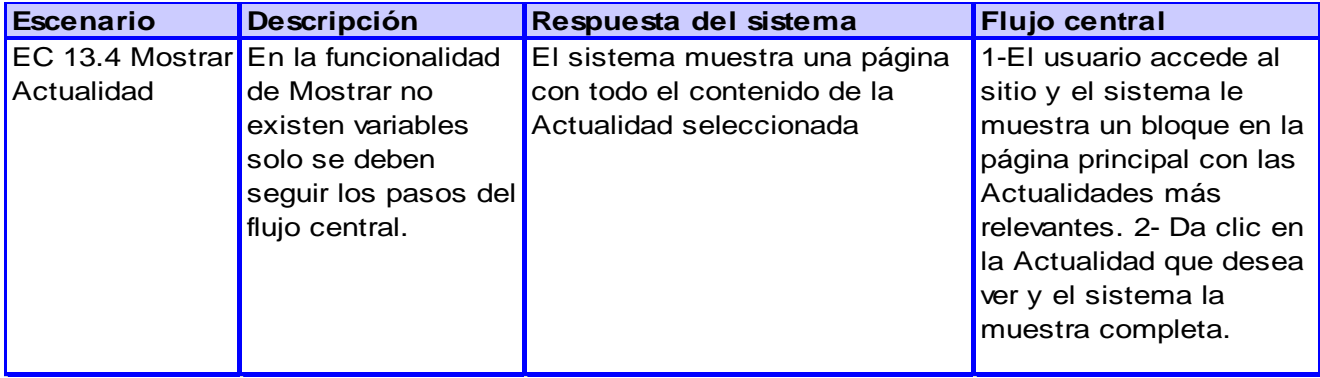

Figura 24. Tabla para el caso de prueba Gestionar Actualidad, escenario mostrar Actualidad.

## Anexo 9: Resumen del informe generado por la aplicación Websecurify Vanilla SQL Injection

SQL Injection (SQLI) is a code injection technique that exploits a security vulnerability occurring in the database layer of a web application. The vulnerability is present when user input is either incorrectly filtered for string literal escape characters embedded in SQL statements or user input is not strongly typed and thereby unexpectedly executed.

**Solution:** Sanitize all user-supplied data before using it as part of database queries.

Database: DB2

## **Request:**

GET [https://10.53.12.248/cenesex84/node/4' HTTP/1.1](https://10.53.12.248/cenesex84/node/4)

Vanilla SQL Injection

SQL Injection (SQLI) is a code injection technique that exploits a security vulnerability occurring in the database layer of a web application. The vulnerability is present when user input is either incorrectly filtered for string literal escape characters embedded in SQL statements or user input is not strongly typed and thereby unexpectedly executed.

**Solution:** Sanitize all user-supplied data before using it as part of database queries.

**Database:** DB2

#### **Request:**

GET https: //10.53.12.248/cenesex84/node/' HTTP/1.1

HTTP Banner Disclosure

The application discloses its type and version. This information can be used by attackers to make an educated guess about the application environment and any inherited weaknesses that may come with it.

**Solution:** It is recommended to prevent the application from disclosing its type and version.

**Banner:** Server: Apache/2.2.22 (Ubuntu)

#### **Request:**

GET https://10.53.12.248/cenesex84/ HTTP/1.1

HTTP Banner Disclosure

The application discloses its type and version. This information can be used by attackers to make an educated guess about the application environment and any inherited weaknesses that may come with it.

**Solution:** It is recommended to prevent the application from disclosing its type and version.

**Banner:** X-Powered-By: PHP/5.3.10-1ubuntu3.10

#### **Request:**

```
GET https://10.53.12.248/cenesex84/ HTTP/1.1
```
Email Disclosure

The application discloses emails. This information can be used by attackers to make an educated guess about who developed the application, what contact entry points are available or what the internal email format looks like, which could also correspond to the format of the usernames.

**Solution:** Ensure that contact emails do not disclose any information and are adequately protected against external attacks.

**Email:** laus.hartl@stilbuero.de

#### **Request:**

GET [https://10.53.12.248/cenesex84/sites/default/files/js/js\\_iRsrGDUj39\\_LzeKYPyNcUIWuw5bni](https://10.53.12.248/cenesex84/sites/default/files/js/js_iRsrGDUj39_LzeKYPyNcUIWuw5bniOBm9sdY5VsKVWk.js%20HTTP/1.1) [OBm9sdY5VsKVWk.js HTTP/1.1](https://10.53.12.248/cenesex84/sites/default/files/js/js_iRsrGDUj39_LzeKYPyNcUIWuw5bniOBm9sdY5VsKVWk.js%20HTTP/1.1)

# Anexo 10: Lista de chequeo para pruebas de seguridad

**Peso:** define si el indicador a evaluar es crítico o no.

**Eval (Evaluación):** Evaluación del indicador. 1 si está mal, 0 si no presenta errores.

Cantidad de elementos afectados: indica la cantidad de errores encontrados del indicador

**Comentario:** Indica sugerencias o aclaraciones.

**NP (No Procede):** se utiliza para indicar que el indicador a evaluar no se aplica en ese caso.

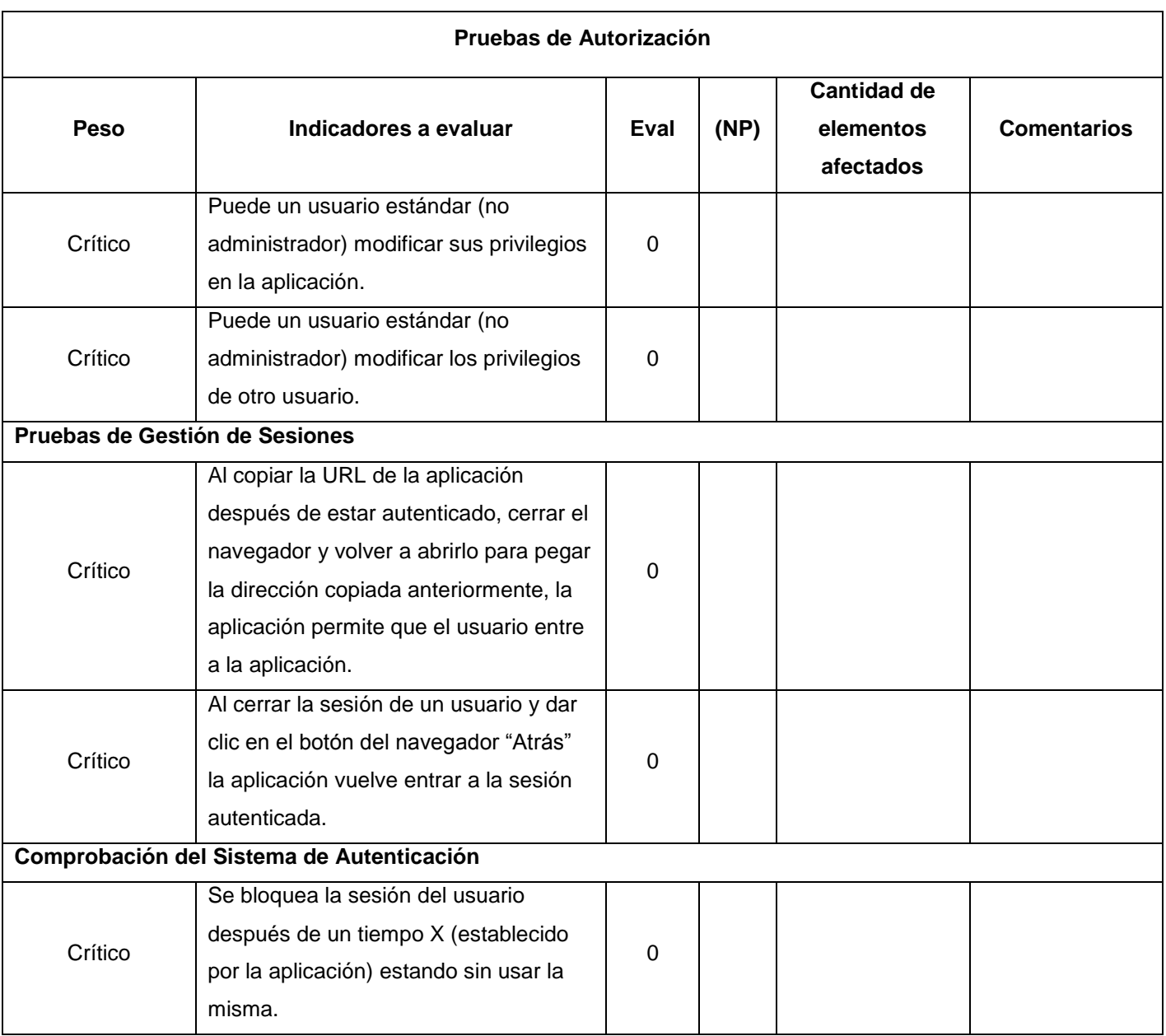

# **97 Anexos**

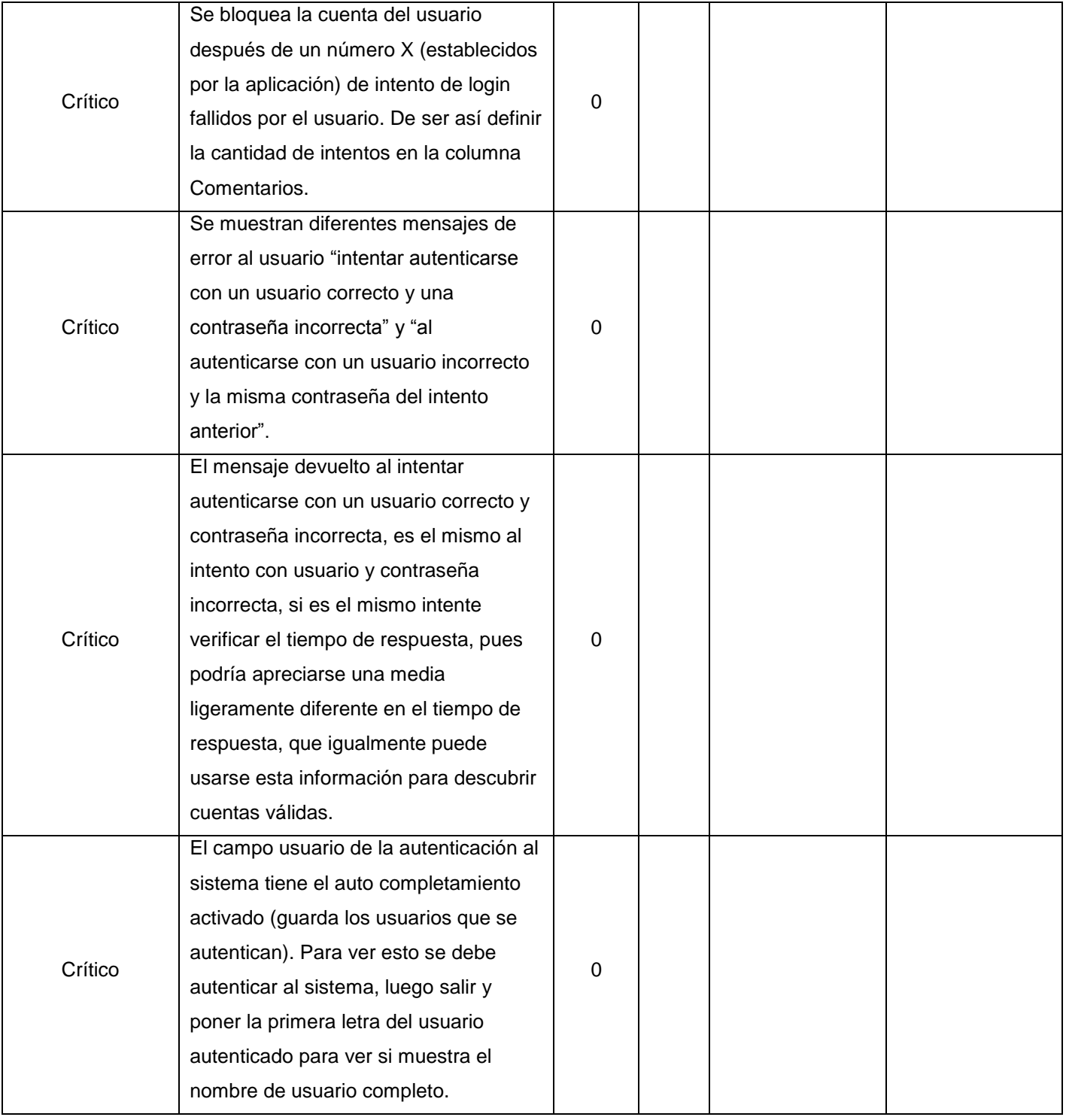

pág. 97

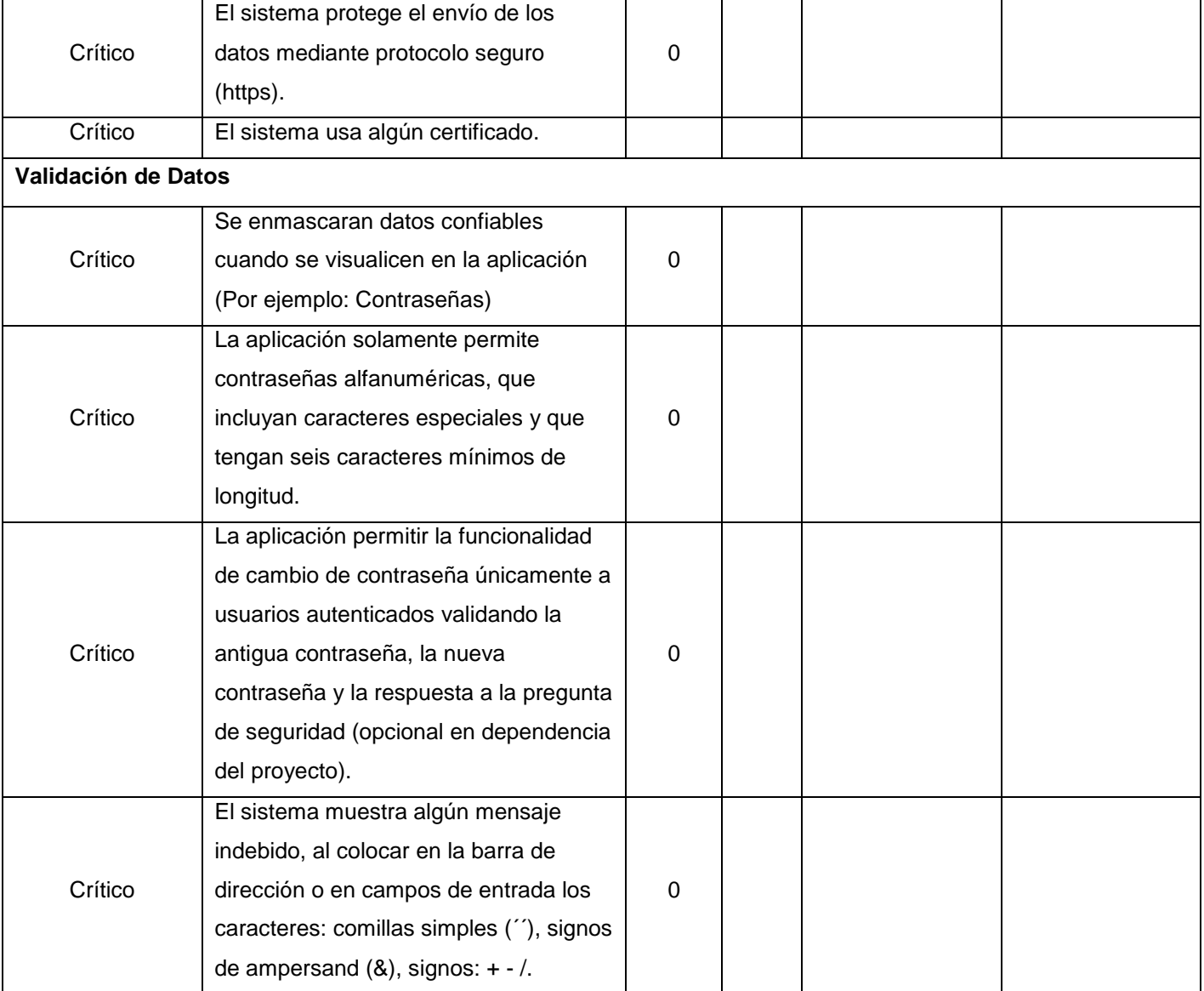

Tabla 12. Lista de chequeo para pruebas de seguridad.